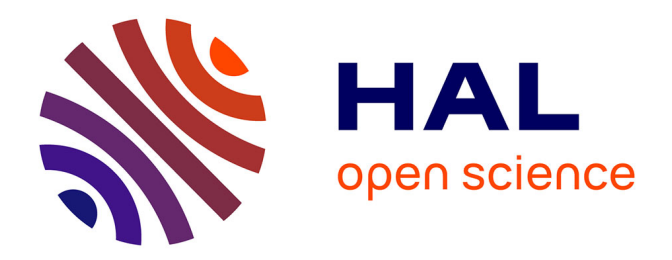

# **Modélisation Non Linéaire des Oscillateurs à Quartz, Développement d'un Logiciel de Simulation**

Mahmoud Addouche

### **To cite this version:**

Mahmoud Addouche. Modélisation Non Linéaire des Oscillateurs à Quartz, Développement d'un Logiciel de Simulation. Physique [physics]. Université de Franche-Comté, 2002. Français. NNT : .  $tel-00011436$ 

## **HAL Id: tel-00011436 <https://theses.hal.science/tel-00011436>**

Submitted on 20 Jan 2006

**HAL** is a multi-disciplinary open access archive for the deposit and dissemination of scientific research documents, whether they are published or not. The documents may come from teaching and research institutions in France or abroad, or from public or private research centers.

L'archive ouverte pluridisciplinaire **HAL**, est destinée au dépôt et à la diffusion de documents scientifiques de niveau recherche, publiés ou non, émanant des établissements d'enseignement et de recherche français ou étrangers, des laboratoires publics ou privés.

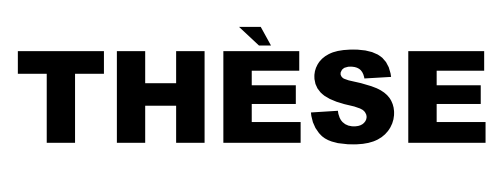

présentée à

L'UFR DES SCIENCES ET TECHNIQUES DE L'UNIVERSITE DE FRANCHE-COMTE

pour obtenir le

# GRADE DE DOCTEUR DE L'UNIVERSITE DE FRANCHE-COMTE

Spécialité Sciences pour l'Ingénieur

# **Modélisation Non Linéaire des Oscillateurs à Quartz, Développement d'un Logiciel de Simulation**

par

Mahmoud ADDOUCHE

**Soutenue le 8 Octobre 2002 devant la commission d'Examen :** 

**Président D. HAUDEN Professeur à l'Université de Franche-Comté**  Directeur de thèse | R. BRENDEL Professeur à l'ENSMM, Besançon **Rapporteurs O. LLOPIS M. PRIGENT Chargé de recherche au LAAS/CNRS Professeur à l'Université de Limoges Examinateurs V. GIORDANO P.N. RATIER Directeur de recherche LPMO/CNRS Maître de conférences à l'ENSMM, Besançon Invités J. DELPORTE J.P. AUBRY Ingénieur Temps/Fréquence, CNES Toulouse Directeur technique OSA, Neuchâtel** 

A mes parents

Ce n'est pas dans la science qu'est le bonheur, mais dans l'acquisition de la science. (Ah! not in knowledge is happiness but in the acquisition of knowledge.)

**Poe (Edgar Allam)**, "*Tales of the Grotesque and Arabesque, The Power of Words*".

Ce travail a été réalisé au sein de l'équipe Physique des Ondes et Métrologie des Oscillateurs (POMO) du Laboratoire de Physique et Métrologie des Oscillateurs (LPMO UPR 3203 du CNRS), associé à l'Université de Franche-Comté, Besançon.

Je remercie Daniel HAUDEN, Professeur à l'Université de Franche-Comté, et Directeur du Laboratoire de Physique et Métrologie des Oscillateurs, pour avoir mis tous les moyens et ressources qui m'ont été nécessaires et utiles à ce travail et pour avoir accepté de présider le jury malgré les nombreuses responsabilités qu'il exerce.

Monsieur Rémi BRENDEL, Professeur à l'Ecole Nationale Supérieure de Mécanique et des Microtechniques, a été le responsable scientifique et le directeur de cette thèse. Je tiens ainsi à lui exprimer ma gratitude pour la confiance qu'il m'a témoignée en me permettant d'effectuer cette thèse et surtout pour sa disponibilité, sa rigueur scientifique et sa contribution capitale à l'aboutissement de ce travail.

Je tiens tout particulièrement et plus que jamais à exprimer ma profonde gratitude et mes remerciements les plus sincères à Monsieur Pierre Nicolas RATIER, Maître de Conférences à l'Ecole Nationale Supérieure de Mécanique et des Microtechniques, pour son encadrement sans faille autant sur le plan scientifique que sur le plan humain. Sa disponibilité, ses conseils enrichissants et ses encouragements réconfortants tout au long de ces trois années de thèse ont joué un rôle déterminant à plus d'un titre dans l'obtention des résultats présentés dans ce travail.

Je voudrais remercier monsieur Daniel GILLET pour ses conseils, sa pédagogie, sa disponibilité et aussi pour sa contribution scientifique et technique prépondérante à ce travail.

Mes remerciements vont également à Olivier LLOPIS, Chargé de Recherche au LAAS CNRS, qui a bien voulu accepter de faire partie du jury en tant que rapporteur.

Je remercie Michel PRIGENT, Professeur à l'Université de Limoges, pour avoir accepté de juger ce travail en tant que rapporteur et membre du jury.

Pour son soutien, ses encouragements et sa participation au jury, je tiens aussi à montrer toute ma gratitude à Monsieur Vincent GIORDANO, Directeur de Recherche au LPMO/CNRS.

La présentation d'une thèse est certes une tâche individuelle mais elle est aussi le fruit d'un travail d'équipe. Je remercie donc tous les membres des équipes Electronique et Mécanique, qui par leur cordiale collaboration m'ont beaucoup aidé.

Dans mes remerciements je ne voudrais pas oublier l'ensemble des thésards qui, après m'avoir très bien accueilli, m'ont témoigné une sincère amitié et m'ont apporté un précieux soutien tout au long de ma thèse.

# Tables des Matières

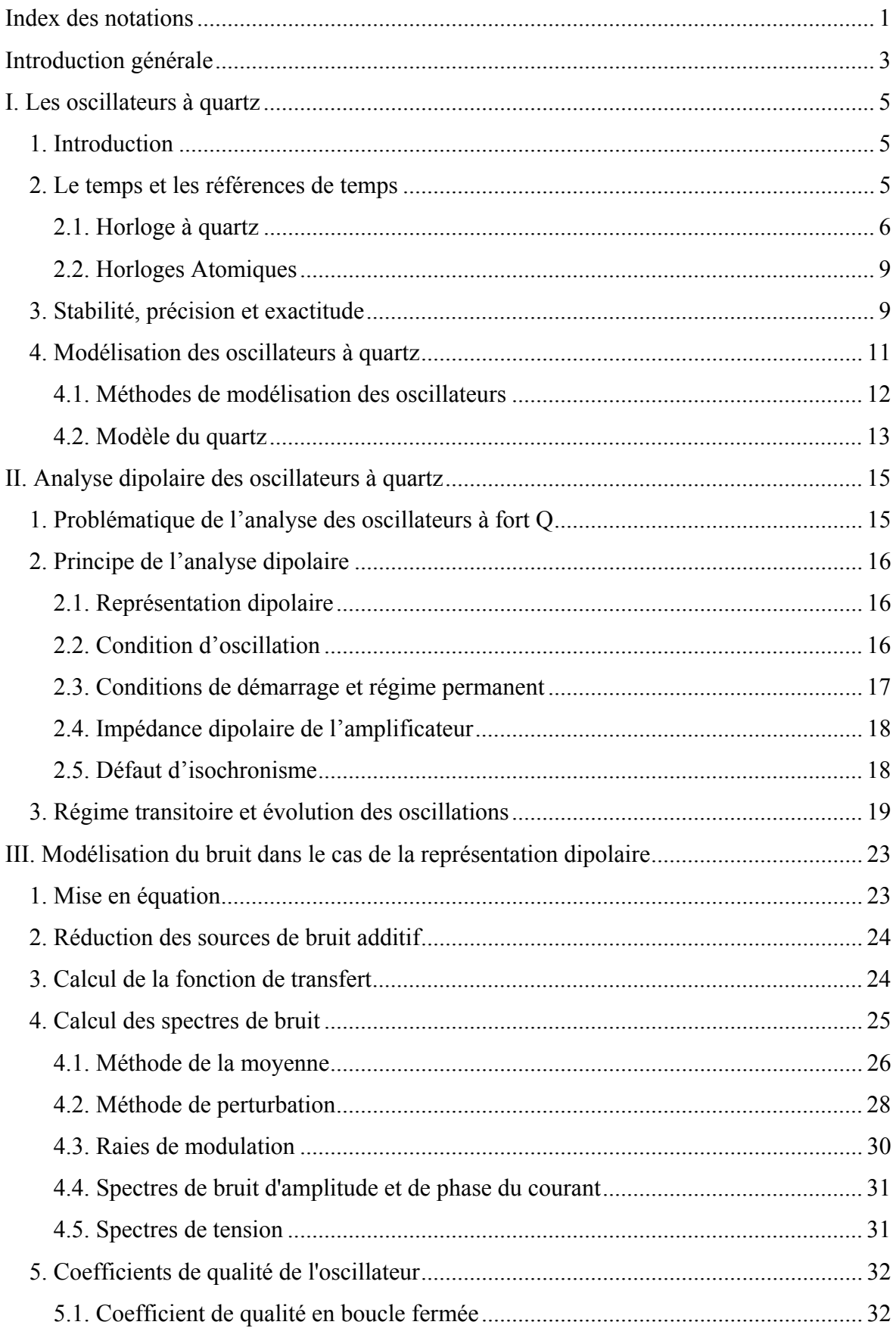

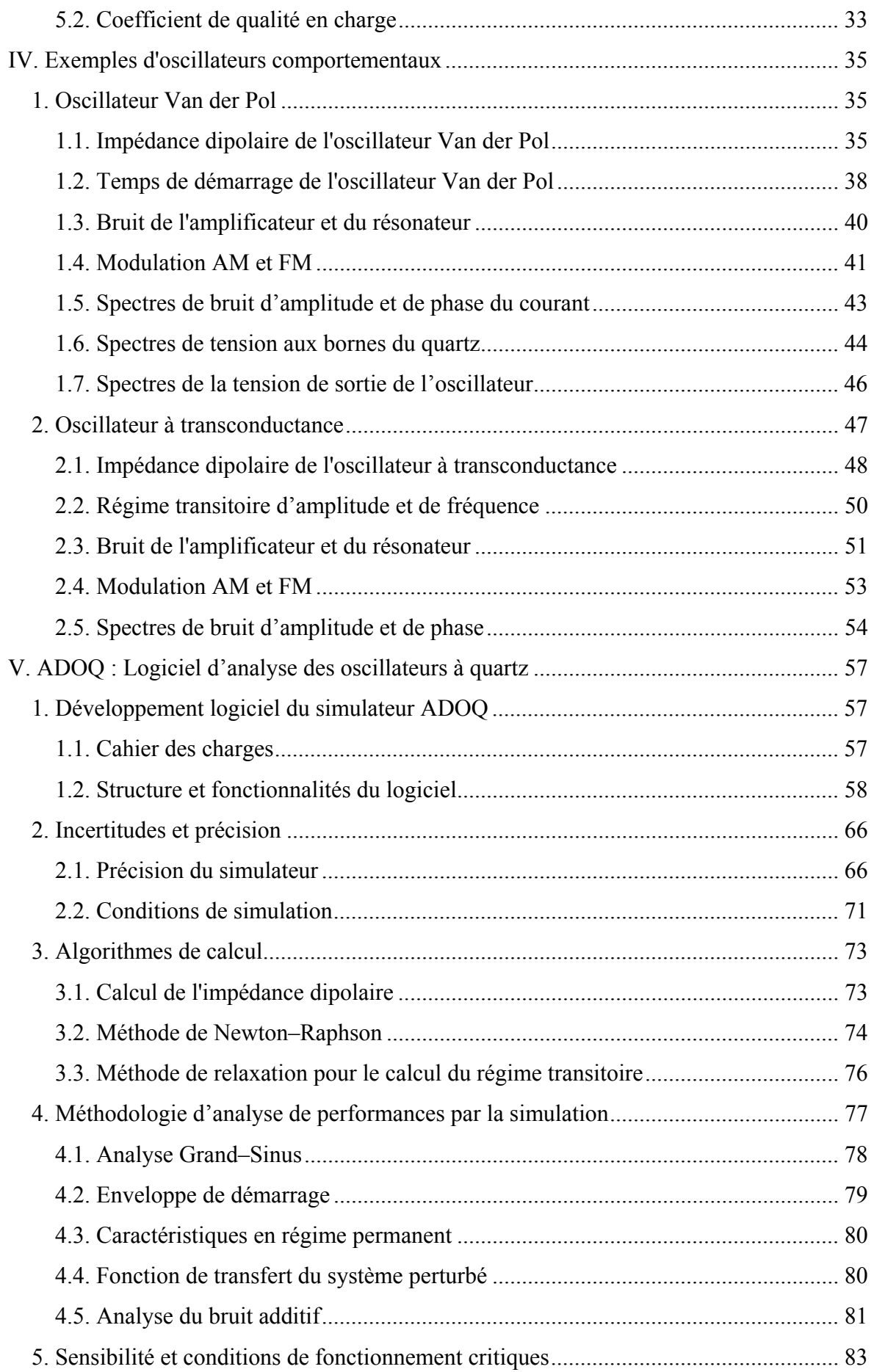

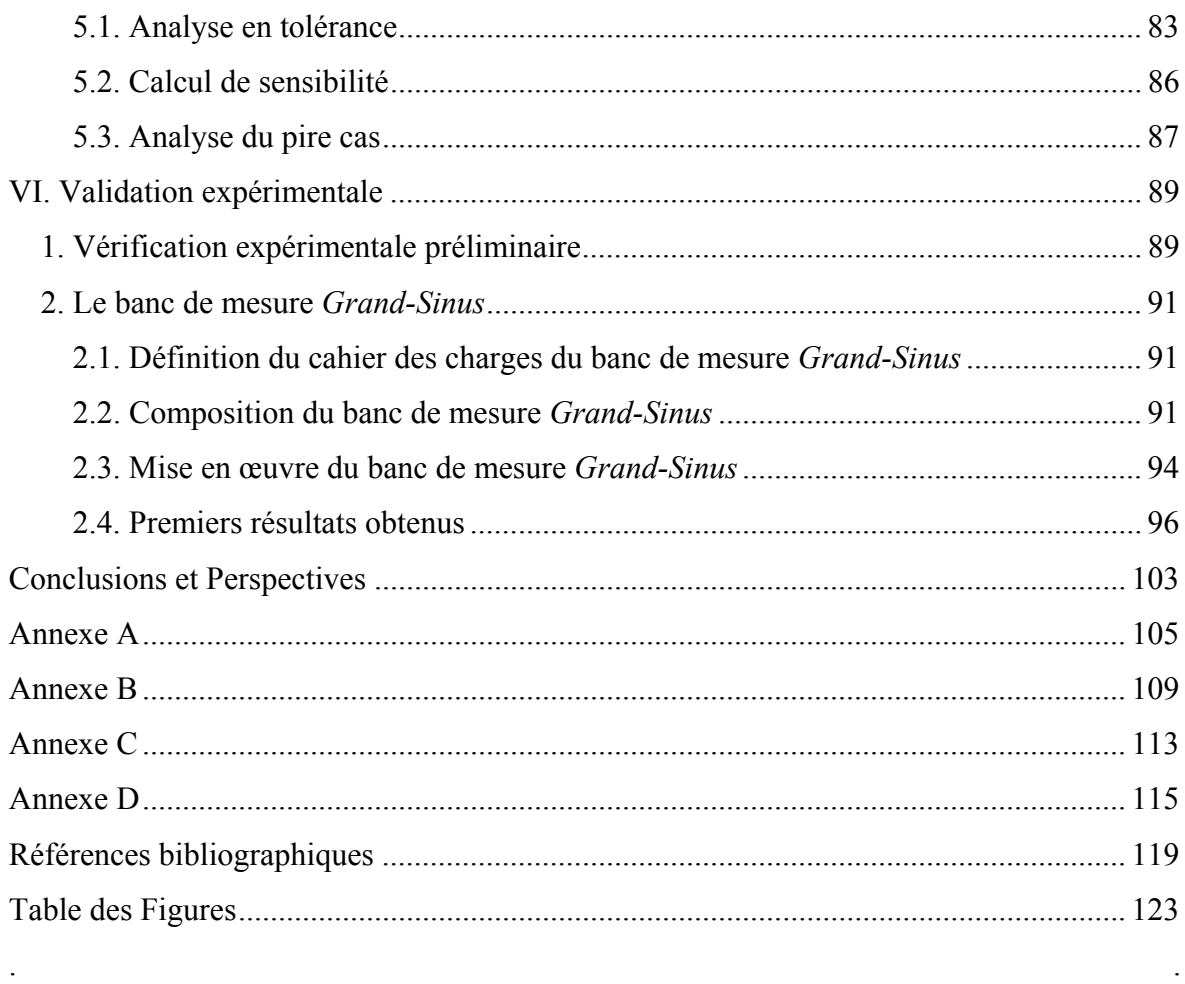

 $\ddot{\phantom{0}}$ 

# Index des notations

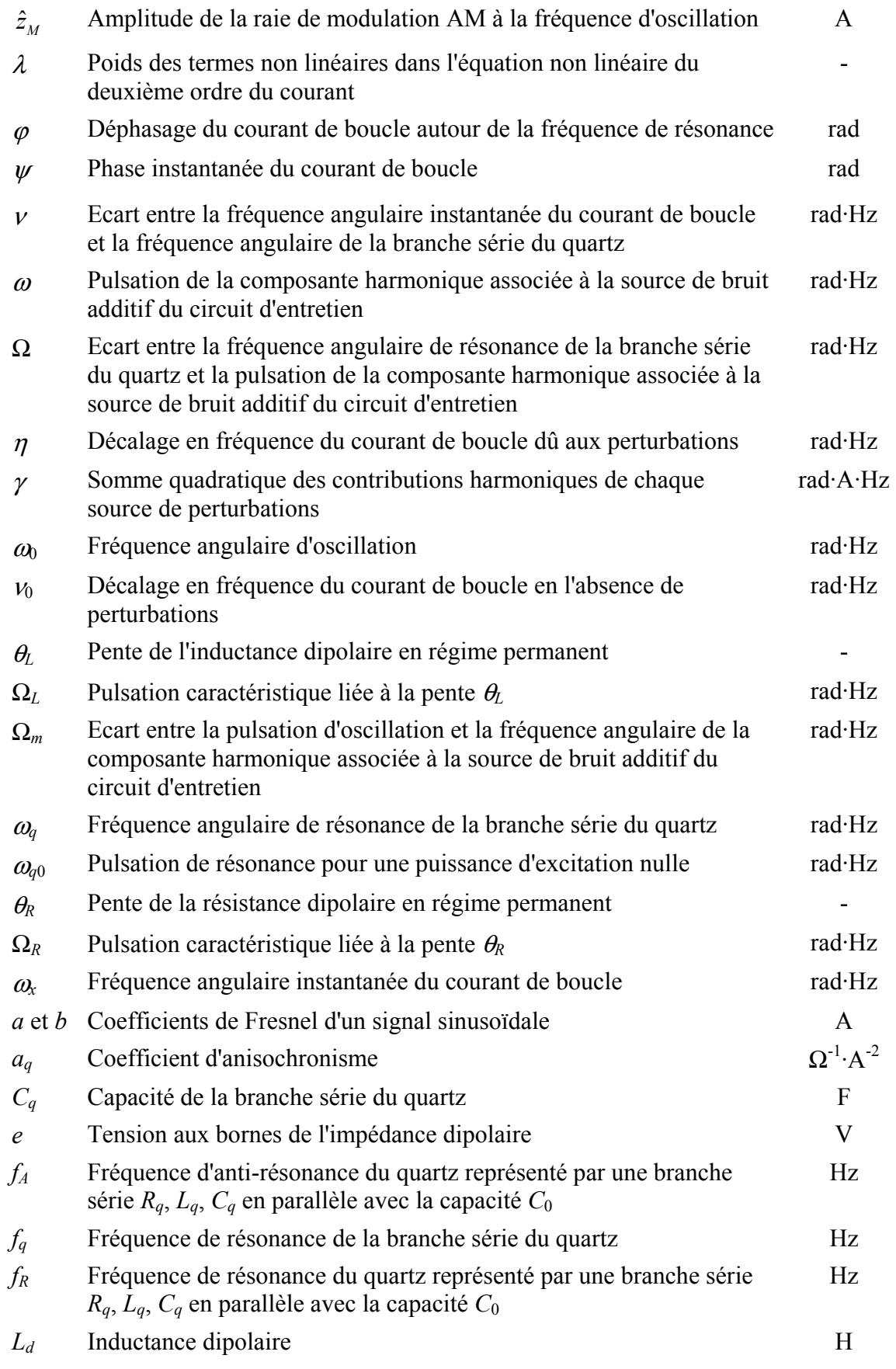

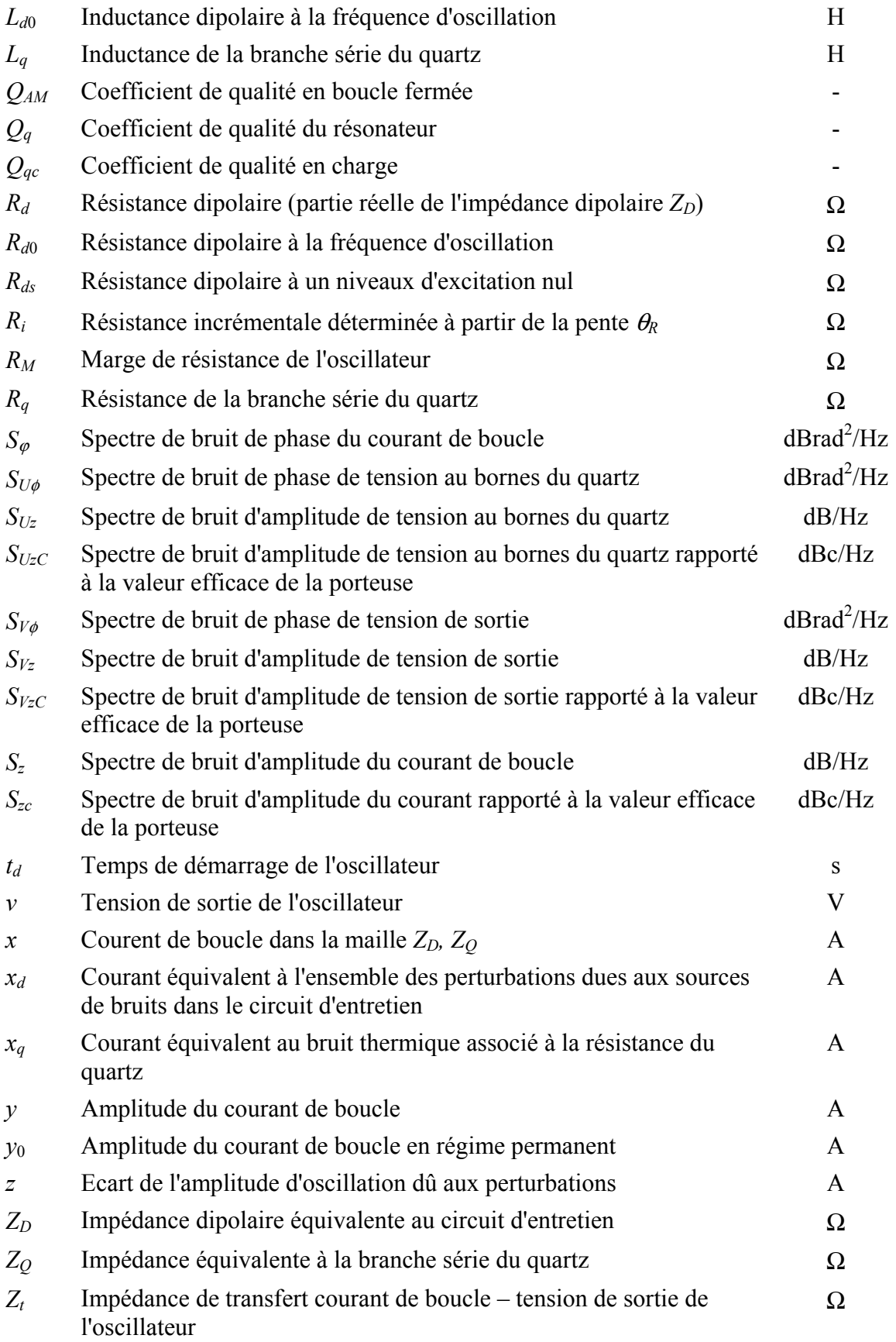

## Introduction générale

De nombreux capteurs et appareils de mesure sont aujourd'hui fondés sur des mesures de fréquence qui est la grandeur physique que l'on peut mesurer avec la plus grande précision [40]. A l'image de l'évolution des connaissances scientifiques, la précision exigée par ces instruments de mesure est en perpétuelle croissance. Pour le reste, l'évolution quasi exponentielle des systèmes de télécommunication et de navigation dans les domaines publics (téléphone mobile, transmission de données numériques haut débit…), militaire et aérospatiaux (positionnement global, système de guidage, radar…) contribue à l'essor de l'oscillateur à quartz et à l'accroissement sensible des exigences de performances tant sur le plan métrologique que sur le plan industriel (production à grande échelle, dimensions, prix de revient et consommation en énergie plus faible…).

Cet intérêt accru qui caractérise l'oscillateur à quartz nécessite un outil de conception qui soit à même de satisfaire ces exigences à grande échelle en profitant des avancées technologiques dans le domaine informatique qui connaît le même essor.

Le projet de développement du logiciel ADOQ (Analyse Dipolaire des Oscillateurs à Quartz) est soutenu par le CNES qui souhaitait depuis plusieurs années disposer d'un outil de simulation performant pour analyser, prévoir et si possible améliorer les performances des oscillateurs ultra stables (OUS).

Ce mémoire présente le travail effectué durant trois années dans le cadre de la modélisation des oscillateurs à quartz et la contribution à la continuité de ce projet.

La place occupée par l'oscillateur à quartz parmi les différentes références de temps ainsi que la définition des caractéristiques qui permettent d'évaluer la qualité métrologique d'une référence sont présentées dans la première partie du premier chapitre. Les limites qui caractérisent les méthodes de modélisation des circuits oscillants et le modèle électrique du quartz sont exposés dans la deuxième partie.

Le deuxième chapitre est consacré à la méthode dipolaire. La représentation dipolaire, la formulation des conditions de fonctionnement ainsi que la modélisation qui permet de caractériser le comportement non linéaire de l'amplificateur sont détaillés dans cette partie après une présentation de la problématique des oscillateurs à fort coefficient de qualité justifiant du principe utilisé par la représentation dipolaire. L'étude du régime transitoire et de l'évolution des oscillations conclut ce chapitre

Partant de la représentation dipolaire, un modèle permettant de calculer les spectres de bruit ainsi que le coefficient de qualité en boucle est présenté dans le troisième chapitre. Le principe permettant de calculer les spectres de bruit en n'importe quel point du circuit ainsi que la contribution de SPICE au calcul de ces spectres de bruit sont indiqués dans ce chapitre.

Deux oscillateurs comportementaux sont étudiés dans le quatrième chapitre afin de comparer les résultats de la simulation avec le calcul analytique. C'est la possibilité de formuler analytiquement les grandeurs définies par la méthode dipolaire dans le cas d'oscillateurs comportementaux qui permet de faire ce calcul. Cette partie permet de vérifier l'implémentation des algorithmes de calcul dans le logiciel ADOQ et d'avoir une première évaluation de la précision offerte par le simulateur électrique SPICE.

Le cinquième chapitre est consacré au logiciel ADOQ. Le cahier des charges du logiciel est d'abord exposé et l'étude de la précision des simulateurs électriques est ensuite présentée pour justifier de notre choix pour le simulateur électrique utilisé par ADOQ. Après une présentation détaillée des différents algorithmes de calcul nécessaires aux différentes analyses fournies par ADOQ, la méthodologie permettant d'effectuer une analyse des performances d'un oscillateur à quartz est décrite. Ce chapitre est conclu par une analyse de sensibilité effectuée sur un exemple d'oscillateur à quartz.

Les résultats préliminaires de la vérification expérimentale de l'analyse de performances d'un oscillateur à quartz par la méthode dipolaire sont exposés dans la première partie du cinquième chapitre. Dans la deuxième partie, un banc de mesure qui permet d'obtenir l'impédance dipolaire de la partie amplificateur d'un oscillateur est d'abord décrit avant de comparer les résultats de mesures obtenus avec ce banc aux résultats de simulation.

## I. Les oscillateurs à quartz

## 1. Introduction

La métrologie des fréquences débute véritablement avec la découverte de l'effet piézoélectrique par les frères Curie en 1880. Le premier oscillateur à quartz à été réalisé par W. G. Cady en 1921 [15]. Les oscillateurs à quartz sont produits de nos jours à très grande échelle pour une bande de fréquences allant de quelques kilohertz à plusieurs centaines de mégahertz.

Les performances des oscillateurs à quartz dépendent du résonateur et du circuit d'entretien utilisés. L'évaluation de ces performances a fait l'objet de nombreux travaux et publications [1] à [3]. Cependant, l'appréciation de ces performances a toujours été faite sur les quelques structures d'oscillateurs les plus répandus [4] à [8] et le comportement non linéaire n'est pas toujours pris en compte.

Nous verrons dans la première partie de ce chapitre la position des oscillateurs à quartz par rapport aux références de temps. Les critères de qualité utilisés dans le domaine des oscillateurs à quartz seront ensuite définis. Les différents types d'oscillateurs à quartz seront alors comparés selon les performances qu'ils offrent et enfin les méthodes de modélisation seront présentées succinctement afin de mettre en évidence leurs possibilités et leurs limites.

## 2. Le temps et les références de temps

De tout temps, l'homme a eu besoin de mesurer le temps ; cette grandeur qui permet de connaître le bon moment pour semer le blé, sortir en mer ou achever la cuisson d'une poterie. Les moyens qui permettaient d'effectuer cette mesure ont progressé avec les successions de civilisations et l'évolution des besoins de l'homme. Le développement des principes utilisés peut aisément être adopté comme repère de l'évolution scientifique des différentes civilisations. En effet, les connaissances scientifiques ont toujours constitué la principale limite à l'amélioration de la précision de la mesure du temps.

Après les principes antiques de l'ombre d'objet (gnomons et cadrans solaires), de l'écoulement d'un fluide (clepsydres, horloges hydrauliques et sabliers) et de la combustion d'un corps (bougies et lampes à huile), les systèmes de mesure du temps ont très vite évolué allant des systèmes mécaniques (horloges à pendules, montres mécaniques…) aux systèmes à électro-aimants, aux horloges à quartz et finalement aux horloges atomiques.

La mesure du temps consiste en fait à mesurer des durées par l'estimation du délai séparant deux répétitions d'un même événement. Par extension, on peut aussi observer le délai séparant un nombre donné de répétitions d'un même événement. Si on considère ce dernier délai comme une unité de temps, on met en évidence la notion de fréquence de manifestation d'un phénomène physique et c'est l'une des grandeurs que l'on mesure actuellement avec le plus de précision. Le temps est de fait une grandeur qu'on mesure avec une très grande précision puisqu'elle est directement liée à la fréquence.

En pratique, la mesure des autres grandeurs physiques est directement ou indirectement liée à une référence de temps. Disposer d'une référence de temps de grande précision prend dès lors une importance critique.

#### 2.1. Horloge à quartz

Le quartz naturel est une forme cristalline de la silice  $(SiO<sub>2</sub>)$  qui a l'apparence d'un prisme hexagonal terminé par deux pyramides complexes. Ce cristal présente trois axes caractéristiques X, Y et Z (voir **Figure 1**).

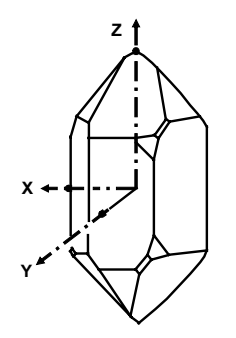

**Figure 1.** *Structure cristalline du quartz.*

Le fonctionnement d'une horloge à quartz est basé sur l'effet piézoélectrique découvert par les frères Pierre et Jacques Curie en 1880. Ce phénomène est un couplage naturel entre forces élastiques et polarisation électrique de sorte qu'une contrainte exercée suivant l'axe mécanique Y produit une différence de potentiel suivant l'axe électrique X. A l'inverse, l'application d'un champ électrique sur les faces du cristal produit une déformation mécanique du quartz.

Le cristal piézo-électrique est conditionné pour son utilisation en tant que résonateur. D'abord le quartz est découpé en lames de différentes dimensions et suivant diverses directions par rapport aux axes cristallins en fonction de la fréquence et du mode de vibration souhaités (voir **Figure 2**). Ensuite, des électrodes métalliques sont déposées sur le quartz afin de recueillir le courant alternatif qui apparaît par effet piézo-électrique direct suite aux vibrations du quartz. Finalement le quartz est encapsulé dans une enceinte sous vide.

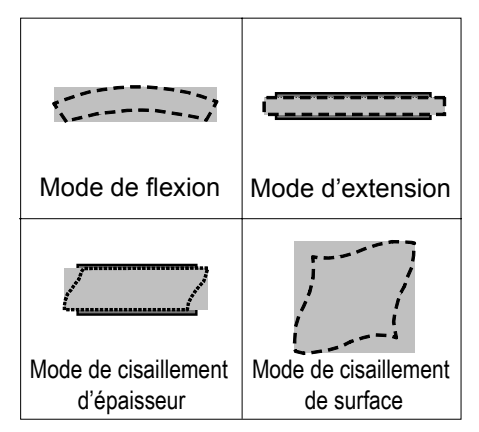

**Figure 2.** *Modes de vibration du quartz.*

Ce dispositif résonnant est utilisé comme un filtre sélectif de fréquence. Le coefficient élastique très important et le frottement interne exceptionnellement faible procurent au quartz une sélectivité extrêmement élevée. Cela conduit, lorsqu'on génère un champ électrique qui fait vibrer le cristal par effet piézo-électrique inverse, à recueillir un signal électrique possédant la fréquence intrinsèque du quartz avec l'effet piézo-électrique direct.

Pour réaliser une horloge à quartz, le cristal est monté en circuit de réaction sur un montage oscillateur. Au départ, hormis le bruit aucun signal n'est présent dans la boucle de l'oscillateur. Seule la composante spectrale de ce bruit qui coïncide avec la raie de résonance du quartz est propagée dans la boucle de l'oscillateur. Son amplitude augmente au fur et à mesure alors que le reste des fréquences est filtré par le résonateur. L'amplitude du signal se stabilise lorsque le gain se réduit suite à des phénomènes de saturation ou bien par contrôle automatique de sa valeur.

Il existe plusieurs types d'oscillateurs à quartz offrant différents niveaux de performances :

2.1.1. Oscillateur à quartz non compensé  $(XO)^1$ 

Ces oscillateurs ne comportent aucune compensation en température. La sensibilité de la fréquence aux fluctuations de la température est directement liée au quartz. Cette instabilité limite l'utilisation de cette catégorie d'oscillateurs à des applications qui ne nécessitent qu'une faible précision relative  $(\pm 25$  ppm pour une température allant de -55°C à 85°C) comme pour les bases de temps d'ordinateurs ou d'autres circuits numériques.

La **Figure 3** représente les caractéristiques fréquence-température pour différents angles de coupes AT.

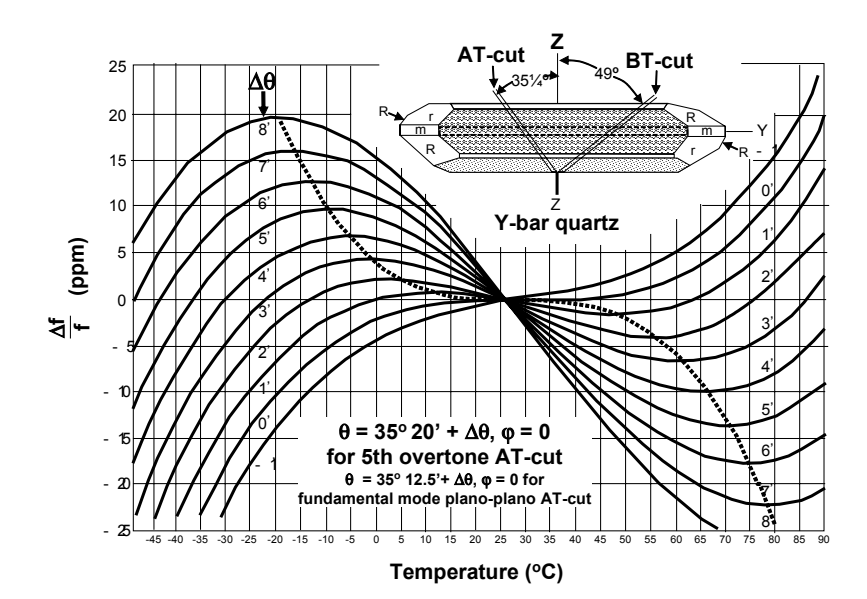

**Figure 3.** *Fréquence en fonction de la température pour différents angles de coupe AT* [9]*.*

 $\overline{a}$ 

<sup>&</sup>lt;sup>1</sup> Crystal Oscillator

#### 2.1.2. Oscillateur à quartz compensé en température (TCXO-DTCXO-MCXO)<sup>1</sup>

La stabilité en température d'un oscillateur à quartz peut être améliorée en incluant dans le circuit un élément dont la caractéristique permet de réduire la dépendance de la fréquence à la température.

Cet élément peut être une simple réactance non linéaire en série avec le quartz pour une amélioration modérée de la stabilité en température ou composé d'un ensemble de résistances/thermistances montées en réseau pour polariser une varicap qui rectifie l'écart de fréquence. On peut alors obtenir une stabilité de  $\pm 0.5$  ppm pour une température allant de -55°C à 85°C [9].

La **Figure 4** représente une courbe typique de la caractéristique fréquence/température d'une coupe AT ou SC. Les points UTP et LTP correspondent aux deux températures critiques où l'écart de la fréquence et moindre puisque la pente y est nulle.

On peut se passer du réseau de résistances/thermistances et effectuer une compensation numérique à partir des valeurs qui représentent la courbe de dépendance en température de la fréquence intrinsèque du quartz. Les oscillateurs à quartz asservis numériquement en température "DTCXOs", sont fabriqués pour s'adapter très précisément aux caractéristiques non linéaires du cristal en vue d'obtenir une stabilité supérieure pour chaque oscillateur qui sera calibré individuellement. Les valeurs de correction qui correspondent précisément aux caractéristiques de chaque quartz sont stockées sous forme de données numériques dans la mémoire du microcontrôleur chargé du traitement numérique. C'est une méthode rapide et précise pour effectuer une compensation adaptée à chaque quartz.

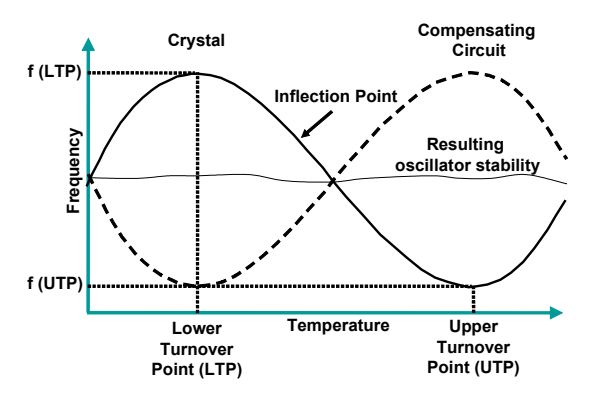

**Figure 4.** *Fonction fréquence température et courbe de compensation* [11].

On peut améliorer la stabilité d'un oscillateur compensé en effectuant une mesure de la température à l'intérieur du cristal et non à l'extérieur (thermistance ou autres). La méthode consiste à exciter le quartz simultanément sur deux modes de résonance puis ces deux modes sont combinés pour avoir un battement qui est une fonction monotone quasi linéaire de la température. On utilise cette méthode en générale dans le cas d'oscillateurs compensés par microprocesseur (MCXO). On arrive à augmenter la stabilité de la fréquence jusqu'à  $\pm 0.03$  ppm pour une température allant de -55°C à 85°C [9].

 $\overline{a}$ 

<sup>&</sup>lt;sup>1</sup> TCXO : Temperature Compensated Crystal Oscillators

DTCXO : Digitally Temperature Controlled Crystal Oscillators

MCXO : Microprocessor Compensated Crystal Oscillators

#### 2.1.3. Oscillateur à quartz thermostaté (OCXO)

Lorsqu'une très grande stabilité est requise, les changements de température causant les variations de fréquence doivent être éliminés. Dans les oscillateurs thermostatés, le quartz ainsi que le reste du circuit oscillateur sont maintenus à une température fixe. La température de fonctionnement est toujours supérieure à la température du milieu extérieur. Elle est choisie dans le domaine de température où les variations de fréquence sont minimales (UTP et LTP sur **Figure 4**).

Ce type d'oscillateur présente une stabilité bien meilleure que celle de l'oscillateur compensé (±0,001 ppm pour une température allant de -55°C à 85°C [9]) avec un prix de fabrication inférieur. Cependant, il consomme nettement plus d'énergie.

#### 2.1.4. Oscillateur à quartz commandé en tension (VCXO)

L'oscillateur à quartz commandé en tension permet d'ajuster sa fréquence d'oscillation autour d'une valeur nominale grâce à une tension de commande extérieure. Ce type d'oscillateur est utilisé dans des applications qui nécessitent la présence d'un moyen permettant d'agir sur la fréquence d'oscillation comme les boucles à verrouillage de phase.

Un VCXO comprend un réseau d'inductances et de varicaps conçu pour fournir une réponse linéaire de la fréquence en fonction de la tension de consigne.

### 2.2. Horloges Atomiques

Contrairement aux horloges à quartz qui mettent à profit les propriétés macroscopiques, mécaniques et électriques de cristaux piézo-électriques, les horloges atomiques se basent sur des propriétés atomiques considérées comme immuables. Il s'agit notamment des fréquences de rayonnement correspondant aux transitions entre niveaux d'énergie. Leur stabilité à long terme provient de cette propriété de stabilité des fréquences de transition qui restent très peu sensible au mode opératoire.

L'horloge atomique se compose d'un résonateur atomique qui fournit la référence hyperfréquence, et d'une partie électronique générant, à partir d'un oscillateur à quartz à 5 MHz, par exemple un signal d'excitation de 9 192 631 770 Hz (dans le cas d'une source à césium). L'erreur entre cette fréquence d'excitation et celle récupérée sur le jet atomique de la source excitée permet d'asservir l'oscillateur à quartz. L'oscillateur et l'électronique utilisés ne doivent pas introduire de décalages ou d'instabilités pouvant altérer la fréquence de résonance atomique. Ainsi, on utilise des oscillateurs à quartz de très grande qualité.

## 3. Stabilité, précision et exactitude

Même si les spécifications pratiques comme la taille, la consommation et la robustesse ont leur part d'influence sur l'évolution des références de temps, la stabilité, l'exactitude et la précision sont les critères de qualité les plus déterminant.

La **Figure 5** montre les différents termes utilisés pour qualifier les différentes instabilités d'un oscillateur dues aux bruits, vieillissement, fluctuation de la tension d'alimentation ou aux variations de la température, etc …

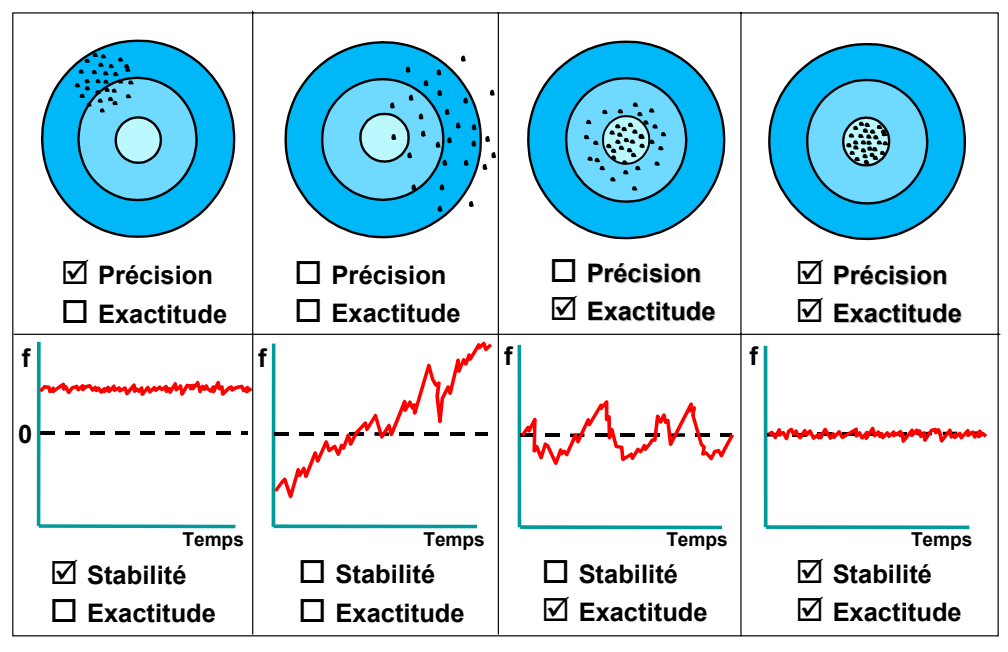

**Figure 5.** *Stabilité, précision et exactitude d'une référence de temps*  [9].

L'exactitude représente l'écart entre la valeur mesurée ou la moyenne des mesures sur un échantillon avec la valeur nominale. L'écart type de ces mesures par rapport à leur valeur moyenne n'est pas pris en compte contrairement à la définition de stabilité qui justement traduit cet écart type ainsi que la dérive de la valeur moyenne des mesures en fonction de la variation des paramètres environnementaux (température, temps, vibrations mécaniques…).

La précision nous donne l'écart type des mesures effectuées sur le même échantillon. Cette valeur est une caractéristique intrinsèque au dispositif de mesure utilisé et n'est pas évaluée sur un intervalle de temps.

|                                                 | Oscillateurs à quartz                        |                                              |                                               | Oscillateurs atomiques                                                                                                    |                                               |                                               |
|-------------------------------------------------|----------------------------------------------|----------------------------------------------|-----------------------------------------------|----------------------------------------------------------------------------------------------------|-----------------------------------------------|-----------------------------------------------|
|                                                 | <b>TCXO</b>                                  | <b>MCXO</b>                                  | <b>OCXO</b>                                   | Rubidium                                                                                                    | RbXO                                          | Cesium                                        |
| Exactitude<br>(après une année)                 | $2 \times 10^{-6}$                           | $5 \times 10^{-8}$                           | $1 \times 10^{-8}$                            | $5 \times 10^{-10}$                                                                                                    | $7 \times 10^{-10}$                           | $2 \times 10^{-11}$                           |
| Vieillissement                                  | $5 \times 10^{-7}$                           | $2 \times 10^{-8}$                           | $5 \times 10^{-9}$                            | $5 \times 10^{-10}$                                                                                                    | $2 \times 10^{-10}$                           | $\mathbf{0}$                                  |
| Stabilité en<br>température<br>(intervalle, °C) | $5 \times 10^{-7}$<br>$(-55 \text{ à } +85)$ | $3 \times 10^{-8}$<br>$(-55 \text{ à } +85)$ | $2 \times 10^{-10}$<br>$(-55 \text{ à } +85)$ | $3 \times 10^{-10}$<br>$(-55 \text{ à } +68)$                                                                                                    | $1 \times 10^{-10}$<br>$(-55 \text{ à } +85)$ | $2 \times 10^{-11}$<br>$(-28 \text{ à } +65)$ |
| Stabilité $\sigma(\tau)$<br>$(\tau = 1s)$       | $1 \times 10^{-9}$                           | $3 \times 10^{-10}$                          | $5 \times 10^{-12}$                           | $3 \times 10^{-12}$                                                                                                    | $5 \times 10^{-12}$                           | $5 \times 10^{-11}$                           |
| Taille<br>(cm <sup>3</sup> )                    | 10                                           | 30                                           | 20-200                                        | 200-800                                                                                                    | 1000                                          | 6000                                          |
| Temps mise<br>en route<br>(min)                 | 0.03                                         | 0.03                                         | 4                                             | $\left(\rightarrow$ 1 x 10 <sup>-6</sup> ) $\left  \right.$ (→ 2 x 10 <sup>-8</sup> ) $\left  \right.$ (→ 1 x 10 <sup>-8</sup> ) $\left  \right.$ (→ 1 x 10 <sup>-9</sup> ) $\left  \right.$ (→ 5 x 10 <sup>-10</sup> ) $\left  \right.$ (→ 2 x 10 <sup>-11</sup> ) | 3                                             | 20                                            |
| Puissance $(W)$<br>(à température<br>minimale)  | 0.04                                         | 0.04                                         | 3                                             | 10                                                                                                    | 10                                            | 30                                            |

**Tableau 1.** *Performances comparées de différentes références de temps* [9].

Le **Tableau 1** donne un aperçu des performances des différents étalons de fréquence. Même si les références atomiques présentent de meilleures stabilités que celles des oscillateurs à quartz (surtout à long terme), il reste que certaines applications se contentent des performances atteintes par ces oscillateurs à quartz ultra stables (OUS). Ce sont les paramètres taille, poids, coût et puissance consommée qui disqualifient les références atomiques pour ces applications.

On voit sur la **Figure 6** que les oscillateurs ultra stables restent compétitifs par rapport aux références atomiques d'un point de vue de la stabilité à court terme.

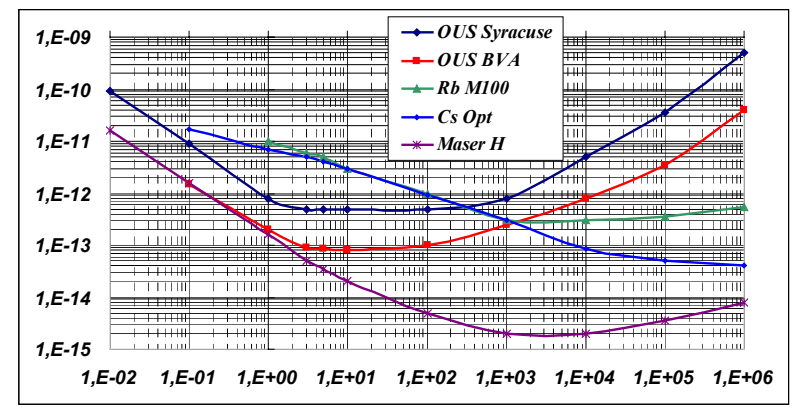

**Figure 6.** *Variation de la variance de Allan -*  $\sigma_{\nu}(\tau)$  - *en fonction de la durée* τ *de l'échantillonnage* [CELAR-DGA].

Les oscillateurs à quartz ultra stables sont utilisés, depuis plusieurs dizaines d'années déjà, dans d'innombrables domaines en allant des applications militaires et spatiales aux applications industrielles et scientifiques (utilisation en laboratoire). Mais ce sont les applications de télécommunication et de navigation (notamment le positionnement globale) qui stimulent le plus le développement des oscillateurs ultra stables en réduisant de plus en plus les dimensions de ces dispositifs pour des performances toujours plus élevées ([12] à  $[14]$ .

La conception et la mise à niveau par rapport aux cahiers des charges de ces étalons de fréquences a depuis longtemps été l'affaire de quelques concepteurs qui se basaient sur leur savoir faire et sur une expérience certaine. Le besoin accru de repousser de plus en plus les limites de ces oscillateurs notamment du point de vue de la miniaturisation et de la consommation, réanime la communauté des scientifiques et des industriels pour l'amélioration des outils de conception des oscillateurs à quartz. La modélisation de ces dispositifs et l'utilisation des outils technologiques actuels (simulation électronique par ordinateur) semble être l'une des réponses les plus prometteuses pour l'amélioration des performances exigées par les applications de navigation et de télécommunication.

## 4. Modélisation des oscillateurs à quartz

De manière générale, un oscillateur peut être décomposé en deux éléments : le système d'entretien et l'élément résonnant (**Figure 7**). La modélisation des oscillateurs est basée sur la mise en équation du comportement de ces deux parties fonctionnant ensemble. Les conditions de fonctionnement en régime permanent sont données par le critère de Barkhausen, à savoir, que la fréquence d'oscillation est déterminée pour une valeur nulle du déphasage total introduit par les deux éléments et que l'amplitude d'oscillation est atteinte lorsque le gain de boucle est égale à 1.

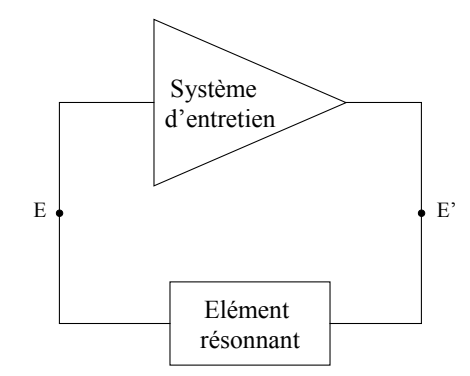

**Figure 7.** *Représentation schématique d'un oscillateur.*

## 4.1. Méthodes de modélisation des oscillateurs

Plusieurs méthodes permettant de rendre compte du fonctionnement d'un tel système ont vu le jour ([22] et [23]). La fidélité de modélisation procurée par ces différentes méthodes est très variable.

### 4.1.1. Méthodes linéaires

Dans ces méthodes, le déphasage introduit par les deux éléments du circuit est calculé en petits signaux. Le calcul de la fréquence d'oscillation est basé sur l'hypothèse de linéarité harmonique du circuit. L'amplitude d'oscillation est quelquefois calculée en petits signaux (même hypothèse de linéarité) comme dans le cas des méthodes présentées dans [3], [16] et [17], et d'autres fois obtenue en tenant compte des non linéarités du circuit d'entretien [18].

### 4.1.2. Méthodes non linéaires

Par définition, ces méthodes permettent d'avoir la fréquence et l'amplitude d'oscillation en prenant en compte toutes les caractéristiques linéaires et non linéaires du circuit. Les travaux effectuées jusqu'à nos jours ne sont pas complètement fidèles à cette définition car la résolution d'un tel système est ardue et n'est possible ni par résolution analytique (dilemme niveaux d'approximations/possibilité de trouver une solution) ni par simulation temporelle (temps de simulation prohibitif).

Certaines méthodes proposées dans la littérature ad hoc consistent dans un premier temps, à caractériser à une fréquence voisine de la fréquence d'oscillation (estimée arbitrairement) les éléments du circuit pour différents niveaux d'excitation et d'estimer dans un deuxième temps la fréquence d'oscillation. Plusieurs décompositions ont été utilisées à cet effet [19][20].

D'autres méthodes se basent sur une recherche itérative de la fréquence et de l'amplitude d'oscillation en alternant la caractérisation des éléments du circuit entre deux domaines d'analyse (selon la décomposition effectuée). Dans [21], une simulation temporelle sur quelque périodes est effectuée pour des conditions initiales continuellement réévaluées par extrapolation jusqu'à l'instant où le critère de Barkhausen est vérifié. La méthode de la balance harmonique illustrée dans [24] est basée sur une modélisation séparée de la partie linéaire et non linéaire d'un circuit. La recherche de la solution est effectuée par équilibrage des conditions d'oscillations définies dans chaque partie du modèle.

Les méthodes linéaires ne procurent pas suffisamment de précision pour la caractérisation d'un oscillateur à quartz et ne sont donc pas utilisables, surtout dans le cas d'oscillateurs ultra-stables. Par contre on peut retenir des méthodes non linéaires le coté recherche itérative et évidemment la considération des non linéarités.

Les limites qui caractérisent ces méthodes sont : l'absence de prise en compte des phénomènes non linéaire du quartz (anisochronisme) et la non exploitation du caractère fort coefficient de qualité du quartz qui rend la modélisation moins fidèle et les calculs plus longs. Cela compromet totalement la possibilité de prévoir la fréquence d'oscillation avec une précision suffisante dans le cas des oscillateurs ultra-stables.

### 4.2. Modèle du quartz

Lorsqu'on applique une tension alternative aux bornes du quartz on fait vibrer la structure cristalline par l'effet piézo-électrique inverse. Cette sollicitation du cristal fait apparaître un champs électrique sinusoïdal entre ses deux bornes par l'effet piézo-électrique direct. Cette réponse se traduit par un changement de l'impédance du quartz en fonction de la fréquence d'excitation.

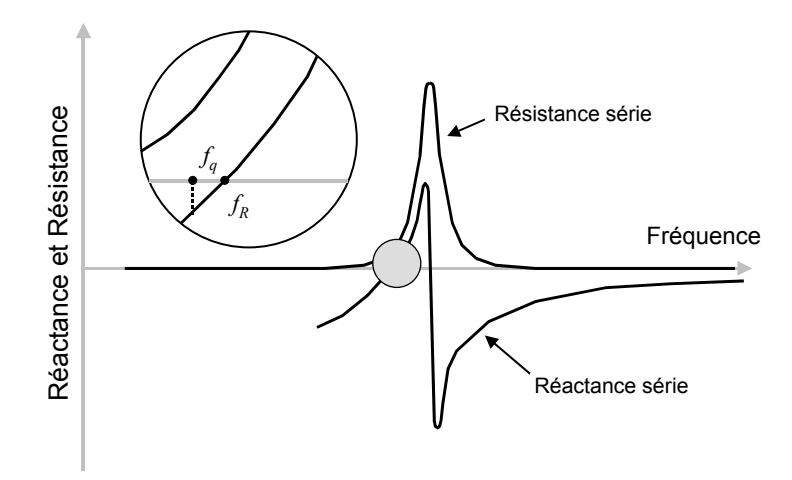

**Figure 8.** *Résistance et réactance du quartz en fonction de la fréquence.*

L'analyse harmonique du quartz (**Figure 8**) montre un comportement résonnant que l'on peut modéliser par le schéma électrique équivalent de la **Figure 9** [15].

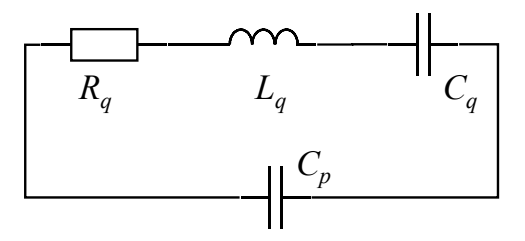

**Figure 9.** *Modèle électrique du Quartz.*

La fréquence de résonance *fq* de la branche série s'écrit :

$$
f_q = \frac{1}{2\pi\sqrt{L_q C_q}}\tag{1}
$$

A cause de la capacité parallèle *C*0, La fréquence de résonance du dipôle *fR* diffère de *fq* et s'écrit :

$$
f_R = f_q \sqrt{\left(1 + \frac{R_q^2 C_p}{L_q}\right)}
$$
 (2)

On voit sur la **Figure 8** que la réactance équivalente du quartz est nulle à la fréquence de résonance du dipôle et aussi à la fréquence d'antirésonance *fA* définie par :

$$
f_{A} = f_{q} \sqrt{\left(1 + \frac{C_{q}}{C_{p}} - \frac{R_{q}^{2} (C_{0} + C_{q})}{L_{q}}\right)}
$$
(3)

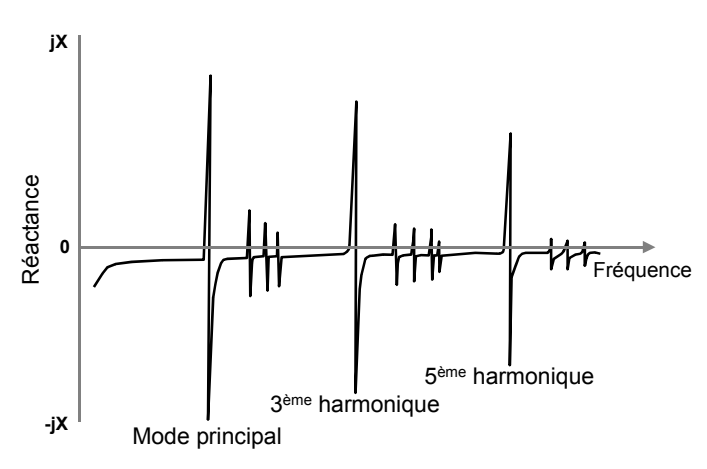

**Figure 10.** *Réponse harmonique du quartz.*

Le schéma de la **Figure 9** représente le modèle équivalent du quartz au voisinage d'un mode donnée, mais il est possible de prendre en compte les autres modes et partiels (**Figure 10**) en intégrant des branches motionnelles qui correspondent à ces partiels (voir **Figure 11**).

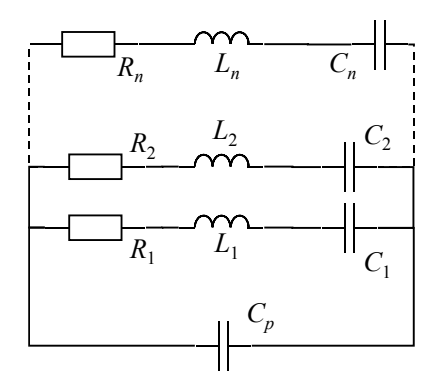

**Figure 11.** *Modèle équivalent du quartz.*

## II. Analyse dipolaire des oscillateurs à quartz

## 1. Problématique de l'analyse des oscillateurs à fort Q

Les non linéarités introduites par le circuit d'entretien conduit à écarter les méthodes linéaires pour la simulation de structures d'oscillateurs. L'analyse d'oscillateur par des méthodes numériques utilisant des simulateurs électriques ont l'avantage de prendre en compte les non linéarités des composants actifs des circuits d'oscillateurs. Cependant, la très grande constante de temps introduite par le résonateur due au coefficient de qualité très important rend l'analyse temporelle des oscillateurs à quartz par des outils classiques de simulation électrique irréalisable dans un délai admissible.

Prenons le cas, par exemple, d'un oscillateur fonctionnant à 10 MHz qui démarre au bout d'une seconde (cas courant pour un oscillateur ultra–stable d'utilisation spatiale). Le régime permanent n'est atteint qu'à partir de la dix millionième périodes. Un simulateur classique du type SPICE nécessiterait une centaine de jours sur un ordinateur de type PC. Ce temps de simulation pourrait être réduit à quelques jours sur des systèmes plus performants mais ce délai reste cependant excessif dans le cas de la conception, de l'analyse ou de l'optimisation de circuits d'oscillateurs.

L'idée qui permet de pallier à l'obstacle du temps de calcul prohibitif consiste à caractériser séparément les propriétés du résonateur et celles de l'amplificateur d'entretien (**Figure 12**) :

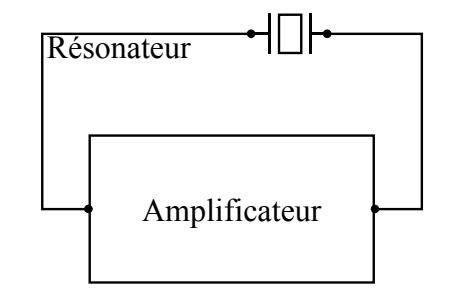

**Figure 12.** *Représentation schématique d'un oscillateur.* 

Cette représentation permet d'exploiter les propriétés de chaque partie. La partie amplificateur est caractérisée par des paramètres qui varient fortement avec l'amplitude mais faiblement avec la fréquence. Ce sont donc les non linéarités de l'amplificateur qui déterminent principalement l'amplitude des oscillations. Quant au résonateur, il est caractérisé principalement par une impédance qui varie fortement avec la fréquence mais faiblement avec l'amplitude. La fréquence de l'oscillateur est donc essentiellement déterminée par la fréquence propre du résonateur.

## 2. Principe de l'analyse dipolaire

L'analyse dipolaire s'accorde à l'idée indiquée ci-dessus et permet de modéliser le comportement de l'oscillateur en tenant compte des non linéarités de la partie amplificateur et des caractéristiques harmoniques linéaires du résonateur. Le principe utilisé est donc de séparer l'oscillateur en deux parties : une partie qui fixe la fréquence d'oscillation et qui dépend faiblement de l'amplitude et une partie non linéaire, dont les paramètres dépendent faiblement de la fréquence d'oscillation, qui conditionne l'amplitude des oscillations [34]

#### 2.1. Représentation dipolaire

L'oscillateur est représenté par une impédance non linéaire  $Z_D$  connectée à un circuit résonant *RLC* série désigné par *ZQ*. Les éléments de ce circuit dépendent faiblement de l'intensité du courant de boucle *x*. La valeur de  $Z_Q$  est fonction principalement de la fréquence d'oscillation. Les valeurs des éléments du circuit résonnant correspondent à celles de la branche motionnelle série  $\{L_q, C_q, R_q\}$  du quartz à la fréquence de résonance.

A l'opposé, les éléments du circuit non linéaire  $Z_D$  qui correspond à la partie amplificateur de l'oscillateur dépendent fortement de l'intensité du courant de boucle.

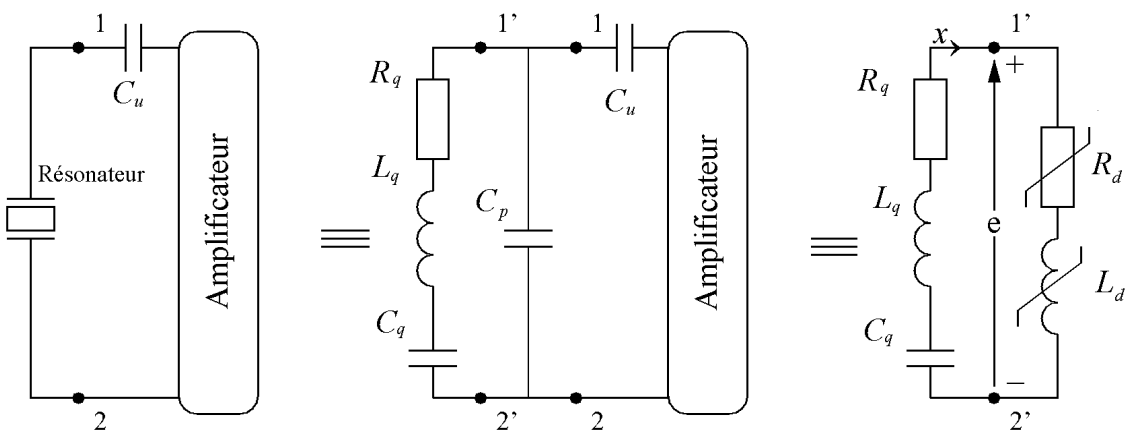

**Figure 13.** *Représentation dipolaire d'un oscillateur.* 

Le dipôle amplificateur correspond à une impédance complexe où la partie imaginaire est représentée par une inductance non linéaire *Ld* et la partie réelle par une résistance non linéaire *R<sub>d</sub>*. La valeur de chacun des éléments de *Z<sub>D</sub>* est fonction de l'amplitude du courant qui la traverse. La capacité parallèle *Cp* du résonateur ainsi que la capacité de tirage *Cu* sont comptées comme faisant partie de l'impédance *ZD*.

La modélisation des oscillateurs basée sur la représentation dipolaire suppose l'utilisation de résonateurs à haut coefficient de qualité. Cette propriété implique un courant de boucle *x* tendant vers une sinusoïde parfaite alors que la tension *e* peut présenter de fortes distorsions harmoniques. L'analyse de ce système est donc effectuée en considérant le courant de boucle comme variable principale.

### 2.2. Condition d'oscillation

D'après la représentation dipolaire de la **Figure 13** et l'application de la loi des mailles, on peut écrire dès le démarrage des oscillations :

$$
e = Z_D x = -Z_Q x \qquad \Rightarrow \qquad \left( Z_D + Z_Q \right) \quad x = 0 \tag{4}
$$

$$
Z_D = R_d + pL_d \tag{5}
$$

et 
$$
Z_Q = \frac{L_q}{p} \left( p^2 + \frac{R_q}{L_q} p + \omega_q^2 \right) \qquad \text{ou} \qquad \omega_q^2 = \frac{1}{L_q C_q} \qquad (6)
$$

En reportant (5) et (6) dans (4) on obtient l'équation différentielle (7) régissant le circuit de la **Figure 13**.

$$
p^{2} + \frac{R_{q} + R_{d}}{L_{q} + L_{d}} \quad p + \omega_{q}^{2} \frac{L_{q}}{L_{q} + L_{d}} = 0 \tag{7}
$$

Sachant que  $L_d \ll L_q$ , cette équation peut être réécrite comme suit :

$$
p^{2} + \frac{1}{L_{q}}(R_{q} + R_{d}) \quad p + \omega_{q}^{2} \left(1 - \frac{L_{d}}{L_{q}}\right) = 0
$$
 (8)

Rappelons ici que *Rd* et *Ld* dépendent de l'amplitude *y* du courant de boucle *x*.

#### 2.3. Conditions de démarrage et régime permanent

L'équation (8) n'admet une solution d'amplitude croissante que si le terme du premier ordre est négatif à faible niveau. Si *Rds* est la valeur de la résistance dipolaire à très faible niveau, la condition de démarrage se réduit à :

$$
R_q + R_{ds} < 0 \tag{9}
$$

Lorsque l'amplitude des oscillations augmente, la résistance dipolaire augmente de sorte que le terme du premier ordre augmente également. Le régime permanent est obtenu lorsque la résistance dipolaire *Rd*0 à l'amplitude d'oscillation atteint une valeur qui s'annule avec la résistance *Rq* :

$$
R_q + R_{d0} = 0 \t\t \t\t \text{avec} \t\t R_{d0} = R_d(y_0) \t\t (10)
$$

Si  $y_0$  est le courant de boucle en régime permanent, la pulsation d'oscillation  $\omega_0$  est calculée par :

$$
\omega_0^2 = \omega_q^2 \left( 1 - \frac{L_{d0}}{L_q} \right) \qquad \text{avec} \qquad L_{d0} = L_d(y_0) \qquad (11)
$$

Les équations (9), (10) et (11) permettent d'obtenir les conditions de démarrage ainsi que l'amplitude et la fréquence des oscillations en régime permanent à condition de pouvoir exprimer la résistance et l'inductance dipolaires en fonction de l'amplitude du courant de boucle.

#### 2.4. Impédance dipolaire de l'amplificateur

Le caractère passe bande étroite du circuit résonnant {*Lq*, *Cq*, *Rq*} est exploité dans la représentation de la **Figure 14** pour le calcul de l'impédance dipolaire en fonction de l'amplitude du courant de boucle *x*. En effet, la valeur très élevée du coefficient de qualité du résonateur conduit à un filtrage à très fine bande du courant *x* qui peut être assimilé à une sinusoïde parfaite. Il est donc possible d'obtenir la valeur de l'impédance en fonction de l'amplitude du courant de boucle en substituant la branche {*Lq*, *Cq*, *Rq*} par une source de courant sinusoïdale de pulsation <sup>ω</sup>*q*.

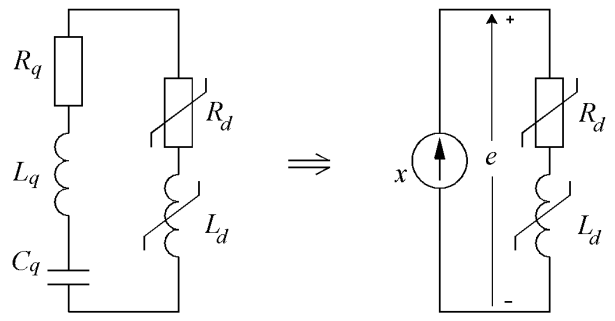

**Figure 14.** *Caractérisation de l'impédance dipolaire.* 

La procédure de calcul de  $R_d(y)$  et de  $L_d(y)$  consiste à relever la tension *e* aux bornes du circuit amplificateur pour des valeurs d'amplitude du courant croissantes. Cette opération est effectuée par simulation électrique. Pour chaque amplitude  $y_k$  du courant *x*, une analyse transitoire est exécutée sur le circuit amplificateur avec un nombre de périodes suffisant pour garantir l'établissement du régiment permanent. Le rapport complexe (nombre complexe) de la tension *e* sur le courant *x* donnant l'impédance  $Z_D(y_k)$  est alors calculé en utilisant l'analyse en série de Fourier et les valeurs de  $R_d(y_k)$  et de  $L_d(y_k)$  en sont alors déduites. La valeur de départ de l'amplitude du courant de boucle peut être choisie de sorte que sa valeur efficace corresponde à celle du bruit présent dans la boucle. Les simulations sont stoppées dès que l'équation (10) est vérifiée.

#### 2.5. Défaut d'isochronisme

La prise en compte du défaut d'isochronisme s'effectue en considérant que la pulsation de résonance du quartz est également une fonction de l'amplitude du courant qui le traverse. On admet que la fréquence du résonateur varie linéairement avec la puissance dissipée [2][45]-[47], on a alors :

$$
\omega_q = \omega_{q0} \left( 1 + a_q R_q \frac{y^2}{2} \right) \tag{12}
$$

où  $a_q$  est le coefficient d'anisochronisme et  $\omega_{q0}$  la fréquence à puissance nulle.

$$
a_q R_q \frac{y^2}{2} \quad \ll \quad 1 \tag{13}
$$

L'équation (13) est dans la plupart des cas vérifiée et on peut donc réécrire (12) comme suit :

$$
\omega_q^2 = \omega_{q0}^2 \left( 1 + a_q R_q y^2 \right) \tag{14}
$$

Le calcul de la pulsation d'oscillation peut être écrit plus précisément :

$$
\omega_0^2 \approx \omega_{q0}^2 \left( 1 - \frac{L_d}{L_q} + a_q R_q y^2 \right) \tag{15}
$$

## 3. Régime transitoire et évolution des oscillations

L'évolution temporelle du signal peut être décrite par l'équation différentielle non linéaire obtenue en remplaçant l'opérateur de Laplace *p* par l'opérateur différentiel dans la relation 8. L'application de l'opérateur différentiel au courant de boucle nous conduit à l'équation non linéaire du deuxième ordre suivante :

$$
\ddot{x} + \frac{1}{L_q} \left( R_q + R_d \right) \dot{x} + \omega_q^2 \left( 1 - \frac{L_d}{L_q} \right) x = 0 \tag{16}
$$

Le courant de boucle étant une fonction quasi sinusoïdale [34], l'équation (16) peut être considérée comme une équation différentielle linéaire avec une faible perturbation non linéaire au deuxième membre :

$$
\ddot{x} + \omega_q^2 x = -\frac{1}{L_q} \left( R_q + R_d \right) \dot{x} + \frac{\omega_q^2 L_d}{L_q} x \tag{17}
$$

Si l'on doit tenir compte du défaut d'isochronisme on peut appliquer la relation (14) et l'équation (17) s'écrit alors :

$$
\ddot{x} + \omega_{q0}^2 x = -\frac{1}{L_q} \left( R_q + R_d \right) \dot{x} + \omega_{q0}^2 \left( \frac{L_d}{L_q} - a_q R_q y^2 \right) x \tag{18}
$$

Cette équation décrit un système oscillant non autonome sous la forme :

$$
\ddot{x} + \omega_q^2 x = \lambda f\left(x, \dot{x}, \dots, t\right) \tag{19}
$$

Le comportement de l'amplitude et de la fréquence des oscillations peut être déterminé en utilisant la méthode de la moyenne [43][44] qui permet de trouver la solution d'un système non autonome par approximation en l'assimilant à un système harmonique perturbé.

On considère dans cette méthode que les perturbations sont suffisamment lentes par rapport aux variables du système harmonique équivalent.

Dans le cas du système (19), la variable *x* s'écrit :

$$
x(t) = y \cos(\omega_q t + \varphi) \tag{20}
$$

L'amplitude  $y(t)$  et la phase  $\varphi(t)$  représentent les fonctions lentement variable dans le temps devant la fréquence angulaire ω donnée par :

$$
\omega_x = \frac{d\psi}{dt} = \omega_q + \dot{\varphi}(t) \tag{21}
$$

La méthode de la moyenne consiste à remplacer l'équation différentielle donnant l'élongation  $x(t)$  par un système mettant en équation les fonctions lentement variables  $y(t)$ et ϕ(*t*). Pour cela, l'équation (20) nous donne :

$$
\dot{x} = \dot{y}\cos(\psi) - (y\omega_q + \dot{\varphi})\sin(\psi) \tag{22}
$$

La procédure suppose une solution donnant l'élongation et la "vitesse du mouvement" sous la forme suivante :

$$
x = y \cos \left( \omega_q t + \varphi \right) \tag{23}
$$

$$
\dot{x} = -y\omega_q \sin\left(\omega_q t + \varphi\right) \tag{24}
$$

L'équation (24) permet de lever l'indétermination engendré par la considération des deux variables *y*(*t*) et ϕ(*t*) dans le nouveau système différentiel issus de l'équation du mouvement (19) à variable unique *x*(*t*).

A partir de l'équation (22) et (23) on a donc :

$$
\dot{y}\cos(\psi) - y\dot{\phi}\sin(\psi) = 0\tag{25}
$$

Une seconde dérivation de l'équation (24) nous donne :

$$
\ddot{x} = -\dot{y}\omega_q \sin(\psi) - y\omega_q \left(\omega_q + \dot{\varphi}\right) \cos(\psi) \tag{26}
$$

En reportant l'équation (26) dans l'équation (19) on obtient :

$$
\ddot{y} + \omega_q^2 y = -\omega_q \dot{y} \sin(\psi) - \omega_q \dot{\psi} \cos(\psi)
$$
 (27)

Le système d'équations différentielles autonomes à fonctions  $y(t)$  et  $\phi(t)$  lentement variables dans le temps est constitué des équations (25) et (27) s'écrit comme suit :

$$
\begin{cases}\n\dot{y}\cos(\psi) - y\dot{\phi}\sin(\psi) = 0 \\
\dot{y}\sin(\psi) + y\dot{\phi}\cos(\psi) = -\frac{\lambda}{\omega_q}f(y,\psi)\n\end{cases}
$$
\n(28)

Le système s'écrit :

$$
\begin{cases}\n\dot{y} = -\frac{\lambda}{\omega_q} f(y, \psi) \sin(\psi) \\
\dot{\varphi} y = -\frac{\lambda}{\omega_q} f(y, \psi) \cos(\psi)\n\end{cases}
$$
\n(29)

Plus les non linéarités (λ) sont faibles, plus les dérivées de *y et* ϕ varient lentement par rapport à la vitesse de variation du signal  $x(t)$  de sorte que l'on peut admettre que y et  $\varphi$  ainsi que leur dérivée varient si peu au cours d'une période du signal que l'on peut les assimiler à leur valeur moyenne sur une période. On obtient alors :

$$
\begin{cases}\n\dot{y} \approx \overline{\dot{y}} = -\frac{\lambda}{\omega_q} \overline{f(y, \psi) \sin(\psi)} \\
\dot{\varphi} y \approx \overline{\dot{\varphi} y} = -\frac{\lambda}{\omega_q} \overline{f(y, \psi) \cos(\psi)}\n\end{cases}
$$
\n(30)

où  $\overline{f(y, \psi)}$  est obtenue par le calcul de sa moyenne sur une période  $T = 2\pi / \omega_q$  du signal *x.* 

Dans le cas particulier de l'équation (17) le courant de boucle *x* est mis sous la forme :

$$
x = y \cos \left( \omega_q t + \varphi \right) \tag{31}
$$

Après calcul des moyennes de la dérivée de  $\gamma$  et de  $\varphi$ , on obtient le système d'équations différentielles associé à la représentation dipolaire suivant :

$$
\begin{cases}\n\dot{y} = \frac{-y}{2L_q} \Big[ R_q + R_d(y) \Big] \\
v = \dot{\varphi} = -\frac{L_d(y) \omega_q}{2L_q}\n\end{cases}
$$
\n(32)

Si l'on tient compte du défaut d'isochronisme :

$$
\begin{cases}\n\dot{y} = -\frac{y}{2L_q} \left[ R_q + R_d(y) \right] \\
v = -\frac{\omega_{q0}}{2} \left[ \frac{L_d(y)}{L_q} - a_q R_q y^2 \right]\n\end{cases}
$$
\n(33)

Les systèmes (32) ou (33) peuvent être résolus numériquement par des méthodes de relaxation. A cause de leur conditionnement plus favorable, la résolution de ces systèmes requiert un temps de calcul beaucoup plus faible que la résolution du système initial (16).

# III. Modélisation du bruit dans le cas de la représentation dipolaire

Il est possible de classer les différents types de bruit d'un oscillateur en deux catégories [32] :

*Le bruit additif* correspond, par définition, à la somme des signaux de perturbation issus des sources de courant (ou de tension) aléatoires associées aux composants du circuit. Les principaux phénomènes concernés sont le bruit thermique, le bruit de grenaille, etc [35]. L'influence de ces perturbations n'est considérée qu'au voisinage de la fréquence d'oscillation. La conjugaison de la propriété additive de ce genre de bruit et de la sélectivité du résonateur justifie la délimitation de la bande de fréquence du bruit additif.

*Le bruit paramétrique* désigne des perturbations, le plus souvent d'origine macroscopique, affectant la valeur d'un composant et se répercutant par conséquent sur la fréquence qui en dépend. Les principales sources de perturbation sont la température, la pression, le champ magnétique, l'accélération, les rayonnements ionisants, etc.

La modélisation du bruit présentée dans ce chapitre est limitée au bruit additif. Car, partant de l'idée que les perturbations de nature paramétrique n'affectent le système qu'à très basse fréquence, une analyse statique de sensibilité de l'oscillateur aux perturbations macroscopiques reste suffisante.

## 1. Mise en équation

Le modèle proposé dans la **Figure 15** est basé sur la définition du bruit additif où les sources de perturbations sont représentées par des sources de courant. Dans ce modèle, deux sources de perturbations sont considérées : d'une part, la source de courant  $x_a$  fixée aux bornes de la résistance motionnelle qui correspond à la contribution du résonateur, et d'autre part, la source *xd* mise en parallèle avec le résonateur à l'entrée de l'amplificateur qui représente l'ensemble du bruit interne de l'amplificateur représenté par le dipôle *Rd* et *Ld*.

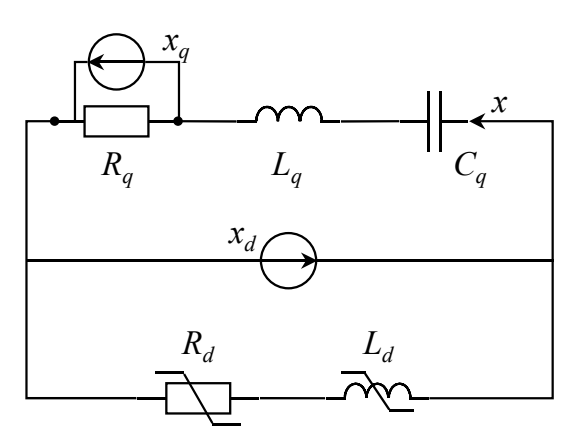

**Figure 15.** *Sources de bruit additif dans un oscillateur.*
Le simulateur SPICE permet de réduire l'ensemble des sources de bruit du circuit amplificateur à une source unique de courant  $x_d$ . Le fonctionnement de l'oscillateur perturbé représenté dans la **Figure 15** est régi par l'équation (34) qui peut se mettre, dans le domaine temporel, sous la forme d'une équation différentielle non linéaire non autonome  $(35)$ :

$$
(Z_D + Z_Q)x - Z_D x_d - R_q x_q = 0
$$
\n(34)

$$
\ddot{x} + \omega_q^2 x = -\frac{1}{L_q} \left( R_q + R_d \right) \dot{x} + \omega_q^2 \frac{L_d}{L_q} x + \frac{L_d}{L_q} \dot{x}_d + \frac{R_d}{L_q} \dot{x}_d + \frac{R_q}{L_q} \dot{x}_q \tag{35}
$$

La forme du spectre de bruit dépend de la nature de la variable considérée (tension, courant) et de l'endroit du circuit où il est mesuré (bornes du résonateur, résistance de charge …). La méthode d'analyse du bruit proposée consiste à réduire l'ensemble des sources de bruit du circuit à une source unique de courant à l'entrée de l'amplificateur puis de calculer les raies de modulation et les spectres de bruit du courant de boucle. Après avoir déterminer la fonction de transfert entre le courant de boucle et la variable mesurée il est possible d'obtenir les spectres de bruit en tout point du circuit.

# 2. Réduction des sources de bruit additif

La détermination des contributions des différentes sources de bruit est confié au simulateur électrique (SPICE). Cette partie de l'analyse du bruit consiste à déterminer les caractéristiques d'une source de courant unique placée à l'entrée de l'amplificateur dont l'effet est équivalent à l'ensemble des sources de bruit dans le circuit amplificateur. Le spectre de bruit de la source de courant équivalente est relevé au voisinage de la fréquence d'oscillation de l'oscillateur (voir **Figure 43**). Le spectre de bruit de cette source est exploité lors du calcul des spectres de bruit (§ III. 4).

# 3. Calcul de la fonction de transfert

Si une grandeur *Y* désigne la sortie d'un système linéaire de fonction de transfert  $Z_t(i\omega)$ dont l'entrée est la grandeur *X* (**Figure 16**), le spectre des fluctuations de *Y* se déduit du spectre de *X* par la relation :

$$
S_Y(\omega) = |Z_t(j\omega)|^2 \quad S_X(\omega) \tag{36}
$$

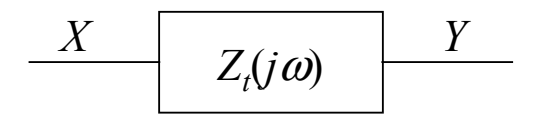

**Figure 16.** *Fonction de transfert.*

L'impédance de transfert  $Z_t(j\omega)$  exprime le rapport complexe entre la tension de sortie et le courant dans le résonateur aux pulsations  $\omega = \omega_0 \pm \Omega_m$  voisines de la pulsation d'oscillation  $\omega_0 = 2\pi f_0$ .

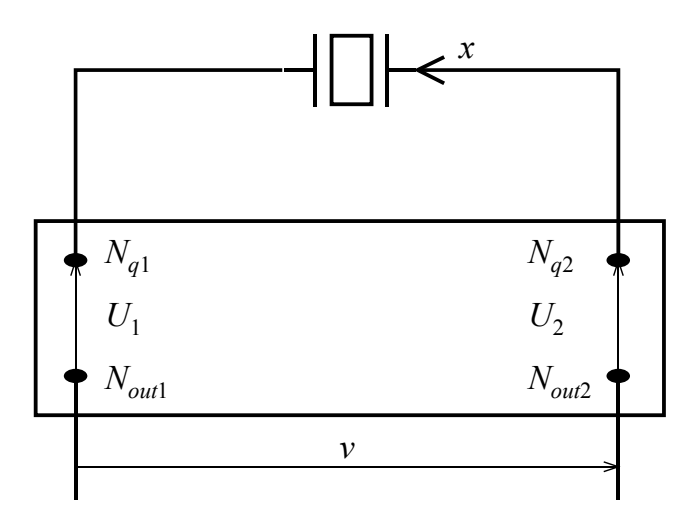

**Figure 17***. Fonction de transfert courant – sortie.*

Comme pour le calcul de l'impédance dipolaire équivalente, la branche motionnelle du quartz est remplacée par une source de courant sinusoïdale. La fréquence de cette excitation harmonique parcourt l'intervalle de fréquence  $[f_0 - f_m : f_0 + f_m]$  avec une amplitude fixe égale à  $y_0$ . Les valeurs de  $R_1 + jX_1$  et  $R_2 + jX_2$  (respectivement, l'impédance de la branche *Nq*<sup>1</sup> *Nout*1 et celle de la branche *Nq*<sup>2</sup> *Nout*2) sont calculées sur tout l'intervalle de fréquence indiqué. La valeur de  $Z_t(j\omega)$  est calculée suivant la formule (38).

$$
Z_Q(j\omega) = R_q + j\frac{L_q}{\omega}(\omega^2 - \omega_q^2)
$$
\n(37)

$$
\begin{cases}\nR_t = R_1 - R_2 + R_q \\
X_t = X_1 - X_2 + \frac{L_q}{\omega} (\omega^2 - \omega_q^2)\n\end{cases}
$$
\n(38)

La tension de sortie d'écrit :

$$
v = [R_t(j\omega) + X_t(j\omega)]x
$$
\n(39)

# 4. Calcul des spectres de bruit

Comme dans le cas des oscillateurs non perturbés, la nature quasi sinusoïdale du signal justifie l'utilisation de méthodes asymptotiques de résolution telle que la méthode de la moyenne. Il reste à appliquer la méthode sur l'équation différentielle qui décrit le système oscillant perturbé en supposant que les termes d'excitation proviennent de sources de bruit présentant des niveaux d'excitation qui restent faibles devant l'amplitude du signal.

On supposera, dans ce qui va suivre, que le système est linéaire pour les signaux issus des différentes sources de perturbation à cause de leur faible niveau. Cela implique que les phénomènes d'inter modulation sont considérés négligeables pour ces niveaux d'excitations faibles.

#### 4.1. Méthode de la moyenne

On cherche la réponse du système à une excitation harmonique de la forme :

$$
a\sin(\omega t) + b\cos(\omega t) \tag{40}
$$

Si on détaille l'écriture du deuxième membre de l'équation différentielle de mouvement (voir 19), on peut l'écrire comme suit :

$$
\ddot{x} + \omega_q^2 x = \lambda f(x, \dot{x}, \dots t) + a \sin(\omega t) + b \cos(\omega t)
$$
 (41)

Les termes d'excitation représentent les composantes de *Fourier* du bruit dont les coefficients *a* et *b* sont d'amplitude très faible et dépendent en général de la pulsation de *Fourier* <sup>ω</sup>.

En suivant le même cheminement qu'au § II. 3, le système d'équations différentielles s'écrit comme suit :

$$
\begin{cases}\n\dot{y} \approx \overline{\dot{y}} = \frac{-\lambda}{\omega_q} \overline{f(y, \psi) \sin \psi} - \frac{\overline{a}}{\omega_q} \sin(\omega t) \sin \psi - \frac{\overline{b}}{\omega_q} \cos(\omega t) \sin \psi \\
y \dot{\varphi} \approx \overline{y} \dot{\varphi} = \frac{-\lambda}{\omega_q} \overline{f(y, \psi) \cos \psi} - \frac{\overline{a}}{\omega_q} \sin(\omega t) \cos \psi - \frac{\overline{b}}{\omega_q} \cos(\omega t) \cos \psi\n\end{cases}
$$
\n(42)

Dans le cas de sources de bruit additif, les coefficients *a* et *b* sont indépendants de *y* et de ψ. De plus, à cause du coefficient de qualité élevé du circuit, seules les composants de bruit voisines de la porteuse auront une influence perceptible sur le comportement de l'oscillateur. On recherchera par conséquent l'effet de ces composantes en posant :

$$
\omega = \omega_q + \Omega \qquad \text{avec} \qquad \Omega \ll \omega_q \qquad (43)
$$

Dans ces conditions :

$$
\overline{\sin(\omega t)\sin\psi} = \overline{\sin(\omega_q t + \Omega t)\sin(\omega_q t + \varphi)}
$$
  
= 
$$
\overline{\sin^2(\omega_q t)\cos(\Omega t)\cos\varphi} + \overline{\cos^2(\omega_q t)\sin(\Omega t)\sin\varphi}
$$
  
+ 
$$
\overline{\sin(\omega_q t)\cos(\omega_q t)(\cos(\Omega t)\sin\varphi + \sin(\Omega t)\cos\varphi)}
$$
(44)

Du fait que  $\Omega \ll \omega_0$ , les termes cos( $\Omega t$ )·cosφ et sin( $\Omega t$ )·sinφ sont lentement variables et peuvent être considérés comme constants :

$$
\overline{\sin(\omega t)\sin\psi} = \cos(\Omega t)\cos\varphi \cdot \overline{\sin^2(\omega_q t)} + \sin(\Omega t)\sin\varphi \cdot \overline{\cos^2(\omega_q t)} + \sin(\Omega t + \varphi) \cdot \overline{\sin(\omega_q t)\cos(\omega_q t)}
$$
(45)

On sait que :

$$
\overline{\sin^2\left(\omega_q t\right)} = \overline{\cos^2\left(\omega_q t\right)} = \frac{1}{2} \qquad \qquad \text{et} \qquad \overline{\sin\left(\omega_q t\right)\cos\left(\omega_q t\right)} = 0 \tag{46}
$$

d'où les différentes moyennes de l'équation (42) :

$$
\begin{cases}\n\overline{\sin(\omega t)\sin\psi} = \frac{1}{2}\cos(\Omega t - \varphi) \\
\overline{\cos(\omega t)\sin\psi} = -\frac{1}{2}\sin(\Omega t - \varphi) \\
\overline{\sin(\omega t)\cos\psi} = \frac{1}{2}\sin(\Omega t - \varphi) \\
\overline{\cos(\omega t)\cos\psi} = \frac{1}{2}\cos(\Omega t - \varphi)\n\end{cases}
$$
\n(47)

Le système associé (42) prend alors la forme suivante :

$$
\begin{cases}\n\dot{y} \approx \overline{\dot{y}} = \frac{-\lambda}{\omega_q} \overline{f(y, \psi) \sin \psi} - \frac{a}{2\omega_q} \cos(\Omega t - \varphi) + \frac{b}{2\omega_q} \sin(\Omega t - \varphi) \\
y \dot{\varphi} \approx \overline{y \dot{\varphi}} = \frac{-\lambda}{\omega_q} \overline{f(y, \psi) \cos \psi} - \frac{a}{2\omega_q} \sin(\Omega t - \varphi) - \frac{b}{2\omega_q} \cos(\Omega t - \varphi)\n\end{cases} (48)
$$

En supposant que la source  $x_d$  soit de nature harmonique de pulsation  $\omega$  voisine de celle de l'oscillateur, sa contribution peut être déterminée par identification des membres de l'équation différentielle (42) avec celle de l'équation (35).

avec  $x_d = \hat{x}_d \cos(\omega t), \quad \hat{x}_d \ll y_0 \quad \text{et} \quad \omega = \omega_q + \Omega$  (49)

on obtient alors le système associé (50).

$$
\begin{cases}\n\dot{y} = -\frac{y}{2L_q} \left( R_q + R_d \right) + \frac{\alpha}{2} \cos \left( \Omega t - \varphi \right) - \frac{\beta}{2} \sin \left( \Omega t - \varphi \right) \\
y \dot{\varphi} = -\frac{y \omega_q L_d}{2L_q} + \frac{\alpha}{2} \sin \left( \Omega t - \varphi \right) + \frac{\beta}{2} \cos \left( \Omega t - \varphi \right)\n\end{cases} (50)
$$

où les contributions harmoniques de la source *xd* sont données par :

$$
\begin{cases}\n\alpha = -\frac{a}{\omega_q} = -\frac{R_d}{L_q} \frac{\omega}{\omega_q} \hat{x}_d \\
\beta = -\frac{b}{\omega_q} = -\frac{L_d}{L_q} \frac{\omega^2}{\omega_q} \hat{x}_d\n\end{cases} (51)
$$

En procédant de la même manière, les contributions harmoniques dans le cas de la source *xq* sont données par :

$$
\begin{cases}\n\alpha = -\frac{R_q}{L_q} \hat{x}_q \\
\beta = 0\n\end{cases} (52)
$$

## 4.2. Méthode de perturbation

Le système (32) correspond au système (50) en l'absence de perturbation. On analyse l'effet du bruit en linéarisant le système (50) au voisinage du régime permanent. Les variations de l'impédance dipolaire vont entraîner une petite perturbation de l'amplitude et de la fréquence d'oscillation de la forme :

$$
y = y_0 + z \quad (z \ll y_0)
$$
\n(53)

$$
\dot{\varphi} = V_0 + \eta \, \left( \eta \, \ll \omega_q \right) \tag{54}
$$

Où  $y_0$  et  $v_0$  sont, respectivement, l'amplitude et le décalage en fréquence du courant de boucle en l'absence de perturbations.

En reportant les relations (53) et (54) dans le système associé (32) on obtient :

$$
\begin{cases}\n\dot{z} = -\frac{(y_0 + z)}{2L_q} \cdot \left[ R_q + R_d (y_0 + z) \right] \\
v_0 + \eta = -\frac{\omega_q}{2L_q} \cdot L_d (y_0 + z)\n\end{cases} \tag{55}
$$

avec

$$
\omega_0 = \omega_q + \nu_0 \tag{56}
$$

En développant les fonctions  $R_d$  et  $L_d$  au premier ordre :

$$
R_d(y_0 + z) = R_{d0} + z\theta_R
$$
  
\n
$$
L_d(y_0 + z) = L_{d0} + z\theta_L
$$
\n(57)

$$
\theta_R = \left(\frac{\partial R_d}{\partial y}\right)_{y_0}
$$
  
avec  

$$
\theta_L = \left(\frac{\partial L_d}{\partial y}\right)_{y_0}
$$
 (58)

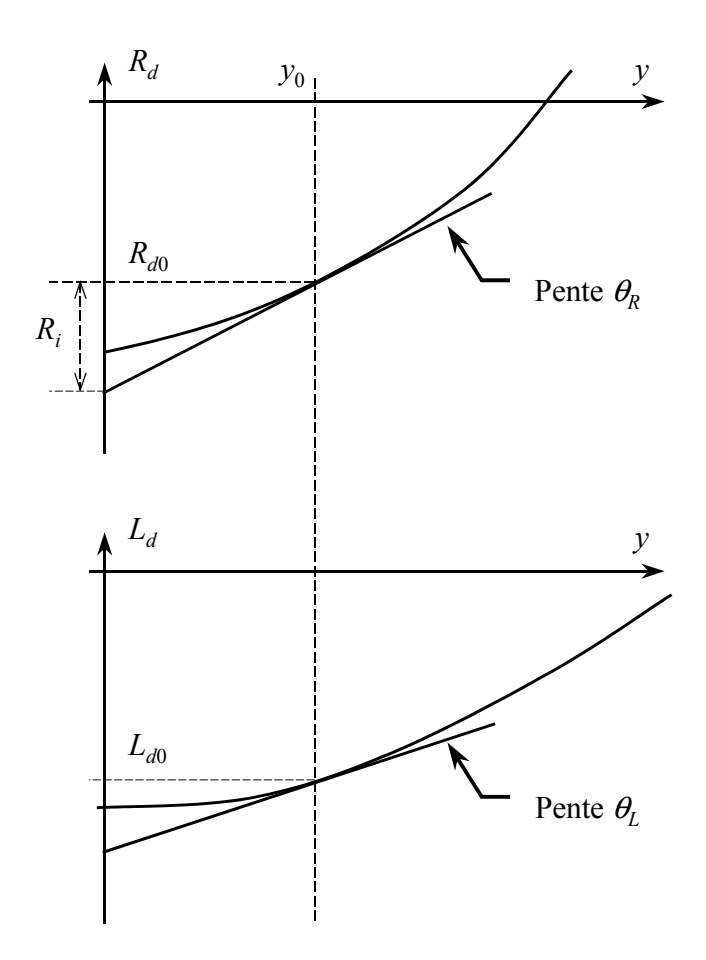

**Figure 18.** *Pentes de l'impédance dipolaire.*

Le système (55) peut être réécrit comme suit :

$$
\begin{cases}\n\dot{z} = -\frac{(y_0 + z)}{2L_q} \Big[ R_q + R_{d0} + z\theta_R \Big] \\
v_0 + \eta = \frac{-\omega_q}{2L_q} \Big[ L_{d0} + z\theta_L \Big]\n\end{cases} \tag{59}
$$

Dans cette expression, on admet que les variations de pente des caractéristiques non linéaires (θ*R* et θ*L*) ne se manifestent qu'au deuxième ordre (elles sont multipliées par *z*). En développant les expressions (59) au premier ordre et en tenant compte du régime permanent, il reste :

$$
\begin{cases}\n\dot{z} = -\frac{y_0 \theta_R}{2L_q} z + \frac{\alpha}{2} \cos(\Omega t - \varphi) - \frac{\beta}{2} \sin(\Omega t - \varphi) \\
\eta = -\frac{\omega_q \theta_L}{2L_q} z + \frac{\alpha}{2y_0} \sin(\Omega t - \varphi) + \frac{\beta}{2y_0} \cos(\Omega t - \varphi)\n\end{cases} (60)
$$

$$
f_{\rm{max}}
$$

30

La raie de modulation FM est donnée par :

représenté par *Rd* et *Ld* est effectuée par le simulateur électrique (SPICE) comme indiqué au § III. 2.

 $\left(\,\Omega_{\scriptscriptstyle{m}}^{\scriptscriptstyle{2}}\+ \Omega_{\scriptscriptstyle{R}}^{\scriptscriptstyle{2}}\,\right)$ 

 $\hat{x}_q^2 = \frac{4}{3}$ 

La raie de modulation AM s'obtient par :

*q*  $\hat{x}_q^2 = \frac{4kT}{R_q} \Delta f$  (66) La détermination de l'intensité de la source de bruit associée au circuit amplificateur

 $\hat{z}^2 = \frac{\gamma^2}{4(\Omega_m^2 + \Omega_R^2)}$  (67)

 $2\omega^2$   $I^2\omega^2$   $I^2\omega^2$  $\mu_q \omega_q$   $L_q \omega_q$   $L_q \omega_q$  $L^2_a\omega^2_a$   $L^2_a\omega^2_a$   $L^2_a$  $\gamma^2 = \frac{R_d \omega \lambda_d}{L^2 \omega^2} + \frac{L_d \omega \lambda_d}{L^2 \omega^2} + \frac{R_d \omega \lambda_d}{L^2 \omega^2}$ (65) L'intensité de la source de bruit associée à la résistance série du résonateur s'écrit :

 $\frac{1}{d} \omega^2 {\hat {\bf x}}_{d\, - \perp}^2 L_d^2 \omega^4 {\hat {\bf x}}_{d\, - \perp}^2 R_q^2 \omega^2 {\hat {\bf x}}_{q}^2$ 

 $R_d^2\omega^2\hat{x}_d^2$   $L_d^2\omega^4\hat{x}_d^2$   $R_q^2\omega^2\hat{x}_d$ 

 $\omega^2 x_i^2 = L_i \omega^3 x_i^2 = R_i \omega$ 

(généralement différente de celle du quartz) et la pulsation d'excitation (voir 64). Le coefficient γ qui résulte de la combinaison des bruits dus à l'amplificateur et au résonateur s'écrit (voir Annexe D) :

 $\hat{R}_{a}^{2}\omega^{2}\hat{x}_{d}^{2}$  ,  $L_{d}^{2}\omega^{4}\hat{x}_{d}^{2}$  ,  $R_{q}^{2}\omega^{2}\hat{x}_{q}^{2}$ 

le système (60) peut se mettre sous la forme :

ż

La résolution du système (63) permet de déterminer l'amplitude de la raie de modulation d'amplitude (AM) et de la raie de modulation de fréquence (FM) en fonction de la fréquence de modulation Ω*m* qui est la différence entre la pulsation d'oscillation

avec  $\Omega_m = \omega - \omega_0 = \Omega - \nu_0$  (64) 4.3. Raies de modulation

 $\cos(\Omega_m t - \varphi_0) - \frac{\rho}{2} \sin$  $2^{2 \cot (-m^2 - r_0)}$  2

 $\frac{L}{2}z + \frac{\alpha}{2m} \sin(\Omega_m t - \varphi_0) + \frac{P}{2m} \cos(\Omega_m$ 

 $R^2 = \frac{1}{2} \cos(32m t - \varphi_0) - \frac{1}{2} \sin(32m t)$ 

 $\dot{z} + \Omega_{R} z = \frac{\alpha}{2} \cos (\Omega_{m} t - \varphi_{0}) - \frac{\rho}{2} \sin (\Omega_{m} t)$ 

 $\int \hat{z}+\Omega_{R} z = \frac{\alpha}{2}\cos(\Omega_{m} t - \varphi_{0}) - \frac{\beta}{2}\sin(\Omega_{m} t -$ 

 $\sin(\Omega_m t - \varphi_0) + \frac{P}{2} \cos$ 

 $\frac{\alpha}{2} \cos (\Omega_m t - \varphi_0) - \frac{\beta}{2} \sin (\Omega_m t - \varphi_0)$ 

 $z + \frac{\alpha}{2} \sin(\Omega_m t - \varphi_0) + \frac{\rho}{2} \cos(\Omega_m t)$ 

0  $\omega y_0$   $\omega y_0$ 

 $y_0$  2y<sub>0</sub>  $2y_0$   $y_0$   $y_0$   $2y$ 

 $2y_0$  2

 $\left(\eta = -\frac{\Omega_L}{y_0}z + \frac{\alpha}{2y_0}\sin\left(\Omega_m t - \varphi_0\right) + \frac{\beta}{2y_0}\cos\left(\Omega_m t - \varphi_0\right)\right)$ 

 $\eta = -\frac{\Omega_L}{r} z + \frac{\alpha}{2\pi} \sin(\Omega_m t - \varphi_0) + \frac{\beta}{2\pi} \cos(\Omega_m t - \varphi_0)$ 

 $\left\lceil \right\rceil$ 

 $\overline{ }$ ₹

 $\overline{\mathcal{L}}$ 

En posant

$$
\begin{cases}\n\Omega_R = \frac{y_0 \theta_R}{2L_q} \\
\Omega_L = \frac{y_0 \theta_X}{2L_q}\n\end{cases}
$$
\n(61)

$$
\Omega_m = \omega - \omega_0 = \Omega - \nu_0 \tag{64}
$$

 $\left( \Omega_m t - \varphi_0 \right) - \frac{\rho}{2} \sin \left( \Omega_m t - \varphi_0 \right)$ 

 $\left( \Omega_m t - \varphi_0 + \frac{\rho}{2} \cos \left( \Omega_m t - \varphi_0 \right) \right)$ 

 $\epsilon_0$  )  $-\frac{1}{2}$  sin  $\frac{2z_{m}t-\varphi_0}{r}$ 

 $\gamma_0$   $\gamma_1$   $\sim$   $\cos(\Delta z_m t - \varphi_0)$ 

$$
\theta_X = \omega_0 \cdot \theta_L \tag{62}
$$

(63)

$$
\hat{\eta}^2 = \frac{\gamma^2 \left[ \Omega_R^2 + \left( \Omega_m - \Omega_L \right)^2 \right]}{4 y_0^2 \left( \Omega_m^2 + \Omega_R^2 \right)} \tag{68}
$$

Les deux modulations sont liées par la relation :

$$
\hat{\eta}^2 = \frac{\hat{z}^2}{y_0^2} \left[ \Omega_R^2 + \left( \Omega_m - \Omega_L \right)^2 \right] \tag{69}
$$

Le déphasage entre AM et FM peut se mettre sous la forme :

$$
\tan \varphi_a = \frac{\Omega_R}{\Omega_m - \Omega_L} \tag{70}
$$

Comme nous le verrons au § III. 5, l'expression de l'amplitude AM permet également d'accéder au coefficient de qualité de la boucle d'oscillation qui joue un rôle important dans la conception du circuit oscillant.

#### 4.4. Spectres de bruit d'amplitude et de phase du courant

Le spectre de bruit d'amplitude du courant est donné par :

$$
S_z(\Omega_m) = \frac{\hat{z}^2}{2} \tag{71}
$$

Rapporté à la valeur efficace de la porteuse, le spectre de bruit d'amplitude du courant s'écrit :

$$
S_{zc}(\Omega_m) = \frac{S_z(\Omega_m)}{\left(y_0/\sqrt{2}\right)^2} \tag{72}
$$

Le spectre de bruit de phase du courant qui traverse le résonateur est donné par :

$$
S_{\varphi}\left(\Omega_{m}\right) = \frac{\hat{\eta}^{2}}{2 \cdot \Omega_{m}^{2}}\tag{73}
$$

#### 4.5. Spectres de tension

Les spectres de bruit d'amplitude et de phase de la tension aux bornes du quartz sont calculés simplement par multiplication des spectres de bruit de courant avec le carré du module de l'impédance du quartz conformément à la théorie des systèmes linéaires (§ III. 3).

$$
\left|Z_q(j\omega)\right|^2 = R_q^2 + \frac{L_q^2}{\omega^2} \left(\omega^2 - \omega_q^2\right)^2 \tag{74}
$$

On désigne par  $U_z$ ,  $U_{\varphi}$  l'amplitude et phase des perturbations de tension aux bornes du quartz (**Figure 17**);

$$
S_{U_z}(\Omega_m) = \left| Z_q\left(j\left(\omega_0 + \Omega_m\right)\right) \right|^2 \cdot S_z(\Omega_m)
$$
\n(75)

Le spectre de bruit d'amplitude de tension rapporté à la tension efficace de la porteuse s'écrit alors :

$$
S_{U_{Z}C}\left(\Omega_{m}\right) = \frac{S_{U_{Z}}\left(\Omega_{m}\right)}{\left(\left|Z_{Q}\left(j\omega_{0}\right)\right|\cdot y_{0}/\sqrt{2}\right)^{2}}
$$
\n(76)

De même, le spectre de bruit de phase de tension aux bornes du quartz s'écrit :

$$
S_{U_{\varphi}}\left(\Omega_{m}\right) = \left|Z_{q}\left(j\left(\omega_{0} + \Omega_{m}\right)\right)\right|^{2} \cdot S_{\varphi}\left(\Omega_{m}\right) \tag{77}
$$

Le calcul des spectres de bruit à la sortie de l'oscillateur sont calculés de la même manière que les spectres de bruit de tension.

$$
Z_t(j\omega) = R_t(j\omega) + jX_t(j\omega)
$$
\n(78)

La fonction de transfert correspond dans ce cas à l'impédance de transfert qui donne le rapport complexe entre le courant qui traverse le quartz et la tension prélevée à la sortie de l'oscillateur aux fréquences voisines de la porteuse.

On désigne par  $V_z$ ,  $V_\varphi$  l'amplitude et phase des perturbation de tension de sortie (**Figure 17**);

$$
S_{V_Z}(\Omega_m) = \left| Z_t \left( j \left( \omega_0 + \Omega_m \right) \right) \right|^2 S_z \left( \Omega_m \right) \tag{79}
$$

Le spectre de bruit d'amplitude de la tension à la sortie de l'oscillateur est rapportée à la tension efficace de la porteuse prélevée à la sortie de l'oscillateur.

$$
S_{V_{Z}C}\left(\Omega_{m}\right) = \frac{S_{V_{Z}}\left(\Omega_{m}\right)}{\left(\left|Z_{t}\left(j\omega_{0}\right)\right|\cdot y_{0}/\sqrt{2}\right)^{2}}
$$
\n(80)

Le spectre de bruit de phase de la tension de sortie est donnée par :

$$
S_{V_{\varphi}}(\Omega_m) = \left| Z_t \left( j \left( \omega_0 + \Omega_m \right) \right) \right|^2 \cdot S_{\varphi}(\Omega_m)
$$
\n(81)

# 5. Coefficients de qualité de l'oscillateur

#### 5.1. Coefficient de qualité en boucle fermée

L'expression (67) de l'amplitude AM créée par une source de perturbation introduite dans la boucle d'oscillation montre que la raie AM présente une résonance à la fréquence d'oscillation de l'oscillateur. En utilisant les relations (51) et (64) l'amplitude AM donnée par (67) s'écrit :

$$
\hat{z}^2 = \frac{\hat{x}_d^2 \left(\omega_0 + \Omega_m\right)^2 \left[R_d^2 + \left(\omega_0 + \Omega_m\right)^2 L_d^2\right]}{\left(2L_q \omega_q\right)^2 \left(\Omega_m^2 + \Omega_R^2\right)}
$$
(82)

La **Figure 25** montre un exemple de résonance AM pour l'oscillateur de type Van der Pol. Cette courbe présente un maximum à  $\Omega_m = 0$ . L'ordonnée du maximum est donnée par :

$$
\hat{z}_M^2 = \frac{\hat{x}_d^2 \omega_0^2 \left[ R_d^2 + \omega_0^2 L_d^2 \right]}{4 L_q^2 \omega_q^2 \Omega_R^2}
$$
\n(83)

où *Rd* et <sup>ω</sup>0*Ld* sont les parties réelle et imaginaire de l'impédance dipolaire au voisinage du régime permanent. De plus, la fréquence d'oscillation étant voisine de celle du résonateur  $(\omega_0 \approx \omega_q)$ , l'équation (83) devient :

$$
\hat{z}_M = \frac{\hat{x}_d \left| Z_{d0} \right|}{2L_q \Omega_R} \tag{84}
$$

où *Zd*0 est le module de l'impédance dipolaire en régime permanent.

La relation (82) permet également de montrer que la largeur de la raie de résonance AM vaut (cf.  $(61)$ ) :

$$
\Delta\Omega = 2\Omega_R = \frac{y_0 \theta_R}{L_q} \tag{85}
$$

Ce qui permet de déterminer le coefficient de qualité en boucle fermée de l'oscillateur :

$$
Q_{AM} = \frac{\omega_0}{\Delta \Omega} = \frac{\omega_0}{2\Omega_R} = \frac{L_q \omega_0}{y_0 \theta_R} = \frac{L_q \omega_0}{R_i}
$$
(86)

où *Ri* désigne la " résistance incrémentale " de l'oscillateur (**Figure 18**). Ce coefficient de qualité peut être supérieur ou inférieur au coefficient de qualité à vide du résonateur. Le temps de démarrage de l'oscillateur est directement relié au coefficient  $Q_{AM}$ .

La largeur de la raie, et donc le coefficient de qualité en boucle fermée, peuvent être facilement déterminés à partir du spectre d'amplitude du courant créé par la source  $x_d$ (cf. (71)) et **Figure 27**, § IV. 1.4.

#### 5.2. Coefficient de qualité en charge

Comme le coefficient de boucle, le coefficient de qualité en charge peut être déterminé à partir de la fréquence de coupure du spectre d'amplitude de la tension de sortie, lui-même déduit de l'impédance de transfert entre le courant de boucle et la tension de sortie (39). Voir les exemples traités au chapitre suivant.

# IV. Exemples d'oscillateurs comportementaux

# 1. Oscillateur Van der Pol

La **Figure 19** représente un simple exemple d'oscillateur comportemental à résistance négative de type Van der Pol [36] dont le principal intérêt est qu'il peut être traité complètement de façon analytique et permet de ce fait d'évaluer la précision intrinsèque de la méthode de simulation utilisée.

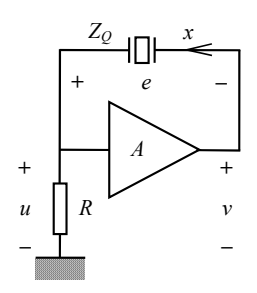

**Figure 19.** *Oscillateur comportemental Van der Pol.*

#### 1.1. Impédance dipolaire de l'oscillateur Van der Pol

Dans cet exemple l'amplificateur non linéaire obéit à la loi de comportement suivante :

$$
v = Au(1 - \varepsilon u^2) \tag{87}
$$

Si *x* désigne le courant sinusoïdal dans la branche du résonateur et *y* l'amplitude de ce courant, l'impédance dipolaire de l'amplificateur s'écrit sous la forme :

$$
Z_D = (1 - A)R + \frac{3A\epsilon R^3}{4}y^2
$$
 (88)

Cette impédance n'a pas de partie imaginaire de sorte qu'elle se réduit à une résistance non linéaire qui est une fonction quadratique de l'amplitude du courant (**Figure 20**).

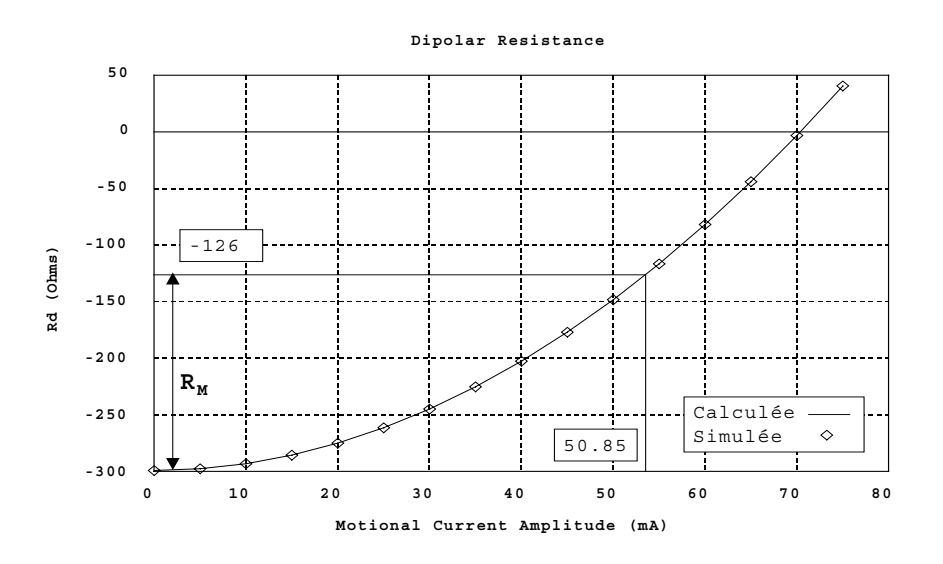

**Figure 20.** *Impédance dipolaire de l'oscillateur de Van der Pol.*   $A = 4$ ,  $\varepsilon = 0.02 \text{ V}^{-2}$ ,  $R = 100 \Omega$ ,  $R<sub>q</sub> = 126 \Omega$ .

La condition de démarrage (9) s'écrit ici :

$$
R_{ds} = (1 - A)R < -R_q \tag{89}
$$

La relation (89) montre que l'amplificateur doit avoir une résistance initiale négative de valeur absolue supérieure à la résistance série du résonateur pour que les oscillations puissent démarrer.

L'amplitude en régime permanent est donnée par la relation (10) qui s'écrit ici :

$$
(1-A)R + \frac{3A\epsilon R^3}{4}y_0^2 = -R_q
$$
\n(90)

d'où  $y_0^2$ 

$$
y_0^2 = \frac{4R_M}{3A\epsilon R^3} \tag{91}
$$

$$
R_M = -R_q - R_{ds} \tag{92}
$$

La quantité *RM* est appelée « Marge de résistance » de l'oscillateur (**Figure 20**).

Dans le cas présent, du fait que l'inductance dipolaire est nulle, la fréquence d'oscillation est fixée uniquement par le résonateur. On peut voir sur la **Figure 20** que la valeur *Rd* obtenue par la procédure de simulation décrite au § II. 2.4 conduit au même résultat que le calcul analytique.

**Figure 21** et **Figure 22** montrent l'influence de la capacité parallèle du résonateur. La **Figure 21** montre que l'amplitude est peu affectée par la valeur de la capacité tandis que celle-ci modifie notablement la partie réactive de l'impédance. La **Figure 22** exprime directement cet effet en terme de variation relative de fréquence.

On a en effet ·

$$
\frac{\Delta f}{f} = -\frac{L_d(y)}{2L_q} \tag{93}
$$

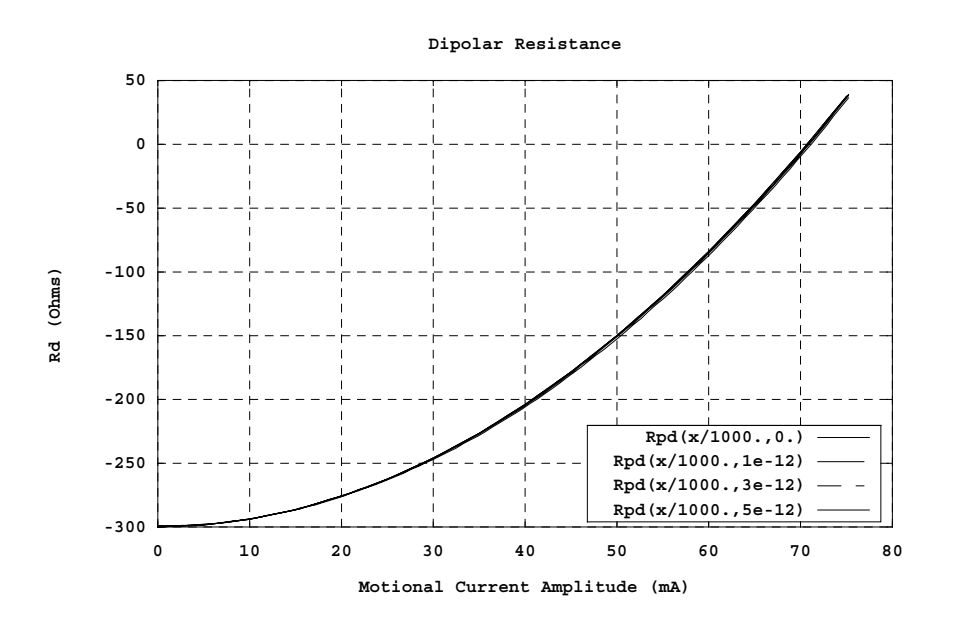

**Figure 21.** *Résistance dipolaire de l'oscillateur Van der Pol capacité parallèle* : 0, 1 pF, 3 pF et 5 pF.

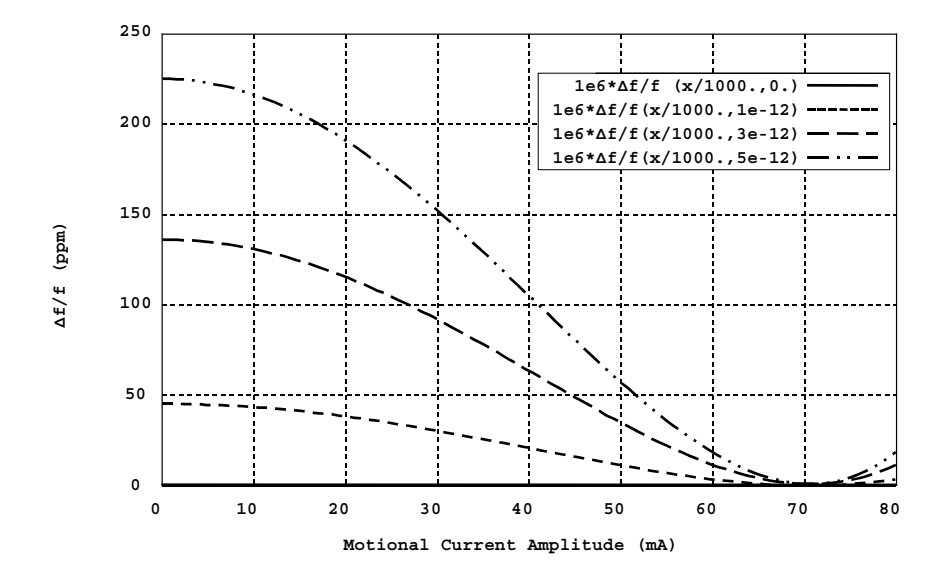

**Figure 22.** *Réactance dipolaire de l'oscillateur Van der Pol exprimée en variation relative de fréquence capacité parallèle* : 0, 1 pF, 3 pF et 5 pF.

#### 1.2. Temps de démarrage de l'oscillateur Van der Pol

Le temps nécessaire pour que l'oscillateur atteigne le régime permanent peut être déterminé à partir du système associé (32) dans lequel la résistance dipolaire a été remplacée par son expression (88) :

$$
\dot{y} + \frac{y}{2L_q} \left[ -R_M + \frac{3\varepsilon R^3 y^2}{4} \right] = 0 \tag{94}
$$

La marge de résistance *R<sub>M</sub>* est donnée par (92). L'équation (94) peut être résolue analytiquement et conduit à la solution :

$$
y^{2} = \frac{y_{i}^{2}e^{-\frac{t}{\tau}}}{1 + \frac{y_{i}^{2}}{y_{0}^{2}}(e^{-\frac{t}{\tau}} - 1)}
$$
(95)

où  $y_i$  est la valeur initiale de l'amplitude du courant,  $y_0$  l'amplitude du courant en régime permanent et  $\tau$  une constante de temps définie par :

$$
\tau = \frac{L_q}{R_M} = \frac{1}{\Omega_R} \tag{96}
$$

Si l'on définit le temps de démarrage  $t_d$  de l'oscillateur comme le temps nécessaire pour que l'amplitude du courant passe de 10 % à 90 % de la valeur en régime permanent  $(0, 1, v_0)$ à  $0.9 y_0$ , on peut montrer que :

$$
t_d \approx 6\tau \tag{97}
$$

La constante de temps τ est liée au coefficient de qualité en boucle fermée  $Q_{AM}$  par la relation (86) :

$$
Q_{AM} = \frac{\omega_q \tau}{2} \tag{98}
$$

Il en résulte que le temps de démarrage est directement proportionnel au coefficient de qualité en boucle fermée de l'oscillateur et non au coefficient de qualité en charge :

$$
t_d = \frac{12 \cdot Q_{AM}}{\omega_q} \tag{99}
$$

La **Figure 23** montrent la simulation du démarrage de l'oscillateur Van der Pol pour différentes valeurs du coefficient de qualité en boucle fermée. Dans tous les cas, la fréquence du résonateur était de 10 MHz, sa self  $L_q = 1$  H et sa résistance série  $R_q = 63$  Ω, de sorte que le coefficient de qualité à vide valait  $Q_q \approx 1,000,000$ . Le tableau ci-dessous résume les différents paramètres utilisés pour les simulations. Noter en particulier que le coefficient de qualité en charge reste compris entre 83 000 et 112 000 alors que le coefficient de qualité en boucle fermée varie de 850 000 à 105 000 000 de sorte que le temps de démarrage passe de 162 ms à 20 s.

|     | A   | ε         | $\mathbf R$ | $R_M$ | $Q_{q}$ | $Q_{qc}$ | $Q_{AM}$ | $t_d$ |
|-----|-----|-----------|-------------|-------|---------|----------|----------|-------|
|     |     | $mV^{-2}$ | Ω           | Ω     | million | million  | million  | S     |
| (a) | 1,2 | 80        | 500         | 37    |         | 0,112    | 0,849    | 0,162 |
| (b) | 1,1 | 6         | 690         | 6     |         | 0,083    | 5,240    |       |
| (c) | 1,1 | 1,9       | 645         | 1,5   |         | 0,089    | 21       | 5,2   |
| (d) | 1,1 | 0,4       | 633         | 0,3   |         | 0,090    | 105      | 26    |

**Tableau 2.** *Conditions de simulation de l'oscillateur Van der Pol.*

Ainsi, c'est bien le coefficient de qualité en boucle fermée et non le coefficient de qualité en charge qui fixe le temps de démarrage de l'oscillateur. On confirme également que le coefficient de qualité en boucle fermée peut être inférieur ou supérieur au coefficient de qualité à vide.

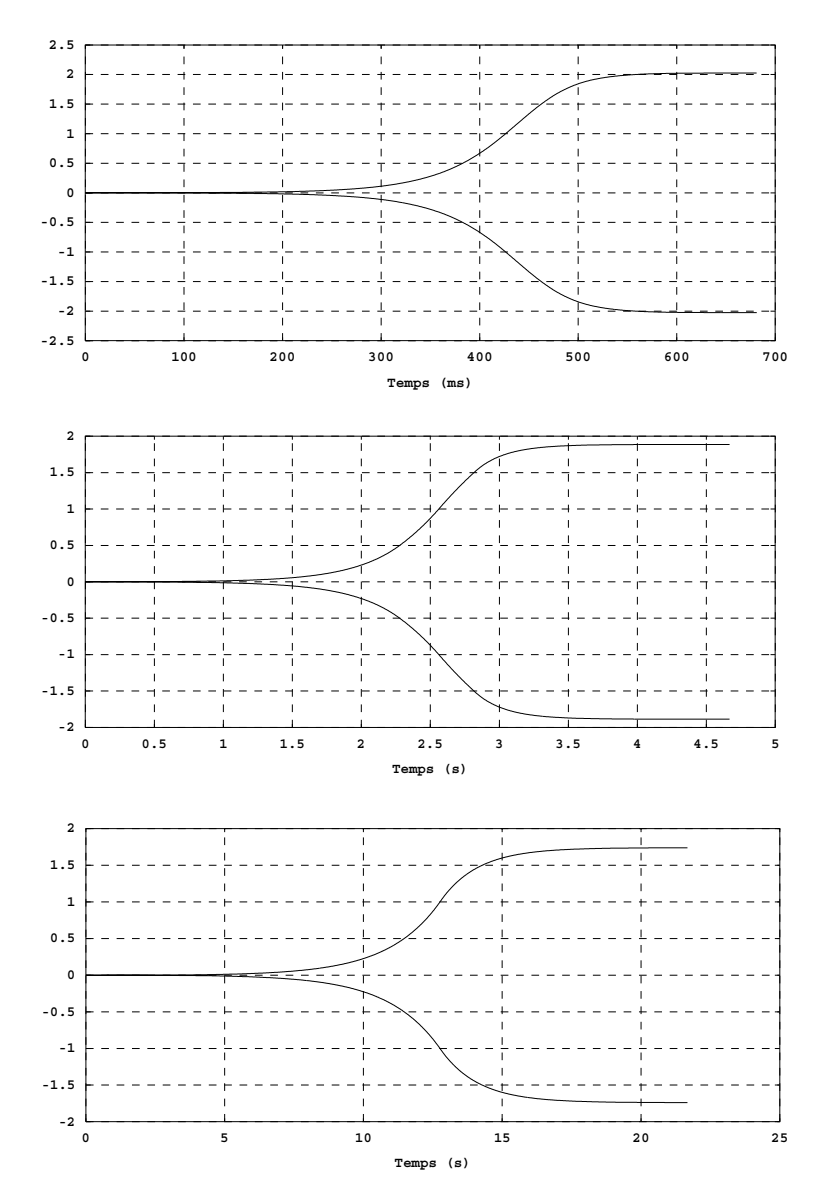

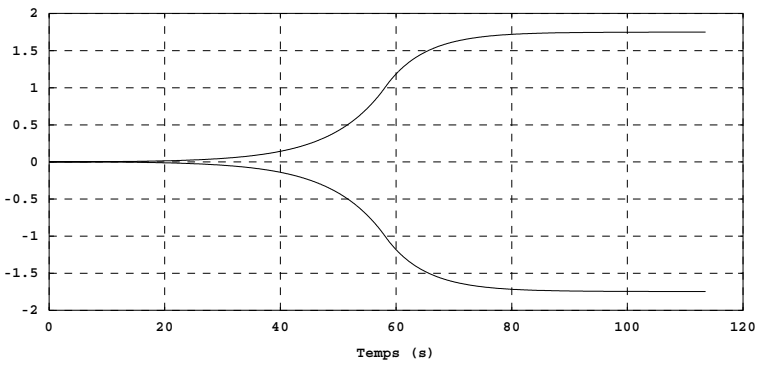

**Figure 23.** *Phase de démarrage de l'oscillateur Van der Pol.*

# 1.3. Bruit de l'amplificateur et du résonateur

Le schéma équivalent de l'amplificateur représenté sur la **Figure 24** montre la source de bruit associée à la seule résistance du circuit (*R*) en supposant que la source commandée est sans bruit.

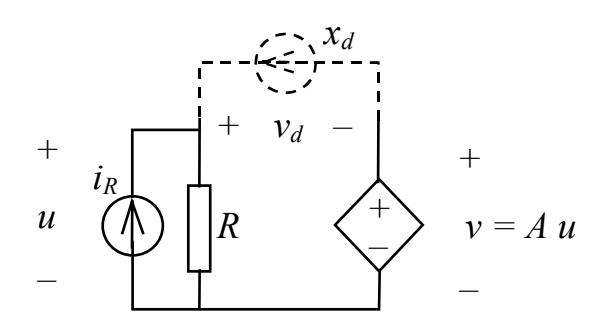

**Figure 24.** *Modèle de bruit de l'oscillateur Van der Pol.*

La tension  $v_d$  produite aux bornes du dipôle par la source de courant  $i_R$  s'écrit :

$$
v_d = (1 - A) RiR
$$
 (100)

avec

$$
\hat{i}_R^2 = \frac{4kT}{R} \Delta f \tag{101}
$$

$$
\hat{v}_d^2 = 4kT\left(1 - A\right)^2 R \cdot \Delta f \tag{102}
$$

La source de courant équivalente de bruit  $x_d$  qui produit le même effet que  $i_R$  doit être telle que :

$$
v_d = u - v = (1 - A) \cdot u \tag{103}
$$

$$
u = Rx_d \tag{104}
$$

$$
v_d = (1 - A)R \cdot x_d \tag{105}
$$

$$
x_d = \frac{v_d}{(1-A)R} \tag{106}
$$

Pour que cette source produise le même effet que *i<sub>R</sub>* elle doit produire la même tension  $v_d$ que (100)

D'où :  $\hat{x}_d^2 = \frac{4kT}{R} \Delta f$  (107)

Le calcul analytique et la simulation réalisés avec le simulateur électrique (SPICE) donnent les mêmes résultats, ici (avec les valeurs numériques indiquées **Figure 20**) :

$$
\hat{x}_d = 12.9 \text{ pA}/\sqrt{\text{Hz}}
$$
\n
$$
\hat{v}_d = 3.86 \text{ mV}/\sqrt{\text{Hz}}
$$
\n(108)

Dans ce cas particulier on remarque que la source de bruit équivalente ne dépend ni du gain de l'amplificateur ni de la fréquence.

L'intensité de la source de bruit associée à la résistance série du résonateur s'écrit :

$$
\hat{x}_q^2 = \frac{4kT}{R_q} \Delta f \tag{109}
$$

#### 1.4. Modulation AM et FM

Rappelons l'expression de la raie de modulation AM (67) :

$$
\hat{z}^2 = \frac{\gamma^2}{4\left(\Omega_m^2 + \Omega_R^2\right)}\tag{110}
$$

Le coefficient γ résulte de la combinaison des bruits dus à l'amplificateur et au résonateur (voir eq. 65) :

$$
\gamma^2 = \frac{R_d^2 \omega^2 \hat{x}_d^2}{L_q^2 \omega_q^2} + \frac{R_q^2 \omega^2 \hat{x}_q^2}{L_q^2 \omega_q^2}
$$
(111)

En régime permanent  $R_d^2 = R_q^2$  de sorte que :

$$
\gamma^2 = \frac{R_q^2 \omega^2}{L_q^2 \omega_q^2} \left(\hat{x}_d^2 + \hat{x}_q^2\right)
$$
 (112)

En remplaçant  $\hat{x}_d^2$  et  $\hat{x}_q^2$  par leur valeur (107) et (109), il vient :

$$
\gamma^2 = \frac{4kT \cdot R_q^2 \omega^2}{L_q^2 \omega_q^2} \left(\frac{1}{R} + \frac{1}{R_q}\right)
$$
(113)

La pente de la résistance dipolaire au point de régime permanent peut s'exprimer analytiquement :

$$
\theta_R = \left(\frac{\partial R_d}{\partial y}\right)_{y_0} = \frac{3A\epsilon R^3 y_0}{2} = \frac{2R_M}{y_0}
$$
\n(114)

d'où l'expression de la pulsation Ω*R* :

$$
\Omega_R = \frac{y_0 \theta_R}{2L_q} = \frac{3A\epsilon R^3 y_0^2}{4L_q} = \frac{R_M}{L_q}
$$
\n(115)

La **Figure 25** montre l'amplitude de la raie AM en fonction de l'écart Ω*m* entre la fréquence d'excitation (fréquence de Fourier de la source de bruit) et la fréquence d'oscillation  $\omega_0$ .

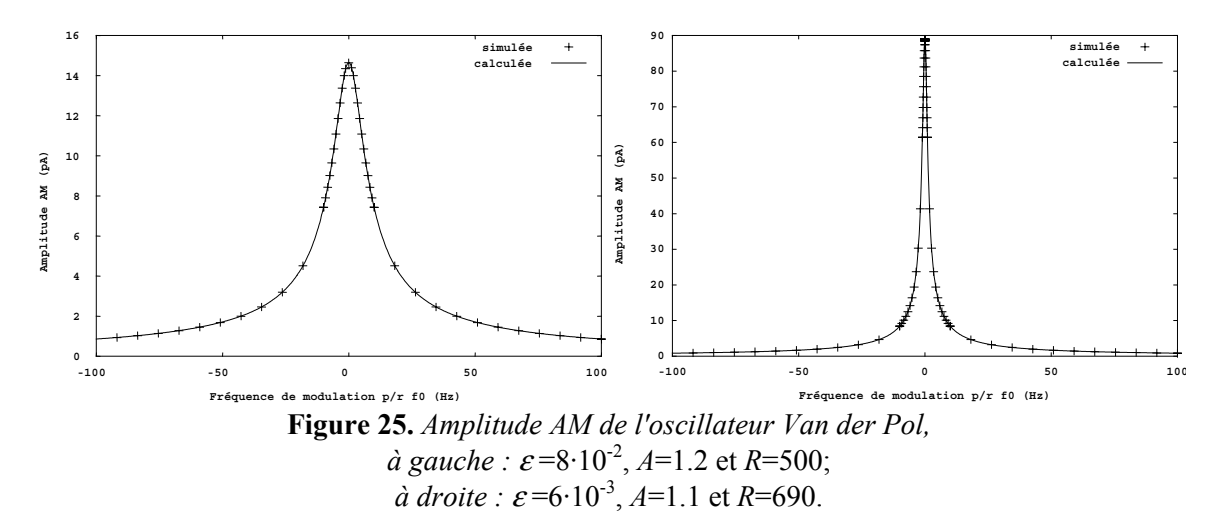

Si l'on ne tient pas compte de la capacité parallèle du résonateur, la réactance dipolaire est nulle pour ce type d'oscillateur de même que la pulsation Ω*L* de sorte que l'amplitude de la raie FM s'écrit simplement :

$$
\hat{\eta}^2 = \frac{\gamma^2}{4y_0^2} \tag{116}
$$

La **Figure 26** montre que la raie FM est d'amplitude pratiquement constante au voisinage de la porteuse.

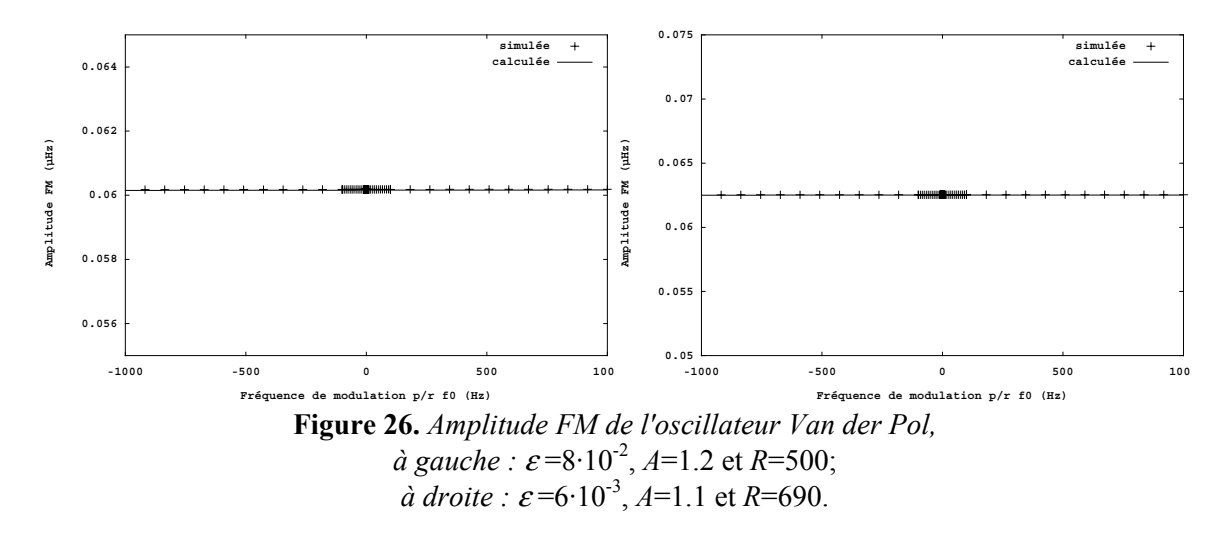

# 1.5. Spectres de bruit d'amplitude et de phase du courant

Ils se déduisent de l'amplitude des raies AM et FM (cf. § III. 4.3).

$$
S_z(\Omega_m) = \frac{\hat{z}^2}{2} \tag{117}
$$

$$
S_{\varphi}\left(\Omega_{m}\right) = \frac{\hat{\eta}^{2}}{2\Omega_{m}^{2}}
$$
\n(118)

**Figure 27** et **Figure 28** montrent le comportement asymptotique du spectre d'amplitude et du spectre de phase de l'oscillateur Van der Pol.

Le spectre d'amplitude présente une fréquence de coupure à Ω*R*, ce qui permet d'accéder au coefficient de qualité en boucle fermée (cf. 86).

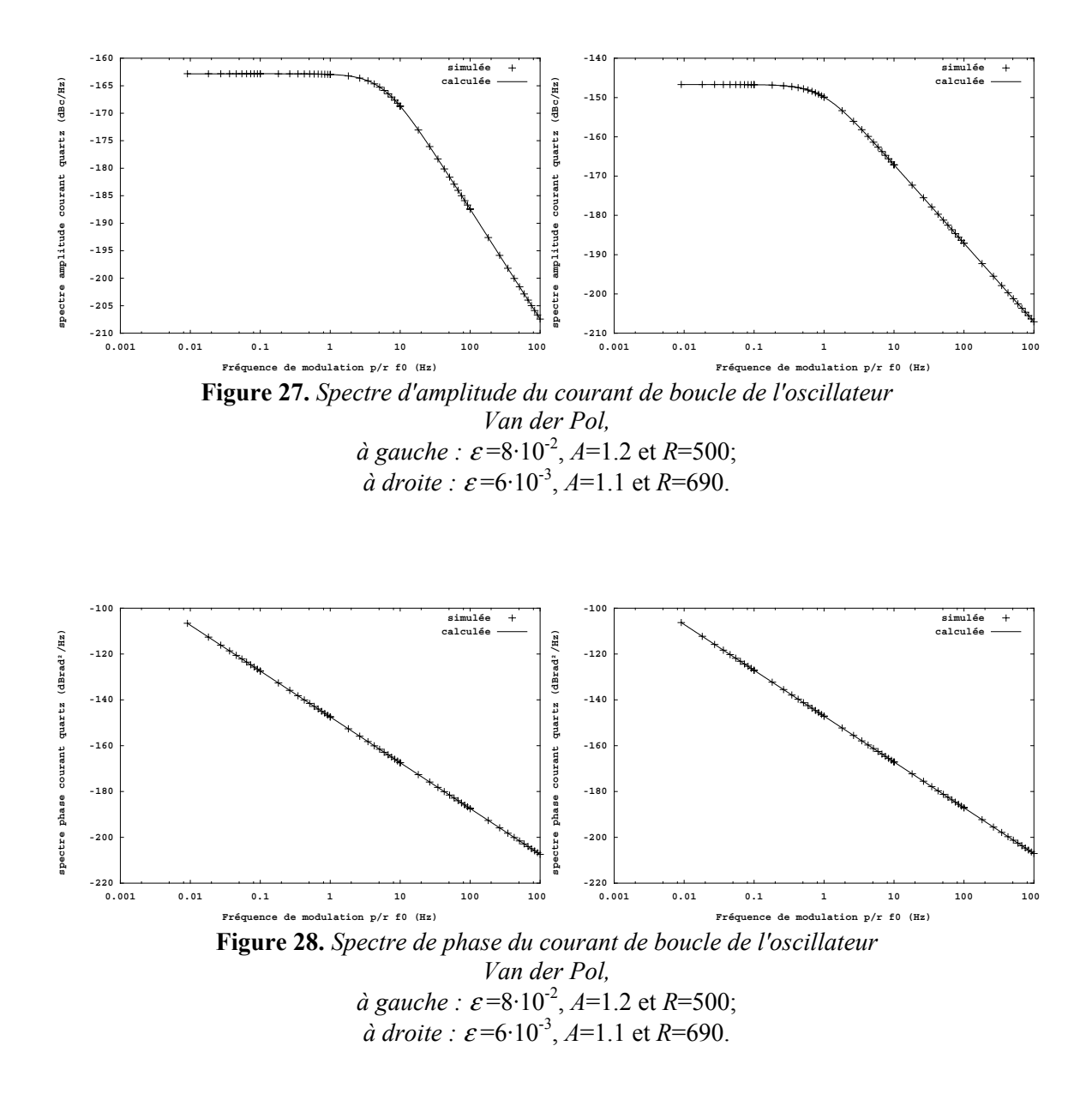

1.6. Spectres de tension aux bornes du quartz

Ils s'obtiennent à partir des spectres de courant et de l'impédance du quartz à la fréquence d'excitation.

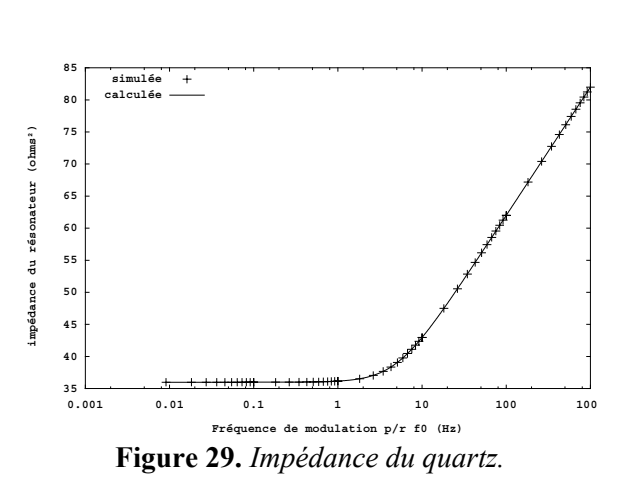

$$
S_{\nu}(\omega) = |Z_{\mathcal{Q}}(j\omega)|^2 \cdot S_{\nu}(\omega)
$$
\n(119)

Le comportement asymptotique du module de l'impédance du quartz est représenté sur la **Figure 29**.

Avec  $|Z_{Q}(0)|^{2} = R_{Q}^{2}$  et *q q q R*  $\Omega_q = \frac{R_q}{2 L_q}$  (120)

La fréquence de coupure Ω*q* est liée au coefficient de qualité à vide du résonateur *Qq* :

$$
Q_q = \frac{\omega_q}{2\Omega_q} \tag{121}
$$

Le spectre d'amplitude de la tension aux bornes du quartz est le produit des contributions du spectre du courant (**Figure 27**) et du carré du module de l'impédance de quartz (**Figure 29**) :

$$
S_{zv}(\Omega_m) = \left| Z_q(\Omega_m) \right|^2 \cdot S_{zi}(\Omega_m) \tag{122}
$$

Le comportement asymptotique résultant est représenté dans le cas où le coefficient de qualité en boucle ouverte est inférieur au coefficient de qualité à vide du résonateur  $(Q_{AM} < Q_q, \Omega_R > \Omega_q)$  (Figure 30) et dans le cas contraire  $(Q_{AM} > Q_q, \Omega_R < \Omega_q)$  (Figure 31).

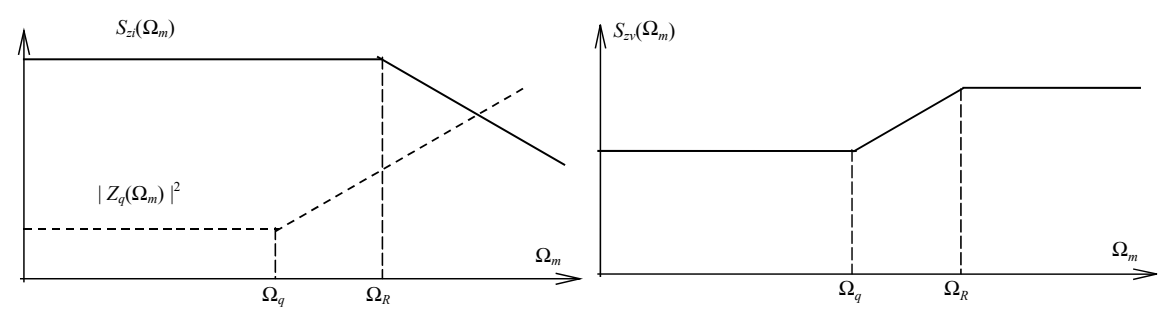

**Figure 30.** *Spectre d'amplitude du courant, impédance du résonateur et spectre d'amplitude de tension aux bornes du résonateur lorsque*   $Q_{AM} < Q_q$ .

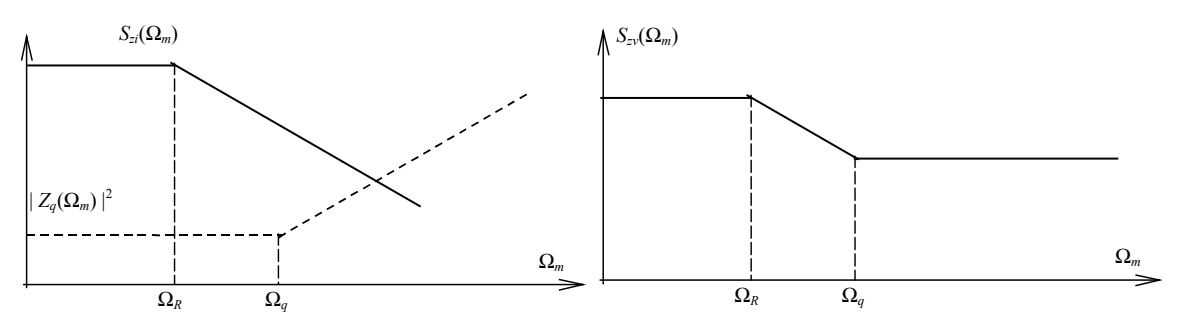

**Figure 31.** *Spectre d'amplitude du courant, impédance du résonateur et spectre d'amplitude de tension aux bornes du résonateur lorsque*   $Q_{AM} > Q_q$ .

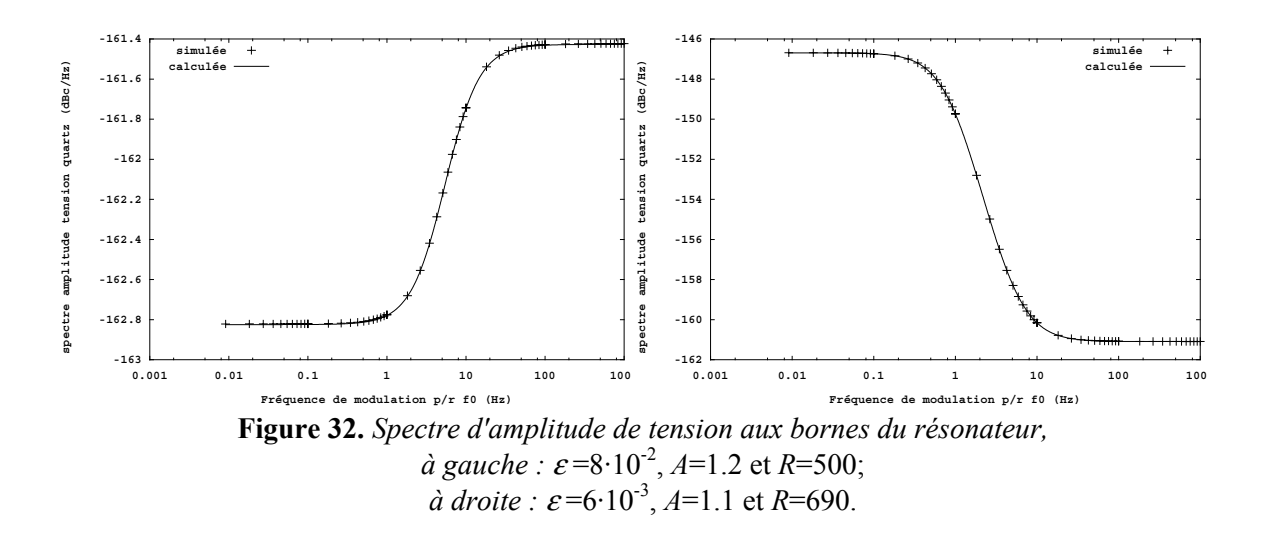

Quelles que soient les valeurs relatives de  $Q_{AM}$  et de  $Q_q$ , le spectre de phase de la tension aux bornes du quartz garde la même allure, en effet :

$$
S_{\varphi\nu}(\Omega_m) = \left| Z_q(\Omega_m) \right|^2 \cdot S_{\varphi i}(\Omega_m) \tag{123}
$$

La fréquence de coupure de  $S_{\varphi}(\Omega_m)$  est uniquement fixée par le résonateur à vide  $(\Omega_q)$ (**Figure 33**).

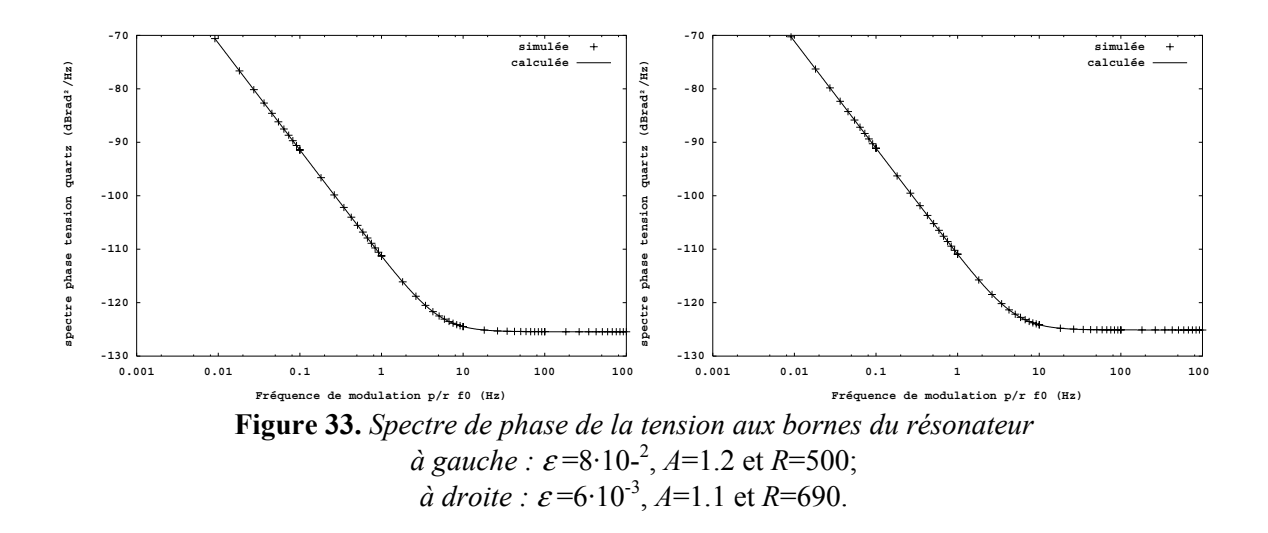

# 1.7. Spectres de la tension de sortie de l'oscillateur

Ils s'obtiennent à partir des relations établies au § III. 4.5, la tension *v* (**Figure 19**) s'écrit  $(cf. (39))$ :

$$
v = Z_t(j\omega) \cdot x \tag{124}
$$

$$
Z_t(j\omega) = Z_Q(j\omega) + R \tag{125}
$$

ce qui conduit au spectre d'amplitude (cf. (37) et (38)) :

$$
S_{\nu}(\omega) = |Z_{\nu}(j\omega)|^2 \cdot S_{\nu}(\omega)
$$
 (126)

$$
\left|Z_{t}(j\omega)\right|^{2} = (R + R_{q})^{2} + \frac{L_{q}^{2}}{\omega^{2}}(\omega^{2} - \omega_{q}^{2})^{2}
$$
 (127)

La **Figure 34** montre le comportement asymptotique du module de l'impédance de transfert.

$$
A \text{vec} \qquad |Z_t(0)|^2 = (R + R_q)^2 \tag{128}
$$

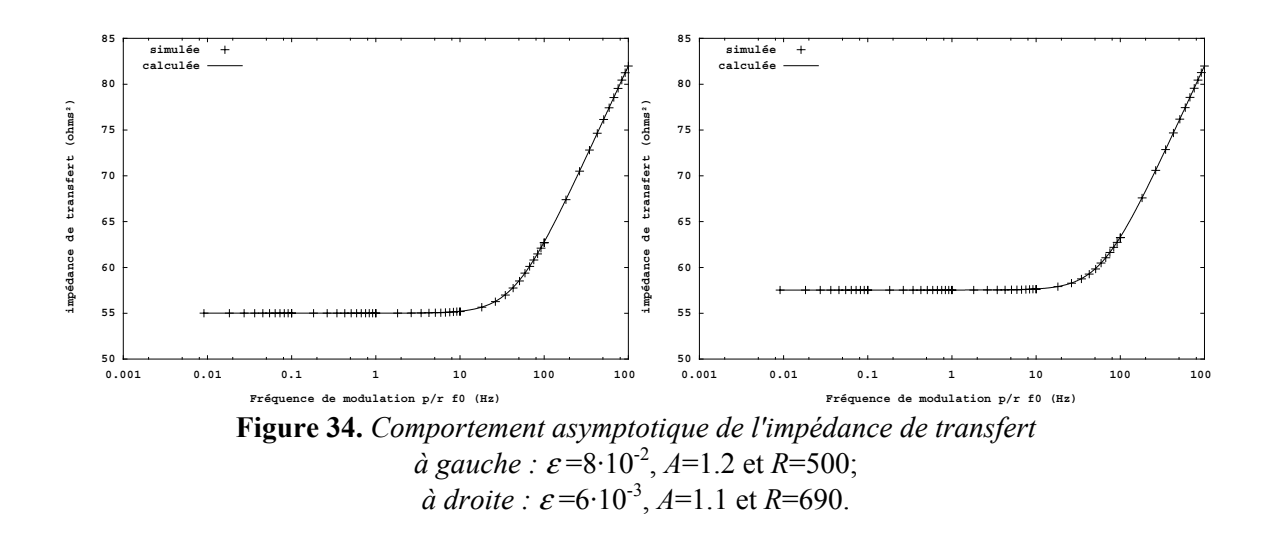

La fréquence de coupure Ω*qc* est liée au coefficient de qualité en charge du résonateur *Qqc* :

$$
Q_{qc} = \frac{\omega_q}{2\Omega_{qc}} = \frac{L_q \omega_q}{R + R_q} \tag{129}
$$

Les spectres obtenus sont analogues aux spectres de la tension aux bornes du quartz, seule la fréquence de coupure Ω*q* à vide est remplacée par la fréquence de coupure en charge Ω*qc*  $(\Omega_{qc} > \Omega_q)$ .

Cet exemple constitue une démonstration formelle dans le domaine temporel du modèle de Leeson [38] [39] dans le cas de l'oscillateur Van der Pol.

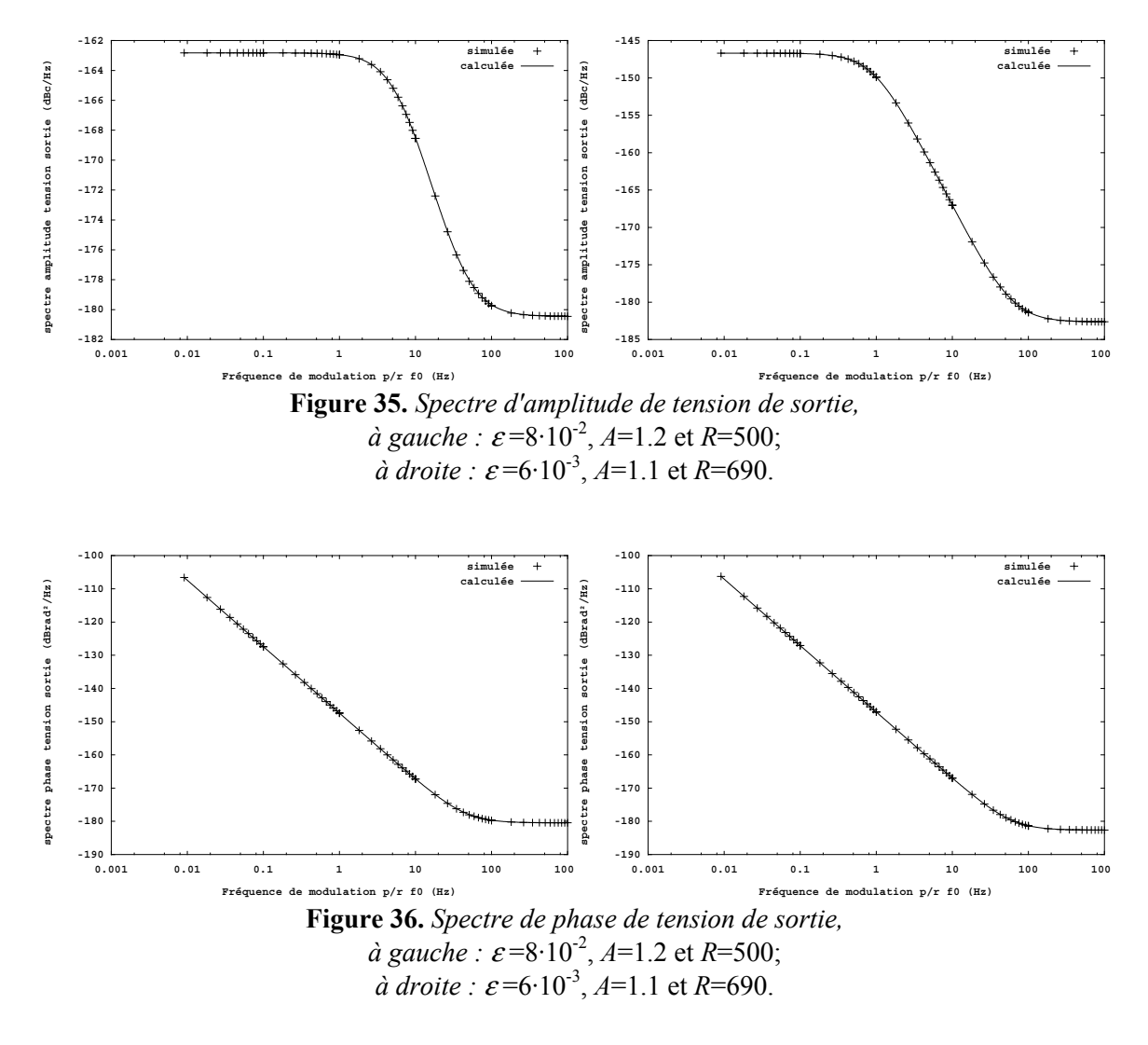

# 2. Oscillateur à transconductance

Un autre exemple simple d'oscillateur comportemental est représenté **Figure 37**. Il s'agit d'un oscillateur à transconductance qui nécessite, pour fonctionner, deux éléments réactifs dans le dipôle amplificateur.

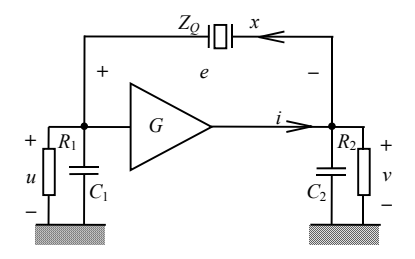

**Figure 37.** *Oscillateur comportemental à transconductance.* 

### 2.1. Impédance dipolaire de l'oscillateur à transconductance

Le comportement non linéaire est caractérisé par la transconductance de la forme :

$$
i = -Gu(1 - \varepsilon u^2) \tag{130}
$$

Les composantes de l'impédance dipolaire  $Z_D$  s'écrivent :

$$
R_d\left(\omega, y\right) = \frac{R}{\alpha^2 + 1} \left[ 2 - \frac{\alpha^2 - 1}{\alpha^2 + 1} RG \left( 1 - \frac{3\epsilon R^2 y^2}{4(\alpha^2 + 1)} \right) \right] \tag{131}
$$

$$
L_d(\omega, y) = \frac{-2R\alpha}{\omega \cdot (\alpha^2 + 1)} \left[ 1 + \frac{RG}{\alpha^2 + 1} \left( 1 - \frac{3\epsilon R^2 y^2}{4(\alpha^2 + 1)} \right) \right]
$$
(132)

$$
\alpha = \omega RC \tag{133}
$$

Pour simplifier les expressions, les deux capacités ont la même valeur *C* et les deux résistances la même valeur *R*.

Dans ce cas, la résistance et l'inductance dipolaires sont toutes deux des fonctions quadratiques de l'amplitude du courant *y* (cf. **Figure 38** et **Figure 39**).

La fréquence et l'amplitude du courant en régime permanent peuvent être obtenues par la résolution du système d'équations suivant :

$$
\begin{cases}\nR_d(\omega, y) + R_q = 0 \\
\omega^2 - \omega_q^2 \left(1 - \frac{L_d(\omega, y)}{L_q}\right) = 0\n\end{cases}
$$
\n(134)

Il est possible de résoudre un tel système d'équation grâce à des logiciels de calcul formel type *Maple* [42] ou *Mathematica* [41] à condition que le circuit présente un coefficient de qualité faible. Il est vrai que cette considération sort du cadre de l'analyse d'oscillateurs à fort *Q*, mais notre but est de comparer le résultat du calcul analytique exact à celui de la simulation. Les résultats obtenus par *Maple* (voir Annexe C) sont conformes aux résultats de simulation fournis par ADOQ.

|                                   | ADOQ                   | Maple                     |
|-----------------------------------|------------------------|---------------------------|
| $\mathcal{V}^0$                   | 7,293 mA               | 7,294 mA                  |
|                                   | 10,012788 MHz          | 10,012784 MHz             |
| $\Delta f/f_a$                    | $1,2788 \cdot 10^{-3}$ | $1,2784 \cdot 10^{-3}$    |
| $L_{d0}$                          | $-2,558 \mu H$         | $-2,559 \mu H$            |
| $\theta_{\!R}$                    | $3,199$ k $\Omega/A$   | $3,200 \text{ k}\Omega/A$ |
| $\theta_{\!\scriptscriptstyle L}$ | $0,805 \mu H/A$        | $0,808$ $\mu$ H/A         |

**Tableau 3.** *Résultats du calcul et de simulation de l'oscillateur à transconductance en régime permanent, R<sub>q</sub>*=126Ω, *L<sub>q</sub>*=1*mH*, *f<sub>q</sub>*=10MHz, *C*=200*pF*, *R*=10*k*Ω, *ε*=1/3 *et G*=22·10<sup>-3</sup>.

La résistance et l'inductance dipolaires équivalentes représentées **Figure 38** et **Figure 39** ont été calculées par simulation à la fréquence d'oscillation et non pas à la fréquence de résonance. Cette analyse de l'impédance dipolaire a été réitérée après l'analyse des performances de l'oscillateur en régime permanent.

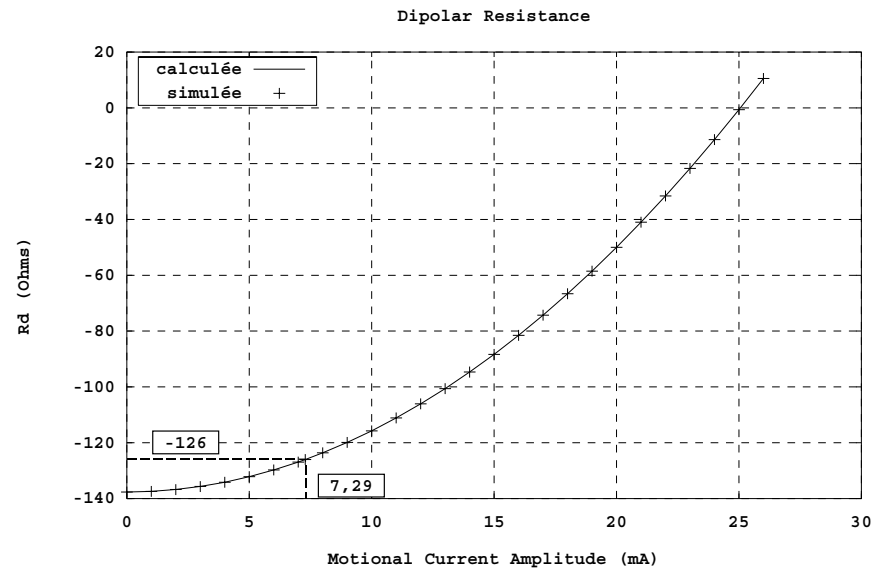

**Figure 38.** *Résistance dipolaire de l'oscillateur à transconductance.*

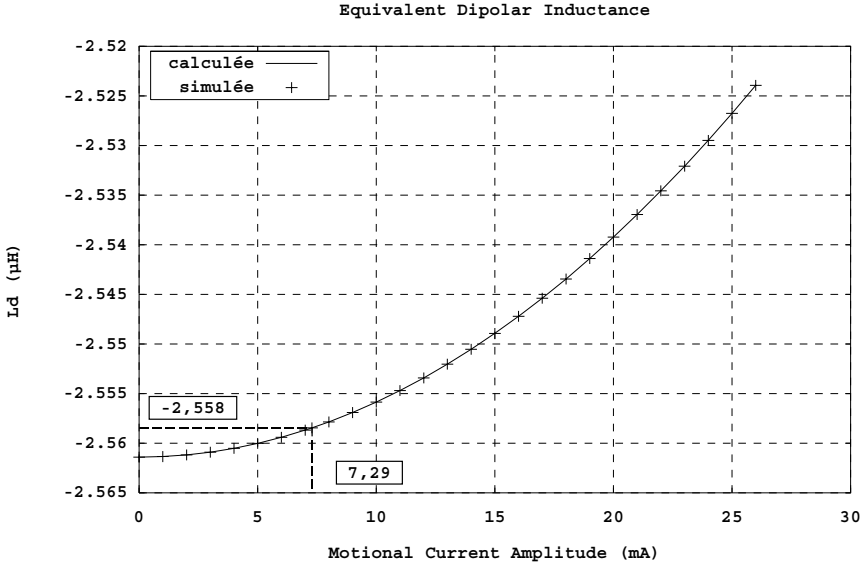

**Figure 39.** *Inductance dipolaire de l'oscillateur à transconductance.*

# 2.2. Régime transitoire d'amplitude et de fréquence

La résolution numérique du système associé (32) avec les valeurs de  $R_d(y)$  et  $L_d(y)$  données par (131) et (132) permet d'obtenir très rapidement l'évolution de l'amplitude et de la fréquence pendant la phase de démarrage de l'oscillateur. Les résultats sont représentés **Figure 40**.

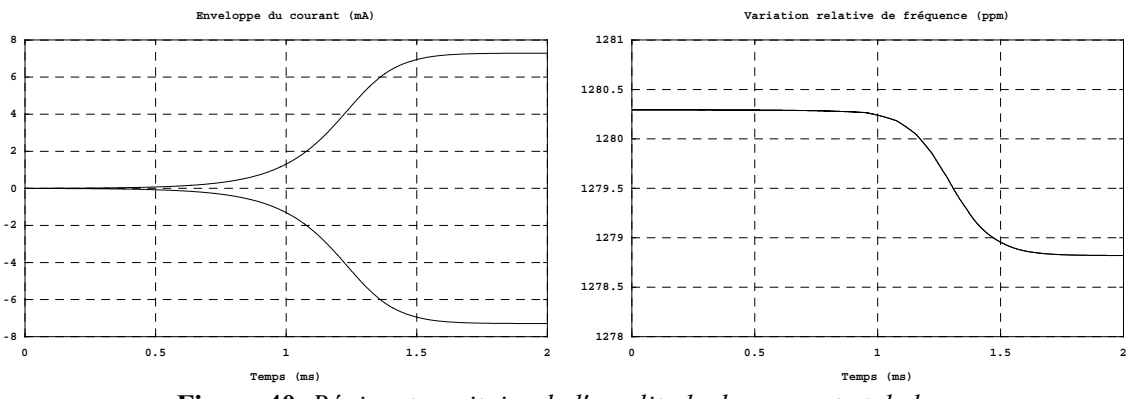

**Figure 40.** *Régime transitoire de l'amplitude du courant et de la variation relative de fréquence.*

Noter ici que l'amplitude et le décalage de fréquence en régime permanent sont identiques à ceux qui ont été obtenus précédemment. La valeur importante du décalage de fréquence s'explique par la faible valeur du coefficient de qualité à vide du résonateur ( $Q_q \approx 500$ ). Cette valeur a été choisie pour permettre la comparaison entre le calcul direct et les résultats de simulations (résolution de l'équation 134).

La figure **Figure 41** montre que les deux méthodes donnent la même enveloppe mais le système associé est résolu quasi instantanément dès que l'on dispose des courbes de l'impédance dipolaire alors que le calcul direct nécessite beaucoup plus de temps et de mémoire.

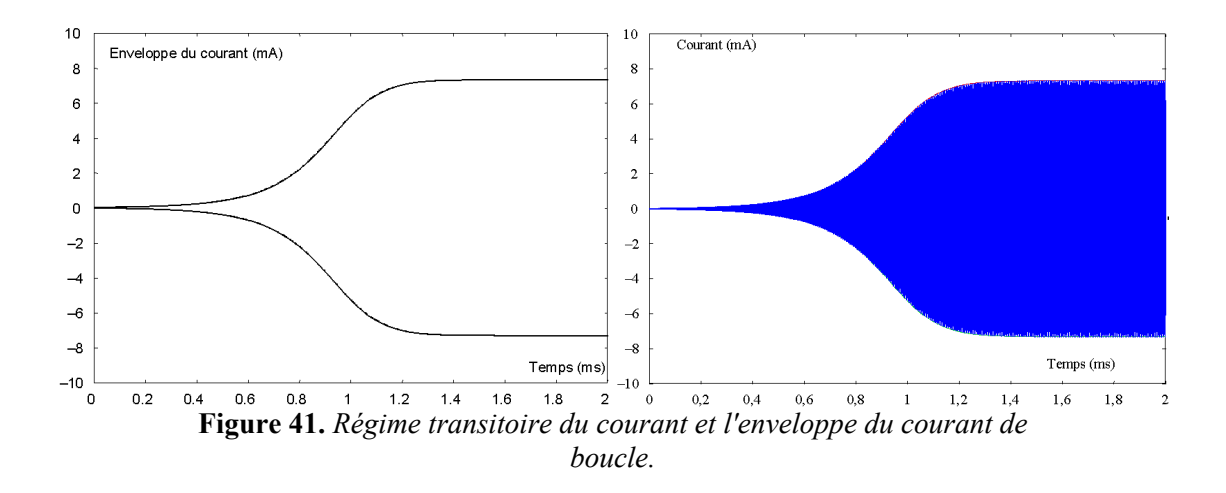

# 2.3. Bruit de l'amplificateur et du résonateur

En supposant que la source commandée est sans bruit, les seules sources de bruit de l'amplificateur sont associées aux résistances *R*1 et *R*2 (**Figure 42**).

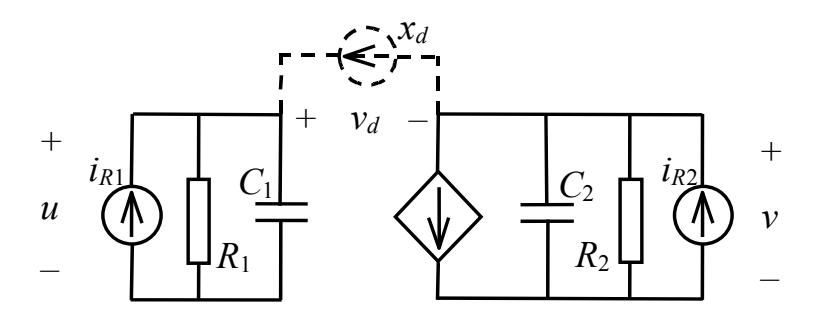

**Figure 42.** *Schéma équivalent de bruit de l'oscillateur à transconductance, x<sub>d</sub> est la source de bruit équivalente à l'ensemble des sources de bruit du circuit* (*iR*1 *et iR*<sup>2</sup> *sources équivalentes au bruit thermique des résistances*  $R_1$  *et*  $R_2$ *)* 

Pour simplifier, on considérera comme précédemment que les deux impédances  $Z_1 = R_1 / C_1$  et  $Z_2 = R_2 / C_2$  sont identiques de valeur :

$$
Z = \frac{R}{1 + j\omega RC} \tag{135}
$$

La tension  $v_{d1}$  produite aux bornes du dipôle par la source  $i_{R1}$  s'écrit :

$$
v_{d1} = (1 + ZG) \cdot Zi_{R1}
$$
 (136)

$$
\hat{i}_{R1}^2 = \frac{4kT}{R} \Delta f \tag{137}
$$

avec

d'où  $\dot{v}_{d1}^2 = \frac{1}{\left( 1 + \omega^2 R^2 C^2 \right)}$ 2  $\sqrt{2}$   $\sqrt{2}$ 2  $\hat{v}_{d1}^2 = \frac{4kT \cdot R \left[ (1 + RG)^2 + \omega \right]}{(1 + \omega^2 R^2 C^2)^2}$  $d^{1}$  (1)  $kT \cdot R \mid (1 + RG)^2 + \omega^2 R^2C$  $\hat{v}_{d1}^2 = \frac{\Delta v}{\Delta t} \Delta t$  $R^2C$ ω ω  $=\frac{4kT\cdot R\left[(1+RG)^2+\omega^2R^2C^2\right]}{4\omega^2}$ + (138)

De même pour la source *iR*2 :

$$
\hat{v}_{d2}^2 = \frac{4kT \cdot R}{(1 + \omega^2 R^2 C^2)} \Delta f \tag{139}
$$

La résultante de ces deux contributions s'écrit :

$$
\hat{v}_d^2 = \hat{v}_{d1}^2 + \hat{v}_{d2}^2 = \frac{4kT \cdot R}{(1 + \omega^2 R^2 C^2)} \left[ 1 + \frac{(1 + RG)^2 + \omega^2 R^2 C^2}{1 + \omega^2 R^2 C^2} \right] \Delta f \tag{140}
$$

La source de courant équivalente de bruit  $x_d$  qui produit le même effet que  $i_{R1}$  et  $i_{R2}$  doit être telle que :

$$
v_d = u - v = Z(2 + GZ) \cdot x_d \tag{141}
$$

$$
\hat{x}_d^2 = \frac{\hat{v}_d^2}{\left|Z \cdot (2 + GZ)\right|^2} \tag{142}
$$

Compte tenu de (135) et de (140), on obtient :

$$
\hat{x}_d^2 = \frac{4kT}{R} \left[ \frac{1 + (1 + RG)^2 + 2 \cdot \omega^2 R^2 C^2}{(2 + RG)^2 + 4 \cdot \omega^2 R^2 C^2} \right] \Delta f \tag{143}
$$

La **Figure 43** représente le spectre du générateur de courant équivalent  $x_d$ .

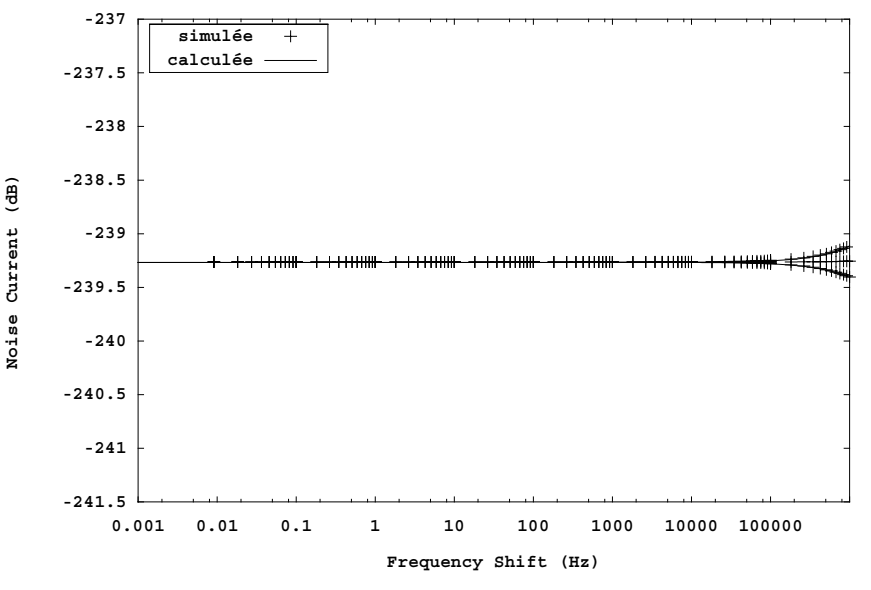

**Figure 43.** *Spectre du générateur de courant de bruit équivalent.*

La source de bruit associée au résonateur a la même expression que pour l'oscillateur Van der Pol (cf. (109)).

# 2.4. Modulation AM et FM

L'évolution des raies de modulation AM et FM en fonction de la fréquence de modulation est donnée par les relations (67) et (68) pour lesquelles le coefficient  $\gamma^2$  a l'expression (65).

Les pulsations caractéristiques  $\Omega_R$  et  $\Omega_L$  sont ici respectivement :

$$
\Omega_{R} = \frac{y_{0}}{2L_{q}} \theta_{R} = \frac{y_{0}}{2L_{q}} \left( \frac{\partial R_{d} (\omega, y)}{\partial y} \right)_{(\omega_{0}, y_{0})} = \frac{3}{4} \cdot \frac{R^{4} G \varepsilon y_{0}^{2}}{L_{q}} \cdot \frac{\alpha_{0}^{2} - 1}{(\alpha_{0}^{2} + 1)^{3}}
$$
\n
$$
\Omega_{L} = \frac{y_{0}}{2L_{q}} \theta_{X} = \frac{y_{0}}{2L_{q}} \omega_{0} \cdot \left( \frac{\partial L_{d} (\omega, y)}{\partial y} \right)_{(\omega_{0}, y_{0})} = \frac{3}{2} \cdot \frac{R^{5} C G \varepsilon y_{0}^{2}}{L_{q} \cdot (\alpha_{0}^{2} + 1)^{3}}
$$
\n(144)

$$
\alpha_0 = RC\omega_0 \tag{145}
$$

Les **Figure 44** et **Figure 45** montrent l'évolution des raies AM et FM pour l'oscillateur à transconductance.

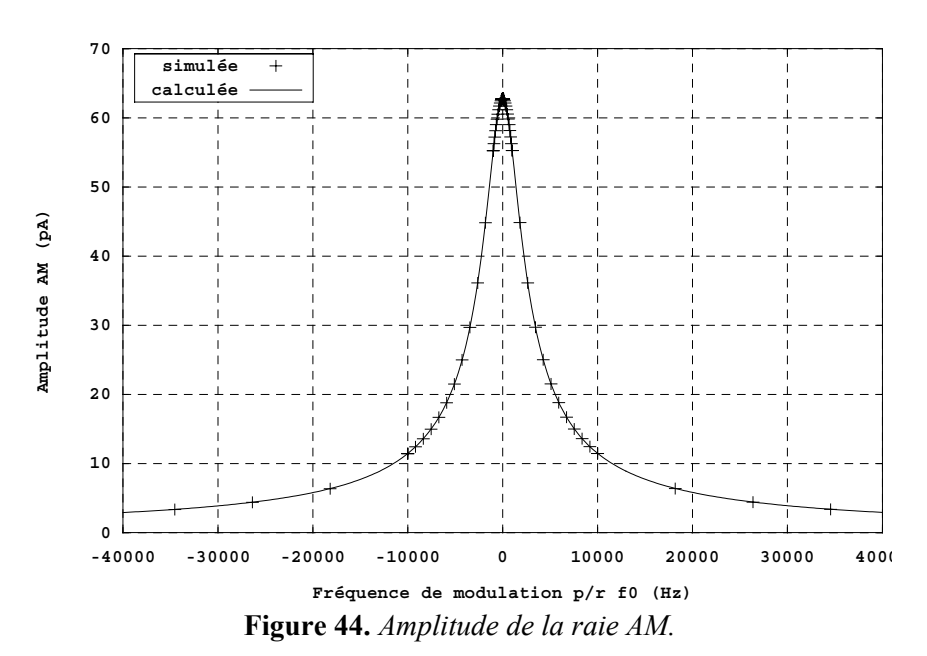

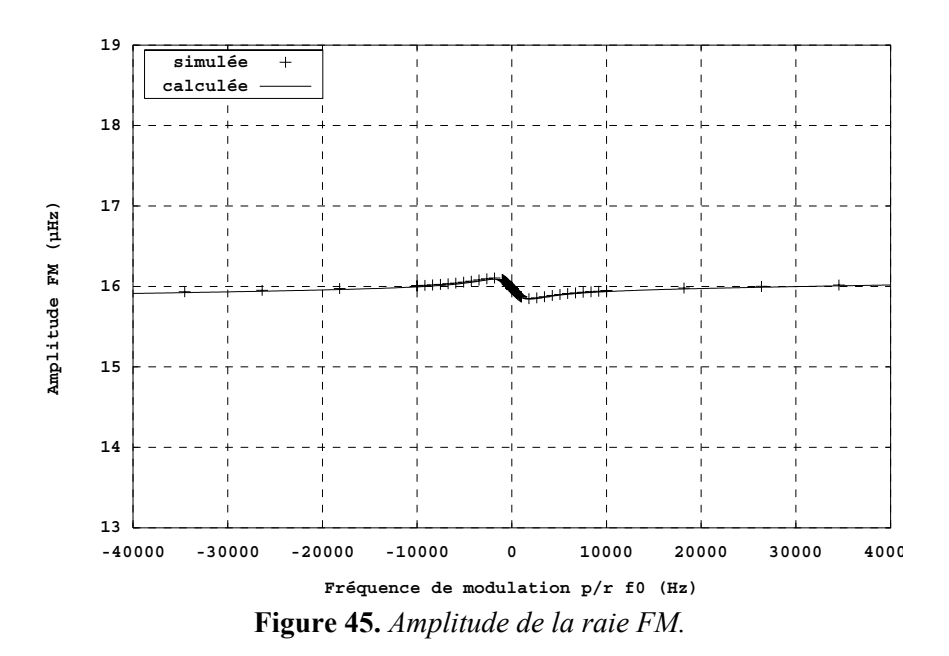

## 2.5. Spectres de bruit d'amplitude et de phase

Les spectres d'amplitude et de phase du courant sont donnés par les expressions (71) et (73) et sont représentés **Figure 46** ; ils présentent une allure analogue à celle de l'oscillateur Van der Pol.

Les spectres d'amplitude et de phase de la tension aux bornes du résonateur sont représentés **Figure 47**. Sur toutes les courbes qui vont suivre, les spectres donnés pour les valeurs négative et positive de Ω*m* seront représentés en même temps et avec en plus le spectre qui correspondant à leur moyenne.

On peut observer sur ces figures que les spectres peuvent présenter un comportement différent selon que la fréquence de modulation est inférieure (Ω*<sup>m</sup>* < 0) ou supérieure (Ω*<sup>m</sup>* > 0) à la fréquence d'oscillation. Le spectre de bruit résultant est défini comme la demi-somme des deux contributions :

$$
S\left(\Omega_{m}\right) = \frac{1}{2}\left[S\left(\Omega_{m} < 0\right) + S\left(\Omega_{m} > 0\right)\right] \tag{146}
$$

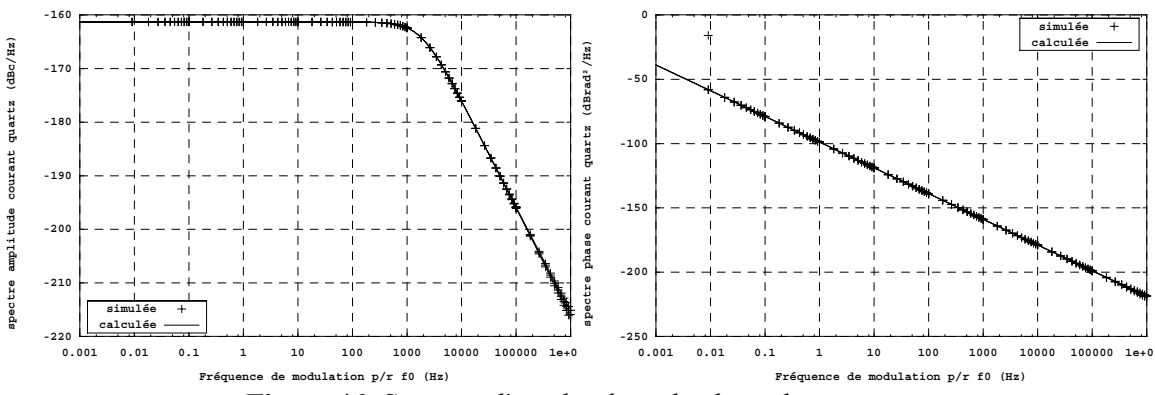

**Figure 46.** *Spectres d'amplitude et de phase du courant.*

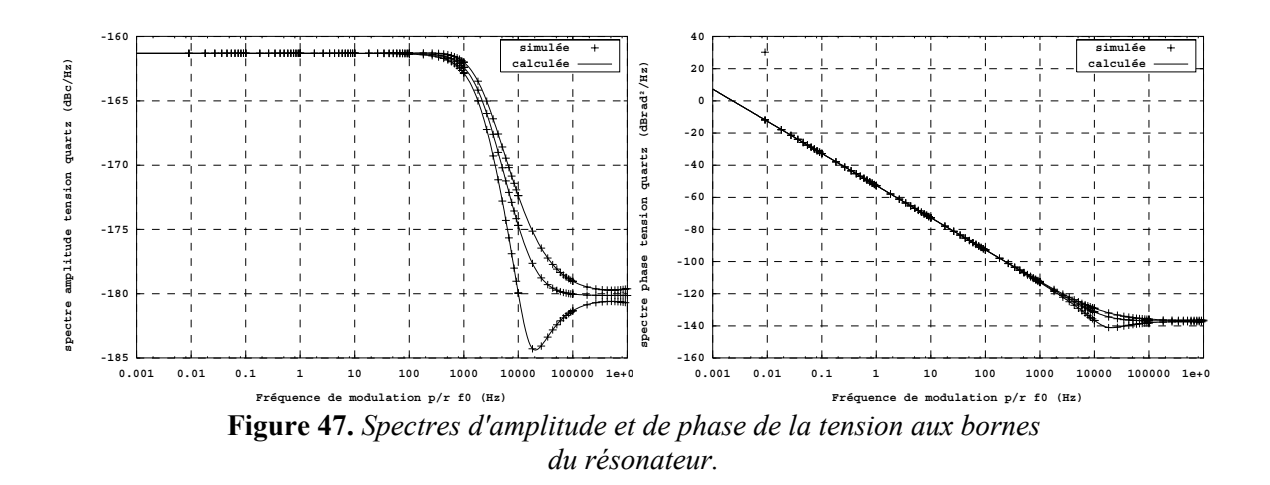

La relation (39) permet de déterminer les spectres d'amplitude et de phase de la tension de sortie de l'oscillateur :

$$
v = Z_t(j\omega)x\tag{147}
$$

$$
Z_t(j\omega) = Z_Q(j\omega) + Z(j\omega)
$$
\n(148)

*Z*(*j*ω) est donnée par (135).

On obtient alors :

$$
Z_{t}(j\omega) = \frac{R}{1 + \omega^{2} R^{2} C^{2}} + R_{q} + j \left[ \frac{L_{q}}{\omega} (\omega^{2} - \omega_{q}^{2}) - \frac{R^{2} C \omega}{1 + \omega^{2} R^{2} C^{2}} \right]
$$
(149)

Les modules comparés de l'impédance du quartz et de l'impédance de transfert sont représentés **Figure 48** tandis que les spectres de bruit de tension de sortie sont représentés **Figure 49** et **Figure 50**.

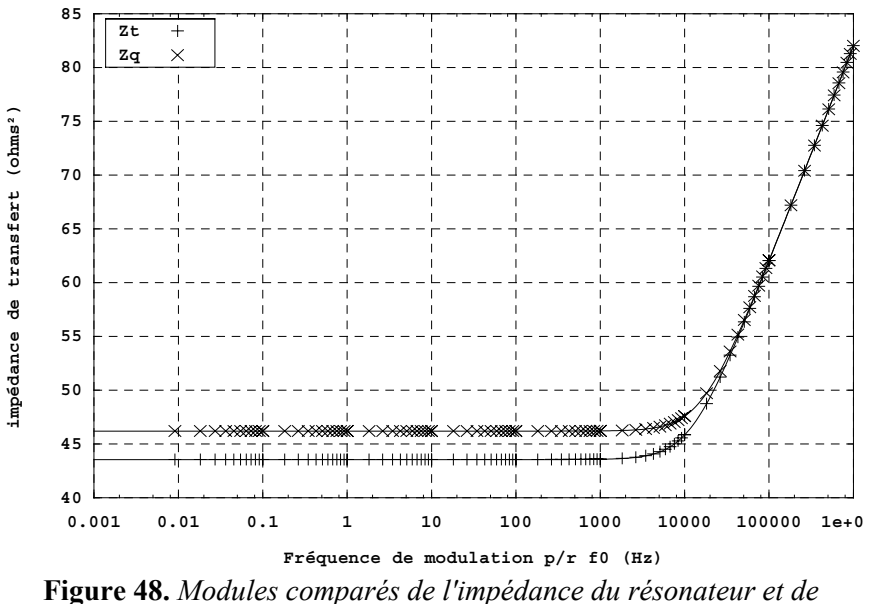

*l'impédance de transfert.* 

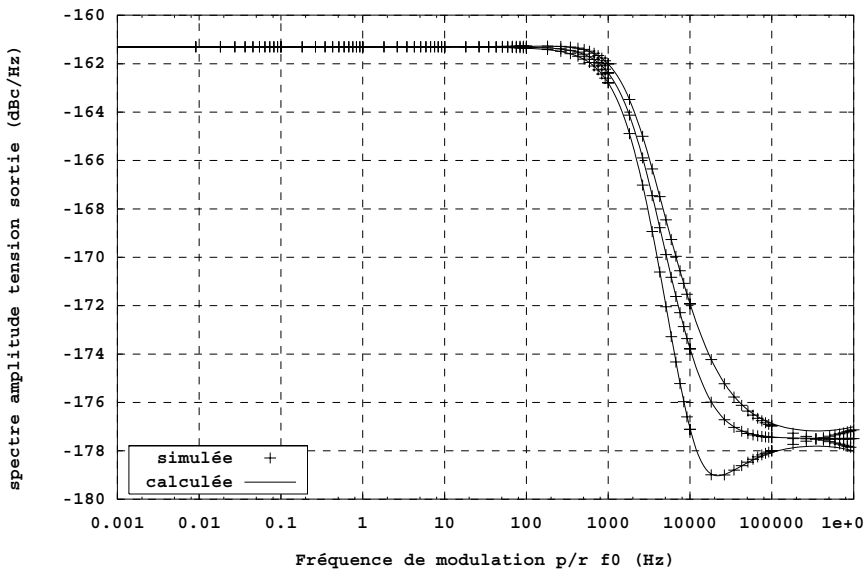

**Figure 49.** *Spectre d'amplitude de la tension de sortie.*

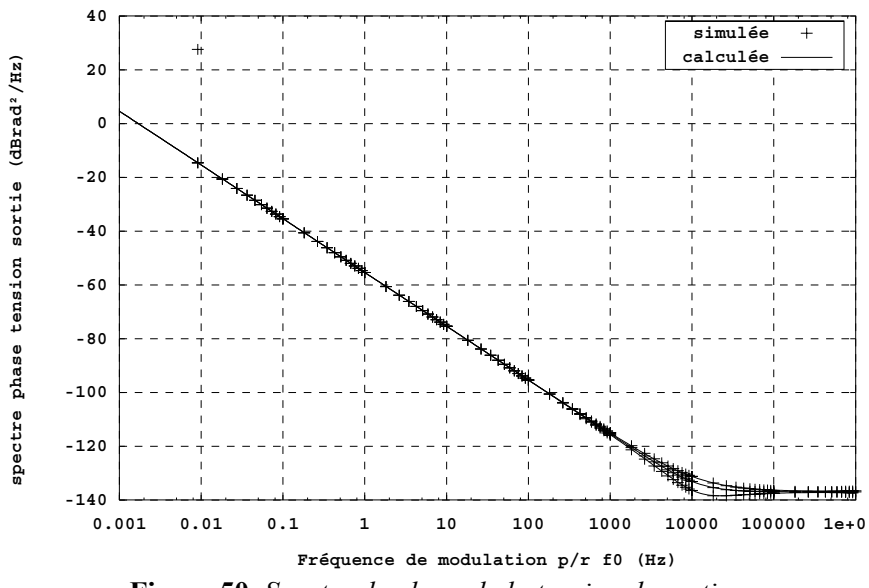

**Figure 50.** *Spectre de phase de la tension de sortie.*

# V. ADOQ : Logiciel d'analyse des oscillateurs à quartz

# 1. Développement logiciel du simulateur ADOQ

Le développement du logiciel ADOQ (Analyse Dipolaire des Oscillateurs à Quartz) constitue une réponse aux attentes des utilisateurs de son prédécesseur MONOLOQ qui donnait déjà des résultats très satisfaisants mais qui avait l'inconvénient de restreindre les analyses sur les seules structures d'oscillateur intégrées dans une bibliothèque [23] et [37]. De plus, la structure logicielle et le langage de programmation utilisés ne permettaient pas d'exploiter les moyens techniques offerts par les nouvelles technologies tant pour la capacité de calcul (calcul partagé et exécution multi plateforme) que pour l'interactivité au niveau de l'exploitation du produit et surtout au niveau du développement logiciel.

#### 1.1. Cahier des charges

Le cahier des charges a été établi par rapport à deux points de vue. D'une part, sur un plan structurel de manière à orienter l'évolution du produit dans le cadre d'une philosophie de modularité et d'autre part, sur un plan complètement fonctionnel, de manière à fixer les outils indispensables dont le logiciel doit disposer.

#### 1.1.1. Plan structurel

Le principe essentiel considéré dans le choix de la structure organisationnelle du logiciel ADOQ est la modularité qui consiste à séparer le programme principal des autres modules employés pour les différents calculs et simulations électriques. Cela, dans un souci d'évolutivité et de répartition des calculs.

L'aspect évolutivité concerne d'une part, le développement collectif des programmes, et d'autre part, le portage des programmes de calcul sur différentes plateformes. Le fait que ces programmes se trouvent séparés facilite la reprise par différents développeurs pour d'éventuels perfectionnements dès lors que le cahier des charges de chacun de ces programmes est respecté. Afin de permettre l'exécution de ces programmes sur un vaste éventail de plateformes le langage de programmation C/C++ a été choisi.

Cependant, afin d'exploiter cette modularité pour le partage des calculs et des simulations électriques, le logiciel ADOQ est doté d'applications Client-Serveur pour assurer la liaison du programme principal avec les modules externes pouvant alors être lancés sur plusieurs machines. Cette fonctionnalité est très importante car certaines analyses proposées par le logiciel ADOQ sont basées sur le calcul de l'impédance dipolaire pour différentes valeurs d'amplitude du courant. Ces calculs étant indépendants entre eux, ils peuvent être effectués en même temps.

### 1.1.2. Plan fonctionnel

Sur le plan fonctionnel, le logiciel ADOQ doit permettre d'effectuer tous les calculs et simulations présentés dans les chapitres précédents et cela sur n'importe quelle structure d'oscillateur.

On sait que grâce au principe de la méthode dipolaire associée au simulateur SPICE, ce dernier critère est respecté. Les premières fonctionnalités à implémenter sont donc le calcul des caractéristiques de l'oscillateur en régime permanent (fréquence d'oscillation, allure du signal de sortie…) ainsi que l'évolution transitoire de la fréquence et de l'amplitude du signal.

Le logiciel ADOQ doit être capable de donner les écarts de ces caractéristiques en régime permanent en fonction des paramètres internes (tolérance des composants, capacités parasites…) et externes (température).

Suivant cette voie d'analyse en fonction des paramètres, les conditions critiques de démarrage de l'oscillateur devraient aussi être calculées. De même pour l'évolution du temps de démarrage, l'allure de l'écart de fréquence et l'enveloppe d'amplitude transitoire.

# 1.2. Structure et fonctionnalités du logiciel

Tenant compte du critère *évolutivité et modularité*, le logiciel ADOQ a été structuré suivant l'organigramme de la **Figure 51**. Trois applications opèrent en même temps : l'application principale, l'application serveur et l'ensemble des modules annexes. L'application principale constituée de l'interface graphique, du gestionnaire de tâches, des variables globales et du gestionnaire de projets avec les deux autres parties composent le logiciel ADOQ proprement dit.

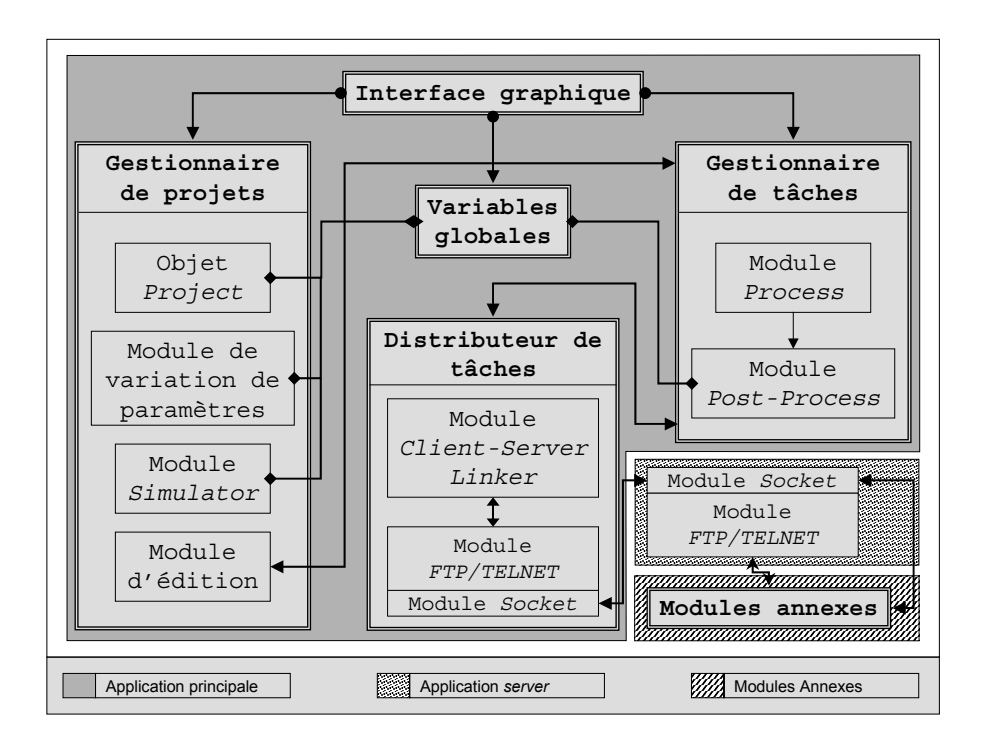

**Figure 51.** *Structure de l'organisation de l'application principale.*

## 1.2.1. Application principale

C'est un programme doté d'une interface graphique qui permet à l'utilisateur de saisir la description d'un oscillateur à quartz et de fixer les analyses à effectuer. Il est doté d'un gestionnaire de projets qui facilite l'organisation des données correspondantes à chaque circuit analysé parmi tous les circuits ou variantes d'un même circuit qu'un projet peut comporter. La succession et l'exécution des calculs et des simulations sont également gérées par ce programme qui est de plus capable de distribuer ces calculs sur différentes machines sur le réseau grâce à son module de gestion de tâches et d'accès au réseau.

#### a) Interface graphique

L'interface graphique qui constitue le support d'interaction de l'utilisateur avec le programme principal a fait l'objet d'un soin particulier du point de vue ergonomique. Profitant du choix du système d'exploitation utilisé (Windows NT 4.0 indiqué par le CNES), un outil de développement rapide (RAD) très évolué a été utilisé pour la réalisation de l'application principale (Borland C++ Builder de chez Inprise).

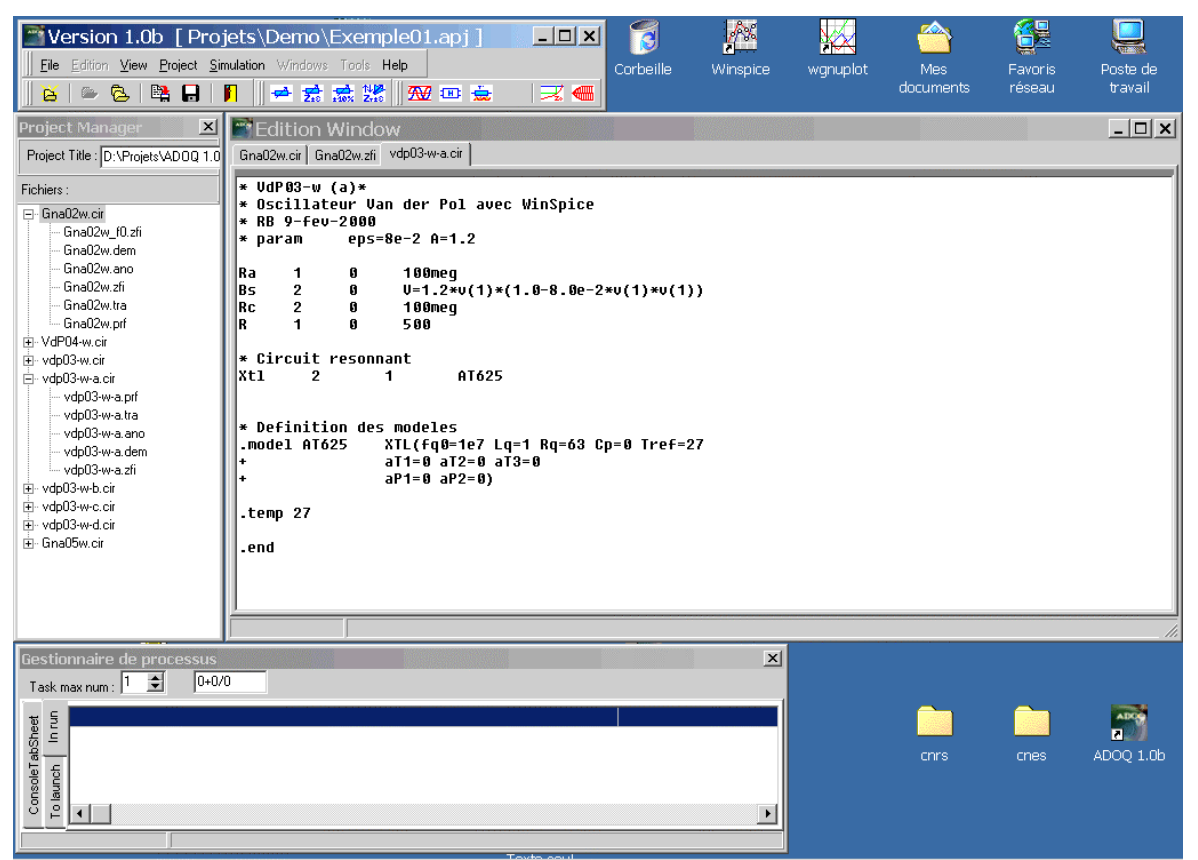

**Figure 52.** *Interface graphique du logiciel ADOQ 1.0b.*

Le premier critère appliqué a été d'assurer une séparation du menu, des barres de bouttons et des cadres d'édition. Cela afin de permettre à l'utilisateur d'organiser librement l'emplacement des cadres d'édition et de fermer ceux qui sont inutiles.

Des menus surgissant remplaçant des parties du menu principal sont prévus pour s'activer suivant le cadre dans lequel ils sont sollicités.
Un système de validation est implémenté pour conditionner l'accès aux analyses dispensées par le logiciel ADOQ. Cela permet, par exemple, d'interdire le calcul de la fonction de transfert ou des spectres de bruit alors que la détermination des conditions de fonctionnement en régime permanent n'a pas encore été effectuée.

b) Gestionnaire de projets

Le gestionnaire de projets est constitué, comme on le voit sur la **Figure 51**, de quatre modules opérant ensemble via le module variables globales :

*Objet "Project"* :

Cette partie du gestionnaire de projet gère l'arborescence des fichiers qui correspondent aux différents circuits et aux résultats de leurs analyses. La structure du projet est définie à partir du fichier projet (voir la syntaxe dans Annexe B).

| $\mathbf{x}$<br><b>Project Manager</b><br>Project Title : CNES 26/06/2001 | $   \Box   \times  $<br><b>Edition Window</b><br>P10-30.cir   P10-30.tzi   P10-30.zfi |  |  |  |
|---------------------------------------------------------------------------|---------------------------------------------------------------------------------------|--|--|--|
| Fichiers:<br>国·P1_3.cir                                                   | 10 to 30 MHz Pierce oscillator<br>*<br>**************************************         |  |  |  |
| 由 P1-10.cir<br>由 - P25.cir<br>白- P10-30.cir                               | 5<br>Ucc<br>15<br>O                                                                   |  |  |  |
| -- P10-30.tzi<br>- P10-30.dem<br>$-$ P10-30.prf                           | 5<br>27k<br>r1<br>r2<br>1<br>0<br>10k<br>O<br>r3<br>6.8k                              |  |  |  |
| — P(10-30)@20.zfi<br>- P10-30.zfi<br>由 P25-Implnv.cir                     | $\frac{3}{2}$<br>5<br>r4<br>10k<br>4<br>0<br>۲l<br>100                                |  |  |  |
| 白· P50-Implnv.cir<br>- P50-Implny.zfi                                     | 180pF<br>0<br>c1<br>1<br>2<br>c2<br>5pF<br>4<br>5 to 25 pf<br>$*c2$<br>$\,$ $\,$      |  |  |  |
| 白· P75-Implnv.cir<br>- P75-Implny.zfi<br>由 C3-10.cir                      | 3300pF<br>c3<br>o<br>з<br>n<br>4<br>33 An F<br>C4                                     |  |  |  |
| 由 C10-20.cir<br>由 CI3-20.cir                                              |                                                                                       |  |  |  |

**Figure 53.** *Cadre de déploiement du projet (à gauche) Cadre d'édition des éléments du projet (à droite).*

L'interface utilisateur est assurée par le *cadre de déploiement* (**Figure 53**) où les circuits du projet sont listés. Les fichiers de sortie sont accolés au fichier SPICE correspondant sous une forme arborescente. A partir de cette dernière, l'utilisateur peut invoquer l'édition dans le *cadre d'édition* de n'importe quel fichier du cadre de déploiement.

Ce module met à la disposition des autres parties du programme différentes informations sur les éléments du projet :

- Emplacement des fichiers sur le disque,
- Date de dernière modification afin de les mettre à jour dans le cadre d'édition en "temps réel".
- Elément sélectionné dans le cadre de déploiement afin de faire le lien entre la requête faite par l'utilisateur et l'élément concerné.
- Type de données contenues dans le fichier ad hoc permettant d'activer les outils d'édition adéquats (eg. édition de courbe).

Par ailleurs, un menu déroulant est disponible sur la surface du cadre de déploiement. Ce menu permet d'exécuter une action du menu principal sur l'élément pointé.

#### *Module d'édition* :

Comme indiqué précédemment, les fichiers d'échange (de sortie ou d'entrée) sont au format  $ASCII<sup>1</sup>$ . En plus de la possibilité d'édition des fichiers énumérés dans le cadre de déploiement, ce module assure la mise à jour de ces fichiers dans le cadre d'édition grâce aux informations fournies par l'objet "*project*". Le contenu des fichiers de sortie sont donc remis à jour en temps réel ; alors que les simulations sont en cours, l'évolution des résultats est visible dans le cadre d'édition.

| <b>Edition Window</b>                                                            |                                                                                                   |                  |               |                                                                 |                         |    |                             | $ \Box$ $\times$         |
|----------------------------------------------------------------------------------|---------------------------------------------------------------------------------------------------|------------------|---------------|-----------------------------------------------------------------|-------------------------|----|-----------------------------|--------------------------|
| P10-30.cir P10-30.tzi P10-30.zfi                                                 |                                                                                                   |                  |               |                                                                 |                         |    |                             |                          |
| $\times$<br>z<br>Υ<br>Max<br>$\times$<br>Min<br>$\div$<br>$\div$<br>$\div$<br>l2 | Ÿ<br>Z                                                                                            | $X^*$<br>1000    | $Y^*$         | $Z^*$                                                           |                         |    |                             |                          |
| Dipolar Resistance<br>Title:                                                     | Rd (Ohms)<br>Y Title:                                                                             |                  |               |                                                                 | Autoscale: XV           | YΠ | Data style:                 |                          |
| X Title: Motional Current Amplitude (mA)                                         | ZTitle:                                                                                           |                  |               |                                                                 | Logscale:1 XII YII ZIII |    | Lines                       |                          |
| Plot<br>Dipolar Resistance (Ohms)                                                |                                                                                                   |                  | gnuplot graph |                                                                 |                         |    | $ \Box$ $\times$            | $\overline{\phantom{a}}$ |
|                                                                                  |                                                                                                   | 50               |               |                                                                 | Dipolar Resistance      |    |                             |                          |
| PointCount=70                                                                    |                                                                                                   | n                |               |                                                                 |                         |    |                             |                          |
| VariableCount=11<br>#Icmd<br>Ines                                                | Rn                                                                                                | -50              |               |                                                                 |                         |    |                             |                          |
| $1.00000000000000E-06$                                                           | 9.9999999996891E-07<br>$-3.616273070$                                                             | $-100$           |               |                                                                 |                         |    |                             |                          |
| 1.01000000000000F-04                                                             | $-3.5983127567E$<br>1.00999999999686E-04                                                          | $-150$           |               |                                                                 |                         |    |                             |                          |
| 2.01000000000000E-04                                                             | 2.00999999999375E-04<br>$-3.5463111092$                                                           | $-200$           |               |                                                                 |                         |    |                             |                          |
| 3 . 01 0000000000000E – 04<br>4.01000000000000F-04                               | $-3.4636814476 -$<br>3.00999999999064E-04<br>$-3.3555004801$ <sup>pc</sup><br>4.0099999998753E-04 | $-250$<br>$-300$ |               |                                                                 |                         |    |                             |                          |
| 5.0100000000000E-04                                                              | 5.00999999998442E-04<br>$-3.2278419122$                                                           | $-350$           |               |                                                                 |                         |    |                             |                          |
| 6.0100000000000E-04                                                              | 6.0099999998131E-04<br>$-3.0870312798$                                                            | $-400.$          |               |                                                                 |                         |    |                             |                          |
| 7 . 01 0000000000000E - 04                                                       | 7.0099999997821E-04<br>$-2.9389971440$                                                            |                  | 2             | 6.                                                              | 8<br>$1\Omega$          | 12 | 14                          | 16                       |
| 8.01000000000000E-04<br>9.0100000000000E-04                                      | 8.00999999997510F-04<br>$-2.7888193211$<br>9.00999999997199E-04<br>$-2.6405052627$                |                  |               | Motional Current Amplitude (mA)<br><u> 1.70171777242011L'02</u> |                         |    | <u>U.J44JZJUUUZ7JIIL'UZ</u> |                          |
|                                                                                  |                                                                                                   |                  |               |                                                                 |                         |    |                             |                          |
|                                                                                  |                                                                                                   |                  |               |                                                                 |                         |    |                             |                          |

**Figure 54.** *Exemple de l'édition d'un fichier de sortie qui correspond à l'analyse de l'impédance dipolaire.*

Il est à remarquer que des outils d'édition adaptés sont associés à chaque type de fichier. La **Figure 54** montre l'exemple d'un fichier de sortie qui correspond à l'analyse de l'impédance dipolaire de la partie amplificateur d'un oscillateur. On voit qu'une panoplie d'options est proposée à l'utilisateur pour obtenir une représentation graphique des résultats.

Les fichiers édités sont organisés sous forme d'un classeur où les fichiers sont disposés en pages qu'on sélectionne par l'onglet associé. L'onglet activé permet d'associer les actions initiées dans le menu principal avec le fichier concerné.

#### *Module de variation de paramètres*

Ce module est la partie la plus caractéristique du logiciel ADOQ car il permet de faire toutes les analyses disponibles dans ADOQ avec une variation paramétrique des éléments du circuit oscillant. C'est grâce à cette fonctionnalité qu'il est possible d'effectuer une analyse de sensibilité des performances d'un oscillateur.

La procédure consiste à générer à partir d'un même fichier source plusieurs fichiers SPICE qui correspondent à différentes variantes du circuit. Pour ce faire, la valeur de chaque composant ou de chaque paramètre d'un modèle ou d'un sous–circuit peut être remplacée par une référence de variable à valeurs entières ou réelles. En plus de variables numériques, il est possible de référencer des mots–clefs (chaînes de caractères) ; la méthode de calcul de l'intégrale numérique utilisée par SPICE, par exemple, peut ainsi être indiquée avec une variable de type *chaîne de caractères*.

 $\overline{a}$ 

<sup>&</sup>lt;sup>1</sup> American Standard Code for Information Interchange

L'ensemble des variantes du circuit peut être affiché dans le volet *Output* du cadre d'édition de la version généralisée d'un circuit (voir **Figure 55**)

Toutes les références sont comptabilisées dans la *liste des variables* où les valeurs nominales et les intervalles de tolérance ou de variation sont fixés. Cependant, les variables référencées dans cette liste ne sont pas toutes soumises à une variation de leur valeur. Seules les variables indiquées dans la *liste d'ordonnancement* sont sujettes à la variation de leur valeur.

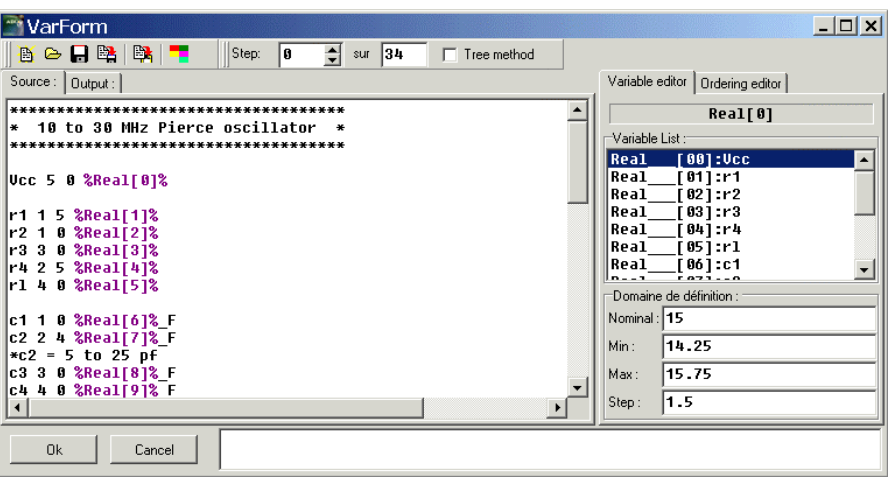

**Figure 55.** *Cadre d'édition de la version généralisé d'un circuit et des paramètres à faire varier.*

Il est possible de procéder à une variation séquentielle ou arborescente des variables concernées :

- Dans le premier cas, une seule variable est sélectionnée à la fois pour prendre successivement ses différentes valeurs alors que les autres variables gardent leur valeur nominale. Ce procédé est utilisé pour étudier les écarts des caractéristiques de l'oscillateur dus aux variations individuelles de la valeur de chaque paramètre du circuit. L'utilisateur doit alors classer dans la *liste d'ordonnancement* les variables suivant l'ordre séquentiel qu'il souhaite.
- Dans le deuxième cas, toutes les variables changent de valeur en même temps et cela suivant l'ordre lexical. Ici l'ordre indiqué dans la liste d'ordonnancement correspond au rang de chaque variable dans les boucles imbriquées de variation de paramètres. Ce type de variation permet par exemple de connaître avec plus de rigueur l'influence de deux paramètres présentant une certaine corrélation par rapport à l'écart qu'ils induisent individuellement.

C'est grâce à ce module qu'il est possible d'effectuer une analyse de tolérance donnant les écarts des caractéristiques de l'oscillateur pour les valeurs de tolérances limites des éléments du circuit. De même, une analyse de sensibilité peut être effectuée pour déterminer le sens de variation de ces caractéristiques par rapport aux décalages des paramètres. Cela afin d'évaluer le pire cas de fonctionnement de l'oscillateur.

#### *Module "Simulator"*

Les requêtes de lancement d'analyse des caractéristiques de l'oscillateur en régime permanent ou en régime transitoire ainsi que l'analyse du bruit sont traitées par ce module. La procédure d'analyse est réalisée en quatre étapes :

- D'abord un fichier *modèle* est construit à partir du circuit source décrivant l'oscillateur. Ce fichier modèle ne contient que les modèles de composants et la description topologique du circuit. Toute la partie propre à ADOQ où le circuit résonnant est décrit et les paramètres de simulation optionnels indiqués sont éliminés du fichier *modèle* "**\*.mod**" (voir la syntaxe Annexe B) et reportés dans un fichier *d'échange* ("**\*.inf**").
- Ensuite, si la première étape est exécutée avec succès, alors le fichier *d'échange* est complété avec les paramètres de simulation désignés par l'opérateur via l'interface graphique. Ces paramètres comprennent entre autres, l'amplitude de courant d'excitation minimal et maximal, le nombre de périodes d'analyse temporelle de la réponse de l'amplificateur à une excitation harmonique et le nombre de points par période nécessaire au calcul par série de *Fourier* de l'impédance dipolaire.
- La disponibilité des informations et des données indispensables à l'analyse engagée est vérifiée à ce niveau afin d'autoriser la poursuite de la procédure en cours ou d'en interrompre le déroulement. Dans ce cas, l'utilisateur est prévenu. Dans le cas de l'analyse du pire cas par exemple, la synthèse du résultat n'est lancée par ce module que si l'analyse de sensibilité a été exécutée.
- La quatrième étape consiste à transmettre au gestionnaire de tâches l'emplacement des fichiers d'entrée (fichier *modèle* et fichier *d'échange*), des fichiers de sortie et de la ligne de commande mentionnant les modules externes pour le calcul ou la simulation. La ligne de commande peut être présentée pour certaines analyses sous forme de séquence de tâches à exécuter. C'est à partir de cette séquence que le gestionnaire de tâches effectue les enchaînements adéquats lors de l'ordonnancement des tâches. Ces tâches peuvent être internes au programme principal (renommer, effacer ou reformater les fichiers) ou désignent des calculs exécutés par les modules externes.

Ce module est donc chargé d'effectuer les opérations préliminaires à n'importe quelle analyse.

#### c) Gestionnaire de tâches

Cette partie de l'application principale orchestre l'exécution de tâches qui peuvent être soit des programmes externes à l'application principale ou des traitements intermédiaires de données. La gestion des tâches est assurée par deux module principaux : le modules *Process* et le module *PostProcess*.

#### *Module "Process"*

Ce module permet d'engager des processus en tâche de fond, d'entretenir une liste indiquant leur état d'avancement et d'intervenir sur ces processus.

Toutes les informations d'exécution sont relevées dans une liste de processus qui est continuellement mise à jour au fur et à mesure du commencement ou de l'achèvement de ces processus. La ligne de commande et la date de lancement de chaque processus en cours d'exécution sont indiqués dans le panneau d'affichage du gestionnaire de processus (voir **Figure 56**).

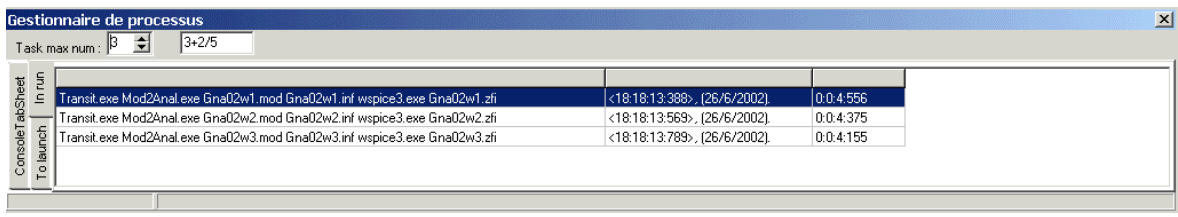

**Figure 56.** *Panneau d'affichage du gestionnaire de processus.*

Le nombre de processus à lancer en même temps est fixé dans ce panneau par l'utilisateur afin de bénéficier du partage des ressources de calcul sur plusieurs machines. En plus de cela, ce panneau d'affichage offre à l'utilisateur la possibilité d'éliminer un processus en cours d'exécution si l'opérateur lance une analyse avec des paramètres de simulation erronés et de modifier la priorité d'un processus pour accélérer son exécution.

#### *Module* "*Post–Process*"

Dès l'achèvement d'un processus, le module *Post–Process* est invoqué pour effectuer les traitements nécessaires sur les données de sortie et ensuite créer, conformément aux indications du module *Simulator*, un autre processus *successeur* utilisant ces données de sortie. Ce module reboucle sur le module *Process* puisqu'il lui retransmet la séquence de la tâche principale en cours d'exécution après lui avoir retirer la tâche élémentaire récemment achevée. En d'autres termes, ce module enchaîne le lancement des éléments de la file de processus qui forme une tâche principale.

#### d) Variables globales

Cette unité contient toutes les ressources communes au reste des unités constituant les modules Gestionnaire de projets et Gestionnaire de tâches. Il s'agit entre autres, des chemins complets des modules annexes, les messages d'erreurs ou d'avertissements, le format des fichiers et les mots–clefs ainsi que les fonctions de changement d'unités.

#### e) Distributeur de tâches

Ce module a pour fonction de répercuter les tâches requises par le gestionnaire de tâches sur plusieurs systèmes. Il est vu par ce dernier comme un système virtuel local. Ce gestionnaire dispose d'une liste de machines connectées sur le réseau pour la répartition des tâches. La disponibilité de ces machines est vérifiée d'une manière continuelle et un protocole maison est prévu pour la gestion des problèmes de déconnexions imprévues ou d'échec d'exécution.

#### *Module "Client–Server Linker"*

Ce module constitue l'interface entre le gestionnaire de tâches et les moyens de calcul qu'une ou plusieurs machines mettent à la disposition du programme principal. La structure globale du logiciel ADOQ est conçue de façon à permettre une gestion des processus de calcul en tâche de fond grâce au gestionnaire de tâches. Cette technique ayant pour but d'offrir la possibilité d'exécuter plusieurs calculs indépendants en même temps sur une ou plusieurs machines. Ce module se présente comme un lien logiciel entre ADOQ et les applications serveurs externes disposant d'une capacité de calcul pour exploiter les modules annexes. L'intérêt principal est de profiter de la propriété d'indépendance des simulations nécessaires à une analyse en partageant le temps de calcul total sur les machines utilisées.

Le parc de machines connectées sur un réseau d'ordinateurs peut être très hétérogène, une application Client-Serveur qui puisse assurer l'exécution de programmes de calcul sur n'importe quelle type de machine est nécessaire. Cette application devrait utiliser des connexions et des protocoles pris en charge par la majorité des plateformes.

Le type de connexion le plus utilisé actuellement dans les réseaux locaux et même les réseaux de plus grande envergure (Internet…) est indiscutablement la connexion TCP (Transmission Control Protocol) [25]. Il est nécessaire de disposer d'un moyen de transfert de données et d'interface pour l'exécution d'applications à distance qui soit compatible avec ce type de connexion. Pour les mêmes raisons de compatibilité multi plateforme les protocoles sélectionnés sont, respectivement, le protocole *FTP* de transfert de données et le protocole *TELNET* pour l'exécution d'applications à distance.

#### *Module "FTP/TELNET"*

Pour le transfert de fichiers le protocole FTP [26] est le plus largement adopté. Un module basé sur ce protocole assurera le transfert de fichiers entre deux machines connectées à un réseau et utilisant une connexion TCP. Un ordinateur Client voulant effectuer un transfert de fichiers à partir ou vers un ordinateur serveur doit posséder un droit d'accès (login et password) sur la machine serveur. Un programme dédié au service FTP doit être exécuté et mis en mode d'écoute sur le serveur.

Un tel module permet d'envoyer, par exemple, un fichier SPICE sur une machine du réseau et de récupérer le fichier de sortie après simulation.

Pour ce qui est de l'exécution de programmes de calcul sur des machines distantes, le choix est plus large en raison de l'évolution des normes et limites de sécurité sur ce genre d'accès. Cependant le protocole TELNET [3] reste parmi les protocoles les plus utilisés quand l'argument performance et sécurité est secondaire. Dans notre cas, ce genre de connexion est prévu dans un environnement restreint à un réseau local et peut être implémenté à titre expérimental.

D'autres protocoles présentant de meilleurs atouts du point de vue sécurité (eg.  $SSH<sup>1</sup>$ ) pourraient être adoptés ultérieurement sans difficulté en raison de l'organisation modulaire du programme ADOQ.

#### *Module "Socket"*

 $\overline{a}$ 

Il est possible de disposer dans une connexion réseau de plusieurs canaux d'échanges de requêtes chacune assignée "traditionnellement" à un service particulier (eg. le canal 21 pour le protocole *FTP* et le 23 pour *TELNET*). Ce module s'occupe de l'écoute et de l'émission de requêtes à travers ces canaux utilisés par l'application principale et les applications serveurs. Il constitue donc la plus basse couche réseau du distributeur de tâches.

<sup>&</sup>lt;sup>1</sup> SSH : Secure Shell. Système de chiffrage des communications à distance.

#### 1.2.2. Application serveur

Ce programme est développé en C en utilisant les fonctions de base de connexion réseau afin d'assurer sa compilation sur l'ensemble des plateformes utilisées. L'application serveur reste chargée en mode écoute sur toutes les machines utilisées pour assurer l'interface réseau entre le distributeur de tâches de la machine *client* et les modules de calcul se trouvant sur le système local.

#### 1.2.3. Les modules annexes

Les modules annexes sont des programmes indépendants de l'application principale. Toutes les simulations ainsi que tous les calculs sont implémentés dans ces modules. Un module annexe est un programme écrit en ANSI  $C<sup>1</sup>$  avec une totale indépendance de la plateforme sur laquelle il est compilé et exécuté. Les échanges de données se font exclusivement par fichiers ASCII conformément au cahier des charges. Ces programmes sont lancés par l'application *Server* qui se trouve sur la même machine, et cela en réponse à des requêtes provenant d'une application *Client* qui opère sur la machine de l'utilisateur à travers le réseau.

La modularité du logiciel ADOQ ainsi conçu, devrait faciliter l'évolution et l'amélioration des algorithmes de calcul sans être obligé de maîtriser toutes les parties du logiciel. Plusieurs développeurs pourront ainsi participer à l'amélioration du logiciel ADOQ à partir des cahiers des charges respectifs de chaque module.

# 2. Incertitudes et précision

# 2.1. Précision du simulateur

L'analyse des oscillateurs est basée sur la détermination de l'impédance dipolaire non linéaire de l'amplificateur d'entretien. Le calcul de cette impédance repose sur les résultats de simulations temporelles fournis par un simulateur électrique du type SPICE. La précision des résultats obtenus par cette méthode dépend des performances du simulateur utilisé. Les premiers essais ont été effectués avec la version d'évaluation du simulateur PSpice mais bien que les résultats sur la partie réelle soient satisfaisants, il n'en va pas de même de la partie imaginaire dont l'aspect chaotique traduit un manque de précision dans le calcul numérique (voir **Figure 57** et **Figure 58**).

 $\overline{a}$ 

<sup>&</sup>lt;sup>1</sup> ANSI C : American National Standards Institute). Fondé en 1918, organisme composé de plus de 1300 membres chargé d'officialiser les standards informatiques. ANSI C par exemple est une version du C qui a été approuvé par l'ANSI.

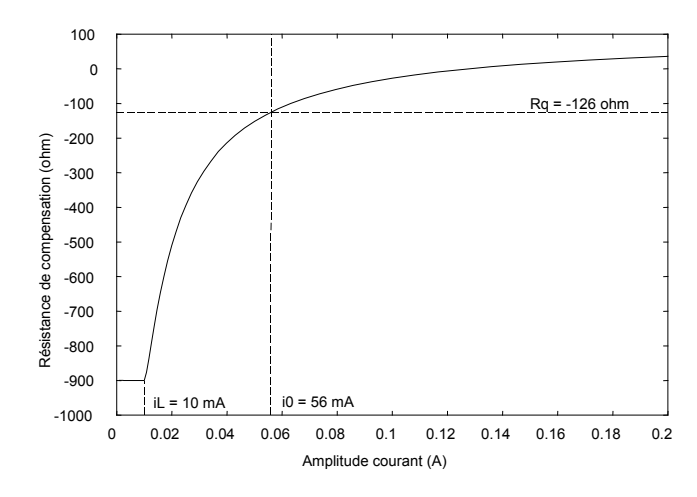

**Figure 57.** *Résistance dipolaire d'un amplificateur Van der Pol à partir des résultats de simulation avec PSpice.*

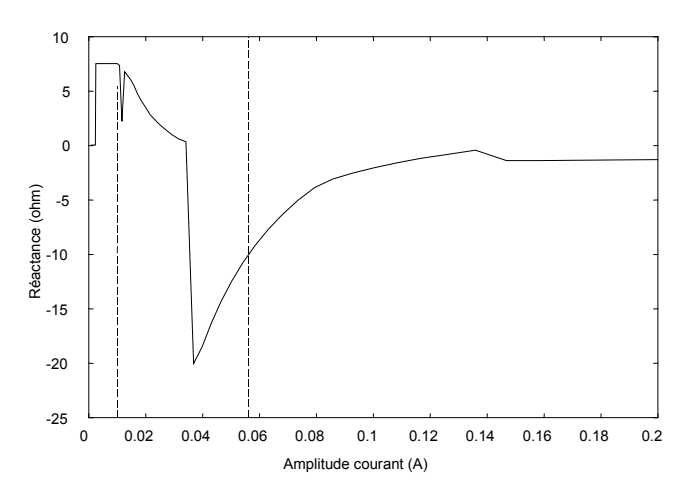

**Figure 58.** *Réactance dipolaire d'un amplificateur Van der Pol à partir des résultats de simulation avec PSpice.* 

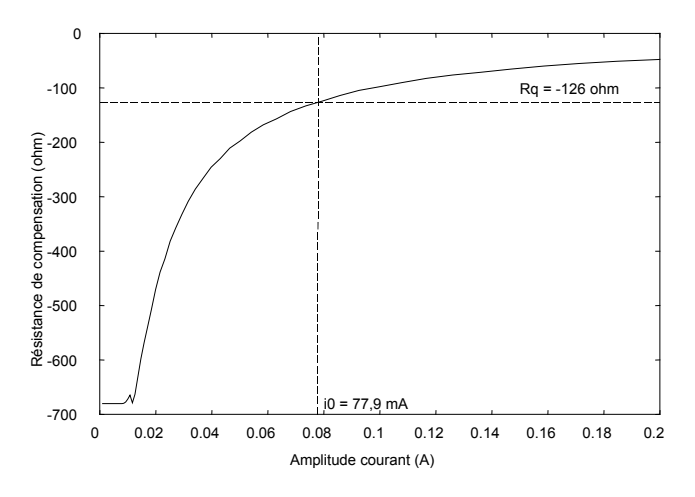

**Figure 59.** *Résistance dipolaire d'un amplificateur à transconductance à partir des résultats de simulation avec PSpice.*

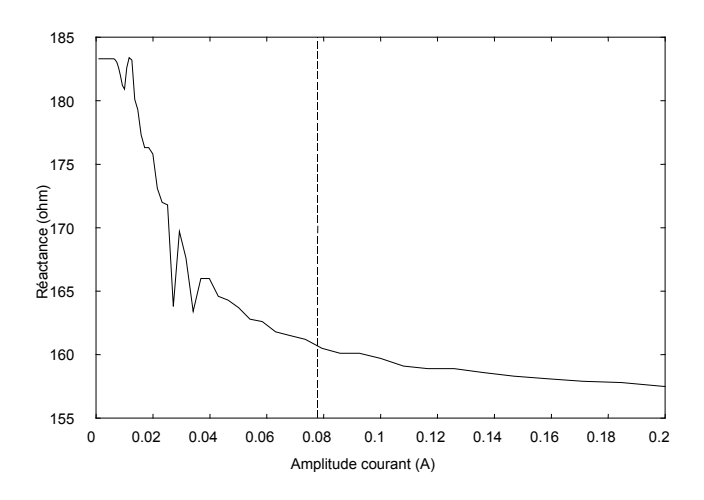

**Figure 60.** *Réactance dipolaire d'un amplificateur à transconductance à partir des résultats de simulation avec PSpice.*

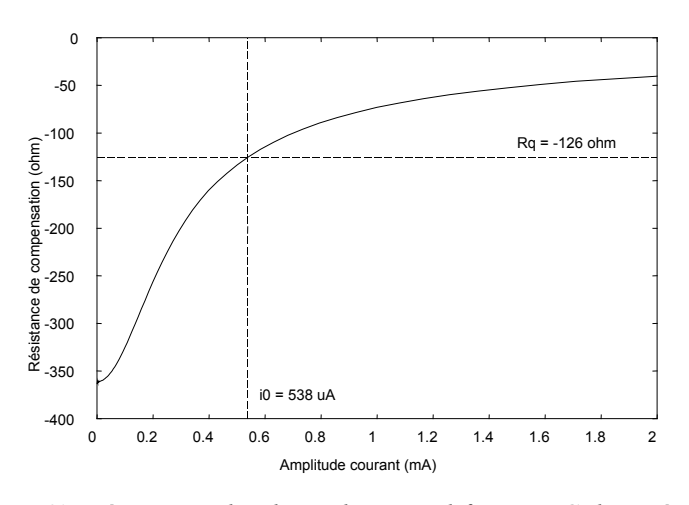

**Figure 61.** *Résistance dipolaire d'un amplificateur Colpitts à partir des résultats de simulation avec PSpice.*

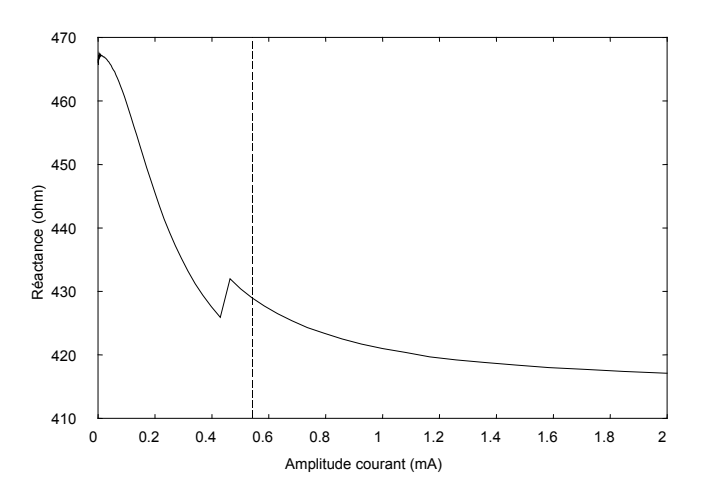

**Figure 62.** *Réactance dipolaire d'un amplificateur Colpitts à partir des résultats de simulation avec PSpice.*

L'ensemble d'ajustements des paramètres de simulation tentés n'a pas permis d'améliorer les résultats fournis par PSpice. Cela a conduit à rechercher un autre simulateur permettant d'obtenir les courbes d'impédance dipolaire avec la précision requise. Le choix s'est porté sur WinSpice ; une version du SPICE3f5 de Berkeley [27] portée sur le système d'exploitation préconisé dans le cadre du contrat avec le CNES<sup>1</sup> à savoir Microsoft Windows NT 4. C'est au cours des essais réalisés avec cette version de SPICE que les raisons de l'échec avec PSpice sont apparues plus clairement. On constate dans les **Figure 64** et **Figure 65** que dans le cas de PSpice une simple sinusoïde est altérée d'une incertitude de 200 ppm, alors que dans le cas de WinSpice cette incertitude est 1000 fois plus faible. Et cela bien qu'il soit possible dans PSpice de fixer arbitrairement le nombre de chiffres significatifs dans les résultats ; les calculs doivent probablement être effectués en simple précision.

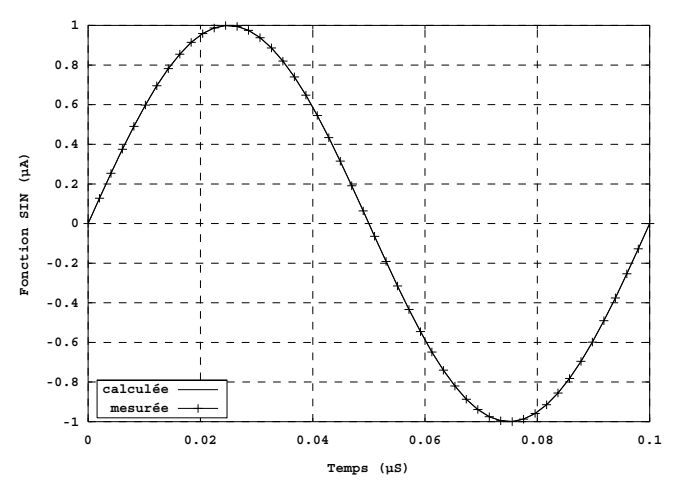

**Figure 63.** *Sinusoïdes calculée et simulée par PSpice.*

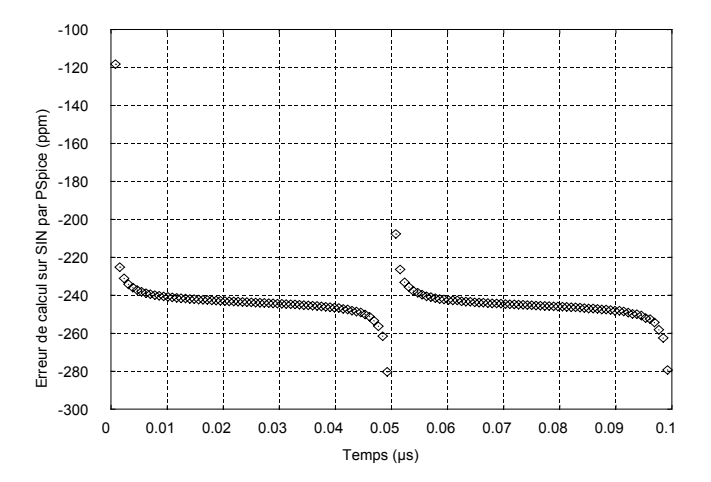

**Figure 64.** *Incertitude de calcul avec PSpice.*

 $\overline{a}$ 

<sup>&</sup>lt;sup>1</sup> Ref. Contrat CNES

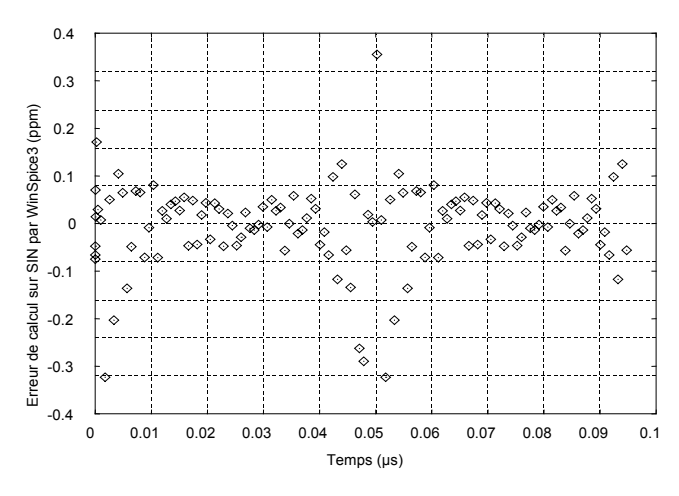

**Figure 65.** *Incertitude de calcul avec WinSpice.* 

Par ailleurs, la simulation directe avec PSpice de l'oscillateur à transconductance décrit au § IV. 2 donne une amplitude d'oscillation de 5,97 mA (**Figure 66**) alors que la simulation directe dans les mêmes condition avec WinSpice donne une amplitude de 7,29 mA (**Figure 67**) conforme au calcul théorique. Comme on peut le voir sur la **Figure 66**, l'erreur sur le calcul d'amplitude et sur le temps de démarrage en utilisant PSpice peut atteindre 20 %.

C'est donc le simulateur WinSpice qui a été retenu pour le développement du logiciel ADOQ, les résultats présentés dans les exemples précédents et la comparaison avec les solutions analytiques montrent que la précision de calcul est à présent tout à fait satisfaisante.

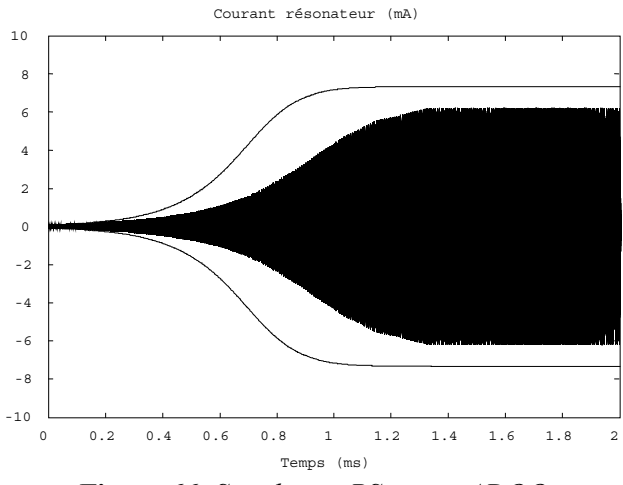

**Figure 66.** *Simulation PSpice et ADOQ.*

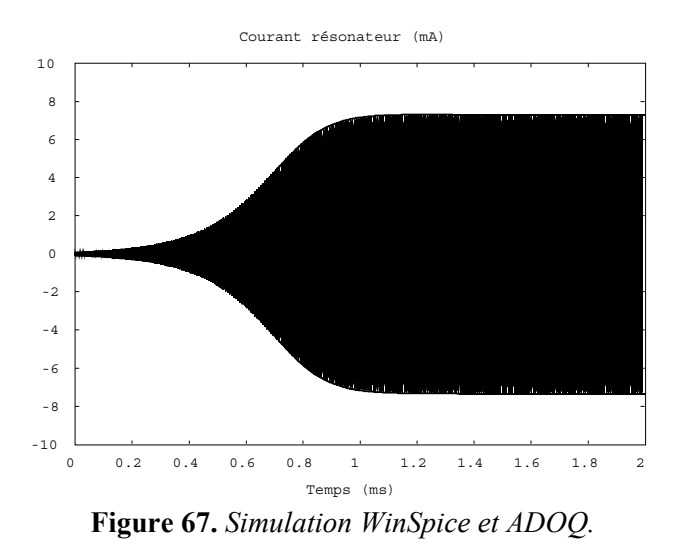

# 2.2. Conditions de simulation

En plus de la précision intrinsèque du simulateur électrique utilisé, deux autres paramètres influent fortement sur la précision du calcul de l'impédance dipolaire.

- Durée de simulation

Pour déterminer l'impédance dipolaire de l'amplificateur, on dispose un générateur de courant sinusoïdal à la place du résonateur et l'on mesure la tension aux bornes du générateur lorsque le régime permanent est atteint. Bien que la constante de temps de l'amplificateur soit en général beaucoup plus courte que celle du résonateur, elle n'est cependant pas négligeable surtout lorsque l'amplitude du courant est importante, et il convient de s'assurer que le régime permanent est atteint avant d'effectuer le calcul d'impédance.

Pour déterminer la constante de temps de l'amplificateur, on remplace la source de courant sinusoïdale par une source de courant impulsionnelle à laquelle on donne l'amplitude maximale du courant que le simulateur aura à analyser par la suite. Après une phase transitoire, la tension dipolaire tend vers un régime permanent (**Figure 68** et **Figure 69**) qui est déterminé par la mesure de la variation résiduelle. On voit par exemple que dans le cas de la **Figure 69**, le régime permanent est atteint après 200 ou 300 périodes de la fréquence à laquelle oscillera le circuit.

Nombre de points par période

L'impédance dipolaire est calculée à partir des coefficients de Fourier de la tension aux bornes du générateur, ces coefficients sont déterminés numériquement par une méthode dont la précision est liée au nombre de points définissant la période de la tension. En général, plus le nombre de points est important, meilleure est la précision du calcul. La **Figure 70** montre l'incertitude relative commise sur le calcul de la réactance dipolaire de l'oscillateur à transconductance (on connaît la solution analytique exacte) quand on utilise 100 ou 1 000 pts/période. En général, il faut un minimum de 200 pts/période pour obtenir un résultat correct.

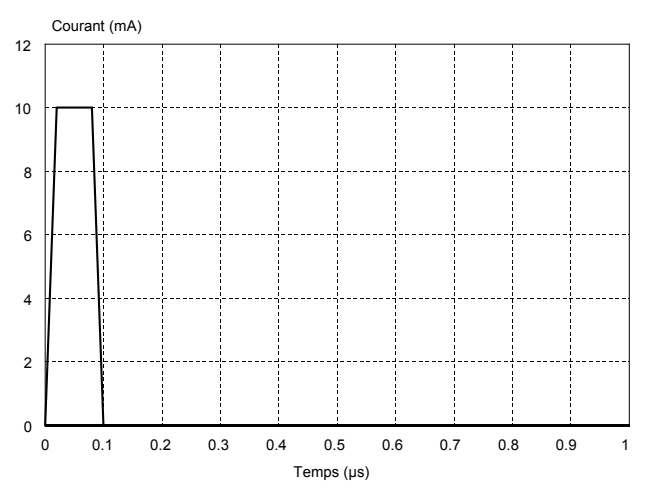

**Figure 68.** *Impulsion de courant dans l'amplificateur.*

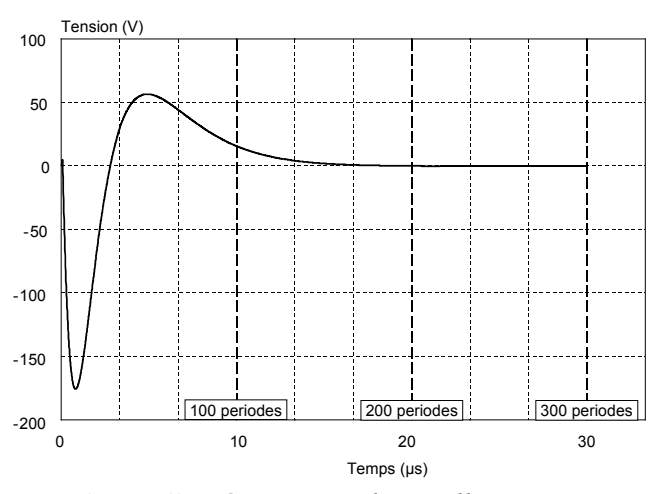

**Figure 69.** *Réponse impulsionnelle en tension.*

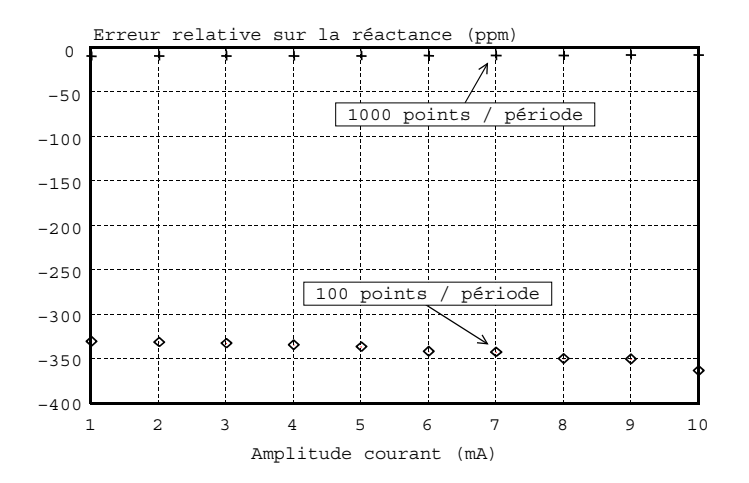

**Figure 70.** *Influence du nombre de points de calcul par période.*

# 3. Algorithmes de calcul

### 3.1. Calcul de l'impédance dipolaire

Il s'agit du calcul de la partie réelle et imaginaire de l'impédance équivalente du circuit amplificateur de l'oscillateur en réponse à un courant d'excitation harmonique de fréquence *fa* donnée. Pour ce faire, on procède au calcul des composantes de *Fourier* de la tension prélevée aux bornes de l'amplificateur.

Comme le simulateur électrique SPICE utilisé n'est pas capable de fournir les élongations du courant et de la tension aux instants indiqués par l'utilisateur, la décomposition en série de *Fourier* de la tension dipolaire est reportée sur les composantes de *Fourier* du courant.

En fait, même si la consigne d'analyse transitoire correspond à une  $k<sup>eme</sup>$  période, les signaux sont donnés avec un écart dans le temps. Heureusement cet écart reste très faible devant la période d'excitation.

De plus, les instants fournis par SPICE ne sont pas espacés d'une manière homogène. La décomposition en série de *Fourier* s'effectue avec des élongations relevées aux instants  $t_{i=0}$  *à N*-1 prélevées dans le fichier de sortie de SPICE et non pas aux instants  $t_i = t_0 + ih$ , où *h* est le pas temporel qui correspond au rapport de la période *T* sur le nombre de points par période (**Figure 71**).

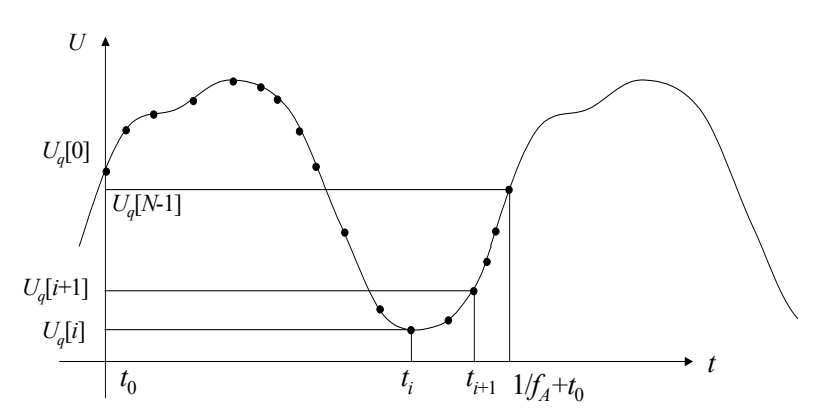

**Figure 71.** *Exemple d'échantillons fournis par SPICE.*

Dans le cas d'échantillonnage irrégulier, les composantes de *Fourier* du *k* ème harmonique de la tension *Uq* aux bornes du résonateur sont données par [28] :

$$
A_{u^k} = \frac{2}{T} \sum_{i=0}^{N-1} \frac{U_q[i] \cos \omega_k t_i + U_q[i+1] \cos \omega_k t_{i+1}}{2(t_{i+1} - t_i)}
$$
(150)

$$
B_{u^k} = \frac{2}{T} \sum_{i=0}^{N-1} \frac{U_q[i] \sin \omega_k t_i + U_q[i+1] \sin \omega_k t_{i+1}}{2(t_{i+1} - t_i)}
$$
(151)

avec :

$$
T = t_{N-1} - t_0 \qquad \qquad \text{et} \qquad \qquad \omega_k = 2\pi k \cdot f_a \qquad (152)
$$

Les composantes de *Fourier* du courant de boucle sont calculées de la même manière en relevant les élongations du courant de boucle *Iq*[*i*].

Même si seules les composantes de *Fourier* de la tension au premier harmonique sont utiles pour le calcul de l'impédance dipolaire, les composantes des harmoniques supérieurs sont utilisées pour le calcul des impédances complexes pour ces fréquences. Ces grandeurs n'ont, a priori, pas de sens physique mais sont quand même répertoriées dans le fichier de sortie à titre indicatif.

Le module de l'impédance dipolaire s'écrit :

$$
|Z| = \sqrt{\frac{A_{U^1}^2 + B_{U^1}^2}{A_{I^1}^2 + B_{I^1}^2}}
$$
\n(153)

On voit qu'ici on prend en considération la composante  $B_I$  pour une meilleure précision.

L'argument de l'impédance dipolaires est donnée par :

$$
\varphi_d = \varphi_U - \varphi_I \tag{154}
$$

$$
\varphi_{I} = \arctan(B_{I^{1}}/A_{I^{1}})
$$
  
\n
$$
\varphi_{U} = \arctan(B_{U^{1}}/A_{U^{1}})
$$
\n(155)

La résistance et l'inductance dipolaire équivalentes sont obtenues comme suit :

$$
R_d = |Z_d| \cdot \cos \varphi_d
$$
  
\n
$$
L_d = \frac{1}{2\pi f_a} \cdot |Z_d| \cdot \sin \varphi_d
$$
\n(156)

#### 3.2. Méthode de Newton–Raphson

Cette méthode est utilisée lors de la recherche des conditions de fonctionnement de l'oscillateur en régime établi. L'avantage de cette méthode par rapport à une méthode classique (méthode de bissection) est la rapidité de sa convergence puisqu'elle exploite l'information pente. De plus, il est toujours possible de trouver une solution même si cette dernière se trouve à l'extérieur des deux points de départ (voir P1 et P2 **Figure 72**). Par ailleurs, il est nécessaire que la fonction soit monotone sur l'intervalle de recherche de la solution.

Cette méthode convient donc bien à la recherche de l'amplitude du courant en régime permanent car, d'une part, la résistance dipolaire est toujours monotone ; à moins d'avoir une structure de circuit amplificateur très particulière qui présenterait une inversion de pente à l'amplitude même où la condition d'oscillation 10 est vérifiée, et d'autre part, la solution peut être à l'extérieur de l'intervalle du courant minimal et maximal indiqué par l'utilisateur.

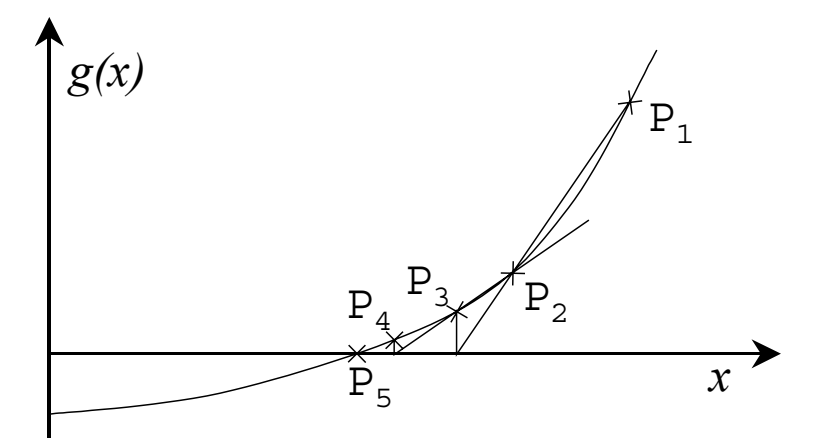

**Figure 72.** *Méthode de Newton-Raphson.*

On désigne par ℜ*y*0{*P*1, *P*2} l'abscisse calculée par la méthode de Newton-Raphson à partir des point  $P_1$  et  $P_2$  pour atteindre la solution d'ordonnée  $y_0$ .

Le calcul se fait d'une manière itérative avec [28] :

$$
x^{\nu+1} = \Re_{y_0} \left\{ \left( x^{\nu}, y^{\nu} \right), \left( x^{\nu-1}, y^{\nu-1} \right) \right\} \tag{157}
$$

On peut aussi écrire :

$$
x^{\nu+1} = \Re_{y_0} \left\{ \left( x^{\nu}, g(x^{\nu}) \right), \left( x^{\nu-1}, g(x^{\nu-1}) \right) \right\}
$$
  
\n
$$
= \frac{x^{\nu-1} \left( x_0 + g(x^{\nu}) \right) - x^{\nu} \left( x_0 + g(x^{\nu-1}) \right)}{g(x^{\nu}) - g(x^{\nu-1})}
$$
  
\n
$$
= \frac{x^{\nu-1} g(x^{\nu}) - x^{\nu} g(x^{\nu-1})}{\Delta g(x)} - \frac{\Delta x}{\Delta g(x)} x_0
$$
\n(158)

Dans le cas de la résistance dipolaire, on obtient l'amplitude de courant  $y^{\nu+1}$  comme suit :

$$
y^{\nu+1} = \Re_{-R_q}\left\{ \left( y^{\nu}, R_d(y^{\nu}, \omega^{\nu}) \right), \left( y^{\nu-1}, R_d(y^{\nu-1}, \omega^{\nu-1}) \right) \right\}
$$
(159)

La pulsation d'excitation pour laquelle le prochain point est calculé est alors donnée par :

$$
\omega^{\nu+1} = \omega^{\nu} \cdot \sqrt{1 - \frac{L_d (y^{\nu+1})}{L_q}}
$$
(160)

A partir de là, une simulation est lancée pour le calcul de l'impédance dipolaire pour l'amplitude et la pulsation  $y^{\nu+1}$  et  $\omega^{\nu+1}$ .

On peut alors déduire  $\varepsilon^{\nu+1}$ : l'écart relatif de fréquence entre les deux dernières itérations par rapport à la fréquence du résonateur.

$$
\varepsilon^{\nu+1} = \left| \frac{\Delta f^{\nu+1}}{f_q} - \frac{\Delta f^{\nu}}{f_q} \right| \tag{161}
$$

Ce calcul est réitéré tant que cet écart absolu reste supérieur au seuil  $\varepsilon_0$  indiqué par l'utilisateur, conformément à la condition d'arrêt :

$$
\varepsilon^{\nu+1} < \varepsilon_0 \tag{162}
$$

Une fois la solution trouvée, l'amplitude du courant, la fréquence, la résistance et l'inductance équivalentes en régime permanent sont affectées de leur valeur respective qui correspond à l'étape ν+1.

Les pentes de la résistance et de l'inductance dipolaires en régime permanent  $\theta_R$  et  $\theta_L$  sont données respectivement comme suit :

$$
\theta_R = \frac{R_d \left( y^{\nu+1}, \omega^{\nu+1} \right) - R_d \left( y^{\nu}, \omega^{\nu} \right)}{y^{\nu+1} - y^{\nu}}
$$
(163)

$$
\theta_L \omega^{\nu+1} = \theta_X = \frac{X_d \left( y^{\nu+1}, \omega^{\nu+1} \right) - X_d \left( y^{\nu}, \omega^{\nu} \right)}{y^{\nu+1} - y^{\nu}}
$$
(164)

#### 3.3. Méthode de relaxation pour le calcul du régime transitoire

L'équation en *y* (18) ou (19) qui régit le démarrage de l'oscillateur correspond à l'équation qui régit le comportement d'un circuit self-résistance, avec *L*=2*Lq* et *R* = *Rq* + *Rd*(*y*) (**Figure 73**). La résolution de cette équation différentielle est basée sur une méthode itérative où l'on tente d'atteindre l'équilibre du réseau de Kirchhoff qui correspond au circuit.

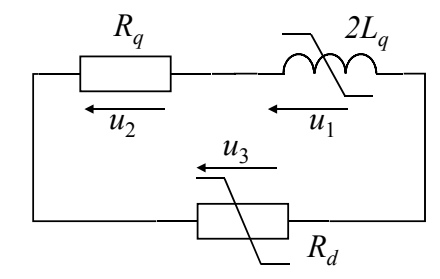

**Figure 73.** *Schéma équivalent de l'oscillateur pour le calcul du régime transitoire.*

Dans le cas du schéma ci-dessus, L'équilibre du réseau se traduit par :

$$
\sum u_b = 0 \tag{165}
$$

Les tensions  $u_b$  sont reliées au courant de boucle *I* par des relations linéaires ou non. On cherche donc avec ces relations le courant  $I_n$  qui vérifie l'équilibre du réseau  $\Sigma u_b \leq \varepsilon$  pour chaque instant  $t_n = n \cdot h$ , où *h* est l'incrément de temps et  $\varepsilon$  représente le critère d'arrêt des itérations. A chacun de ces instants la valeur du courant *In* est incrémentée ou décrémentée afin de réduire la somme des tensions dans la boucle à la valeur  $\varepsilon$ .

L'algorithme de résolution de ce système est décrit ci-dessous :

```
01 | \{02 | n = 0 ; I = I_0<br>03 | n = 0 rour chaque in
           \text{pour chaque instant } t_n = n \cdot h \quad \text{faire :}04 | { 
05 | tant que \sum u_b > \varepsilon faire:
06 | { 
07 | \qquad \qquad calculer u_b = f(I) pour toutes les branches de la boucle
08 | si \Sigma u_b > 0, alors diminuer I, sinon augmenter I 09 | \}09 | } 
10 | I_{n+1} = I11 | } 
12 | \}
```
Les réactances linéaires sont discrétisées sur le modèle de la transformation bilinéaire, fondée sur l'équivalence de l'intégration par la méthode des trapèzes. A la variable de Laplace *p* est associée la fonction en *z* :

$$
p = \frac{2}{h} \cdot \frac{1 - z^{-1}}{1 + z^{-1}}
$$
 (166)

où *h* représente le pas d'échantillonnage temporel :

$$
h = t_{n+1} - t_n \tag{167}
$$

Ainsi, pour une capacité :

$$
i_{n+1} + i_n = \frac{2C}{h} \cdot (u_{n+1} - u_n)
$$
 (168)

De la même manière, pour une self :

$$
i_{n+1} - i_n = \frac{h}{2L} \cdot (u_{n+1} + u_n)
$$
 (169)

En ce qui concerne la résistance  $R = R_q + R_d(y)$ , il nous suffit, pour chaque valeur itérée du courant, de calculer la valeur correspondante de la résistance à introduire dans le calcul de  $u_{n+1}$ . Cette valeur est calculée par interpolation linéaire à partir des points du tableau donnant la fonction  $R_d(y)$ . A chaque instant  $t_n$  on calcule ainsi la valeur de y et on en déduit de façon explicite l'écart de fréquence correspondant.

# 4. Méthodologie d'analyse de performances par la simulation

Basée sur la représentation dipolaire évoquée au §§ II. 2.3 et II. 2.4, la méthodologie d'analyse de performances d'un oscillateur débute par le calcul de l'impédance dipolaire du circuit oscillateur privé de la branche motionnelle et cela pour une valeur croissante du courant d'excitation harmonique. Toutes les analyses sont basées sur cette analyse en grand-signaux qui permet de prendre en compte les non-linéarités de l'amplificateur. En plus de cette analyse, l'ensemble des simulations et des calculs utilisés dans l'analyse de performance d'un oscillateur à quartz seront présentés dans ce qui va suivre [30] et [34].

# 4.1. Analyse Grand–Sinus

Cette analyse consiste à obtenir par simulation électrique l'impédance vue à l'entrée du circuit d'entretien de l'oscillateur à quartz décrit au § V. 3.1. Cette impédance étant fonction de l'amplitude de courant de la source qui remplace la branche motionnelle du résonateur dans notre modèle (**Figure 14**). Un fichier SPICE est généré pour chaque valeur de l'amplitude de courant sur un intervalle défini par l'utilisateur (**Figure 75**). La première étape consiste donc à reprendre le fichier initial où sont décrits les éléments du circuit avec les modèles et la topologie de l'oscillateur à quartz pour y intégrer (voir **Figure 74**) la source de courant d'excitation (lignes 03..04), la capacité parallèle du quartz (lignes 05..06), la capacité de tirage, l'analyse transitoire (lignes 15..16) sur l'intervalle indiqué dans le cadre d'édition des paramètres de simulation et les grandeurs à relever dans le fichier de sortie (ligne 18).

```
01 | * circuit résonnant noeuds (2,0) 
02 | 
03 | I 2 QuartzNd DC=0 SIN(0 9E-04 1.2e7) 
04 | Vi QuartzNd 0 DC=0
05 | Cp 2 CpNd 6.1427e-12 
06 | Vcp CpNd 0 DC=0 
07 | 
08 | *** .model at1 xtl(fq0=1.2e7 lq=8.7414e-3 rq=9.2917 cp=6.1427e-12 tref=27 
09 | *** + at1=0 at2=0 at3=0
10 \uparrow *** + ap1=0 ap2=0)
11 | *** .model at2 xtl(fq0=1.2e7 lq=8.9124e-3 rq=11.822 cp=6.0579e-12 tref=27 
12 | *** + at1=0 at2=0 at3=0 
12 | *** + \text{at1=0} \text{at2=0}<br>
13 | *** + \text{ap1=0} \text{ap2=0}14 | 
     15 | *#tran 1.66715246794936E-10 4.16789784139808E-5 
16 | + 4.15954540753365E-5 1.66715246794936E-10 
17 | 
18 | *#write D:\Projets\…\TmpCOLPIT~1.raw i(Vi) v(2) i(Vcp) 
19 | 
20 | * \text{#m}it
21 | 
22 | .options temp=31
```
**Figure 74.** *Fichier SPICE mis à jour pour une analyse transitoire.*

Cette opération est réalisée par le module annexe *Transit* qui lance la simulation suivie du calcul d'impédance équivalente pour des amplitudes de courant d'excitation allant de la valeur *ys* à l'amplitude *ymax* avec un pas de *yinc*. L'analyse temporelle de la réponse de la partie amplificateur est relevée jusqu'à l'instant qui correspond à la période *Nbr Per*, et cela avec un pas permettant d'avoir *Nbr PpP* points par période.

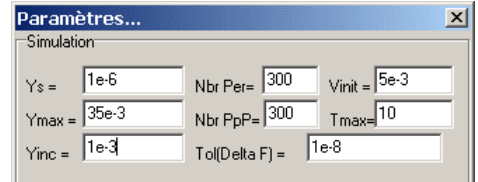

**Figure 75.** *Cadre d'édition des paramètres de simulation, partie relative aux analyses :Grand-Sinus, démarrage et régime permanent.*

Les simulations peuvent être interrompues prématurément si la résistance dipolaire équivalente atteint -*Rq* avant *ymax*.

Les résultats sont conservés dans le fichier de sortie dédié à cette analyse (**\*.zfi**) qui contient, pour chaque amplitude de courant, la résistance et la réactance dipolaires, le module et la phase de l'impédance dipolaire, l'inductance dipolaire équivalente, l'écart relatif de fréquence et finalement l'amplitude et le déphasage de la tension de sortie pour les cinq premièrs harmoniques.

# 4.2. Enveloppe de démarrage

On a vu au § II. 3 qu'il était possible, grâce à la méthode de la moyenne, de déterminer l'enveloppe de démarrage de l'amplitude d'oscillation ainsi que l'évolution de l'écart de fréquence (système (32) et (33)).

Partant des courbes dipolaires de la résistance et de la réactance équivalentes, l'évolution de l'amplitude et de la fréquence est déterminée par la méthode de relaxation décrite au § V. 3.3. Ce calcul est effectué par le module annexe *Dema*.

Le temps maximal où l'on détermine l'évolution est indiqué dans le cadre d'édition des paramètres de simulation (**Figure 75**). On y indique aussi la valeur *Vinit* qui correspond au niveau du bruit au départ des oscillations. Cette valeur est donnée initialement d'une manière arbitraire mais peut être réévaluée par l'utilisateur s'il elle a été surévaluée (voir **Figure 76**).

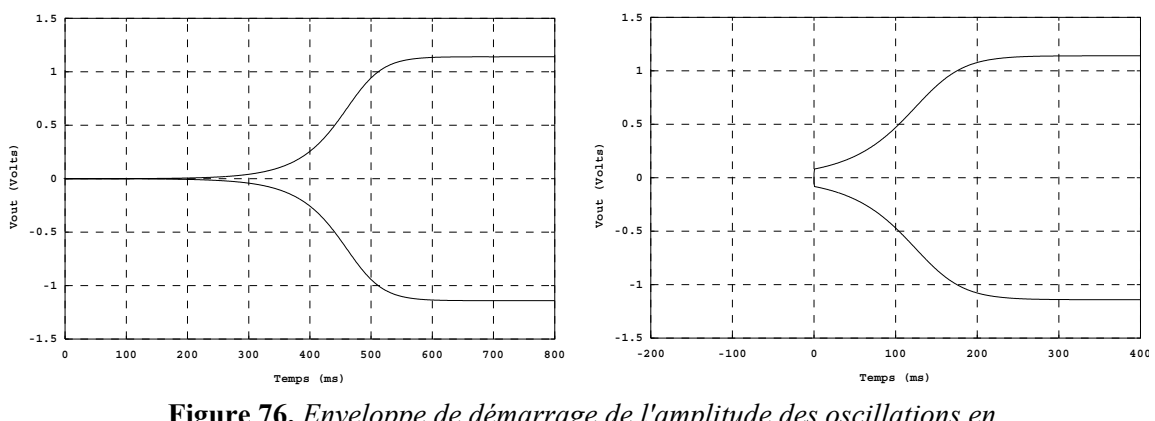

**Figure 76.** *Enveloppe de démarrage de l'amplitude des oscillations en fonction de niveau d'excitation initial, à gauche : Vinit=*1mV; *à droite : Vinit=*0,1V.

Le fichier de sortie (**\*.dem**) de cette analyse contient l'évolution de l'écart de fréquence ainsi que celle de l'enveloppe du courant de boucle avec l'enveloppe de l'amplitude de la tension de sortie.

La **Figure 77** concerne l'oscillateur *Van der Pol* avec les paramètres ε =2⋅10-2, *A*=4, *R*=100, *fq*=10MHz, *Lq*=1⋅10-3 et *Rq*=126Ω. On voit que l'inversion de sens de l'évolution de l'amplitude de la tension en fonction du courant de boucle est répercutée sur l'enveloppe de démarrage de la tension de sortie.

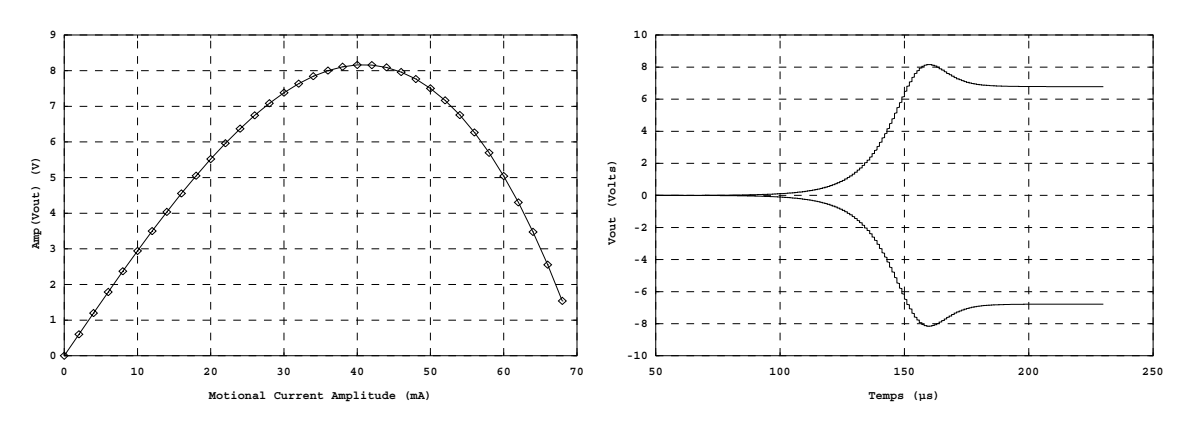

**Figure 77.** *Tension de sortie en fonction de l'amplitude du courant de boucle et enveloppe de démarrage de la tension de sortie.*

# 4.3. Caractéristiques en régime permanent

Les premières grandeurs caractéristiques de l'oscillateur données avec une précision relativement importante sont obtenues grâce à l'analyse des caractéristiques en régime permanent. Il n'est plus question d'assimiler la fréquence d'oscillation à la fréquence de résonance pour le calcul de l'impédance dipolaire équivalente.

Suivant le procédé de recherche de la solution par la méthode de Newton-Raphson décrite dans § V. 3.2, c'est le couple amplitude et fréquence d'oscillation (*y*0 , *f*0) qui est déterminé pour vérifier la condition d'oscillation 10 avec 11.

Le fichier de sortie (**\*.prf**) généré par le module annexe *NewRaph* se présente comme suit :

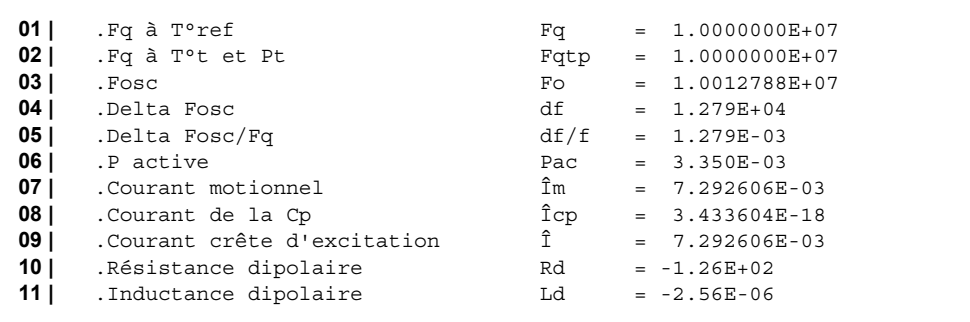

Les informations éditées dans le fichier de sortie ne sont pas les seules grandeurs obtenues par cette analyse. On trouve aussi dans le fichier d'échange (**\*.inf**) qui accompagne le fichier source les pentes  $\theta_R$  et  $\theta_L$ , les pulsations caractéristiques  $\Omega_R$  et  $\Omega_L$  ainsi que l'amplitude et le déphasage de la tension de sortie pour les cinq premièrs harmoniques de la fréquence d'oscillation.

# 4.4. Fonction de transfert du système perturbé

Le calcul de la fréquence  $f_0$  et de l'amplitude d'oscillation  $y_0$  est indispensable à cette étape. L'analyse des caractéristiques en régime permanent est donc indispensable pour le calcul de la fonction de transfert.

L'utilisateur doit indiquer dans la boîte de dialogue d'édition des paramètres de simulation (**Figure 78**) les nœuds de la tension de sortie et l'étendue de la fréquence de modulation *fm*.

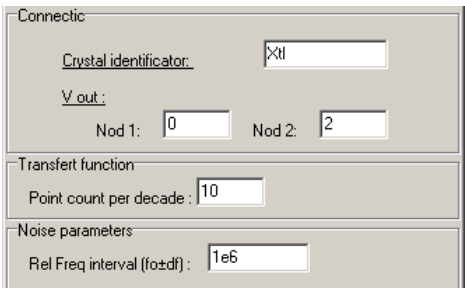

**Figure 78.** *Cadre d'édition des paramètres de simulation, partie relative à l'analyse du bruit additif.*

Une série de simulations est lancée par le module annexe *Transfert* pour des fréquences d'excitation parcourant l'intervalle  $[f_0 - f_m, f_0 + f_m]$  suivant un pas logarithmique décimal. Le nombre de simulations par décade est indiqué dans le volet *fonction de transfert* (**Figure 78**). L'impédance de transfert  $Z_t$  est calculées sur cet intervalle suivant la formule (38) où les impédances partielles  $Z_{t1}$  et  $Z_{t2}$  sont calculée de la même manière que l'impédance dipolaire équivalente (§ V. 3.1). Ici ce n'est plus l'amplitude du courant de boucle qui varie mais la fréquence d'excitation *fm*.

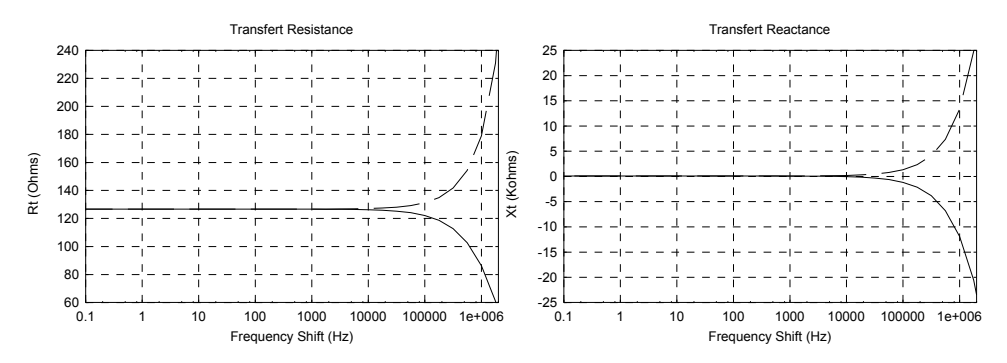

**Figure 79.** *Résistance et Réactance de transfert courant-tension de sortie.*

La **Figure 79** représente la partie réelle  $R_t(j\omega)$  et la partie imaginaire  $X_t(j\omega)$  de l'impédance de transfert équivalente *Z<sub>t</sub>(jω*) calculées par ADOQ. Les valeurs de l'impédance de transfert pour les écarts négatifs de fréquence et ceux correspondants aux écarts positifs sont représentées sur deux courbes superposées dans un même graphique pour autoriser une représentation logarithmique.

# 4.5. Analyse du bruit additif

Dès lors que les caractéristiques de fonctionnement en régime permanent et la fonction de transfert sont calculées, il ne reste plus que l'estimation des contributions des différentes sources de bruit du circuit oscillateur pour déterminer les spectres de bruit d'amplitude et de phase de courant et de tension.

La réduction des sources de bruit et le calcul des spectres de bruit sont réalisés par le module annexe *mod2ANoi*.

#### 4.5.1. Réduction des sources de bruit additif

Le module annexe *mod2ANoi* sous traite la détermination des contributions des différentes sources de bruit par le simulateur SPICE. L'instruction **.noise** permet de déterminer les caractéristiques **inoise\_spectrum** de la source de courant **Inoise** équivalente qui produirait le même effet que l'ensemble des sources de bruit dans le circuit. Cette instruction est répétée plusieurs fois dans le fichier circuit afin d'avoir une représentation logarithmique avec un nombre de points par décade fixé par l'utilisateur. La partie du code ci-dessous est dupliquée pour chacune des décades définissant l'intervalle  $[f_0 - f_m, f_0 + f_m]$  et l'intervalle passé en argument est ajusté à chaque fois.

```
01 | *#noise v(2,1) Inoise lin 10 10112800 11012800 1 
02 | *#setplot noise1 
03 | *#write gna02w.raw inoise_spectrum onoise_spectrum
```
Les résultats de cette simulation  $x_d[k]$  vont constituer le premier vecteur de données dans le fichier de sortie (**\*.ano**) avant les vecteurs des spectres. Le vecteur index *fm*[*k*] indiquant la fréquence d'oscillation décalée de la fréquence de modulation est aussi construit à partir des résultats de cette simulation.

4.5.2. Calcul des spectres de bruit

L'amplitude des raies de modulations AM et FM sont les premières fonctions de la fréquence de modulation à calculer. Les valeurs de la fréquence de modulation *fm* sont relevées à partir du vecteur index du fichier de sortie de l'étape de réduction des sources de bruit.

Le coefficient  $\gamma$  (III. 4.3) qui indique la contribution des bruits dus à l'amplificateur et au résonateur est calculé conformément à la formule (65) à partir de *xq* donné par la formule (66), du vecteur  $x_d[k]$  donnant la contribution de l'amplificateur, du vecteur index  $f_m[k]$  et des différentes données indiquées dans le fichier d'échange  $(L_d(v_0), R_d(v_0), f_0, R_a, L_a)$ .

L'amplitude des raies de modulation est alors calculée suivant les formules (67) et (68) tandis que les spectres de bruit d'amplitude et de phase du courant sont donnés par (72) et (73)

Pour le calcul des spectres de tension aux bornes du quartz, il faut d'abord calculer le module de l'impédance du quartz aux fréquences *fm*[*k*] à partir de la formule (74) puis multiplier les spectres de courant par ce module sans oublier de rapporter le spectre d'amplitude à la porteuse en le divisant par la tension efficace à  $f_0$  (voir (76) et (77)).

On procède de la même manière pour les spectres de tension de sortie (voir (80) et (81)) sauf que les valeurs du module de l'impédance de transfert sont obtenues par interpolation des valeurs disponibles dans le fichier de sortie de l'analyse permettant de calculer l'impédance de transfert. Cela est dû au pas logarithmique utilisé pour cette analyse.

Ces résultats sont organisés en trois tableaux de valeurs séparés qui correspondent aux spectres pour les valeurs négatives et positives de la fréquence de modulation et pour les spectres moyennés calculés par la demi-somme des deux contributions (voir (146)).

# 5. Sensibilité et conditions de fonctionnement critiques

Cette partie exploite la particularité du logiciel ADOQ qui fournit un outils très élaboré de variation de paramètres d'un circuit oscillateur (présenté § V. 1.2.1.b) [30]. Il est possible, grâce à cet outil, d'analyser la réponse du circuit aux variations des valeurs des composants sur leur intervalle de tolérance et d'identifier le sens de variation des caractéristiques de l'oscillateur (fréquence et amplitude d'oscillation) pour de très petits écarts des paramètres dans le but d'évaluer les pires valeurs de ces caractéristiques [37].

Les résultats de simulations et de mesures présentés ci-dessous ont été obenus sur l'oscillateur Colpitts représenté **Figure 80**. Les valeurs des composants ont été mesurées et reportées dans les fichiers SPICE utilisés par ADOQ (voir Annexe A).

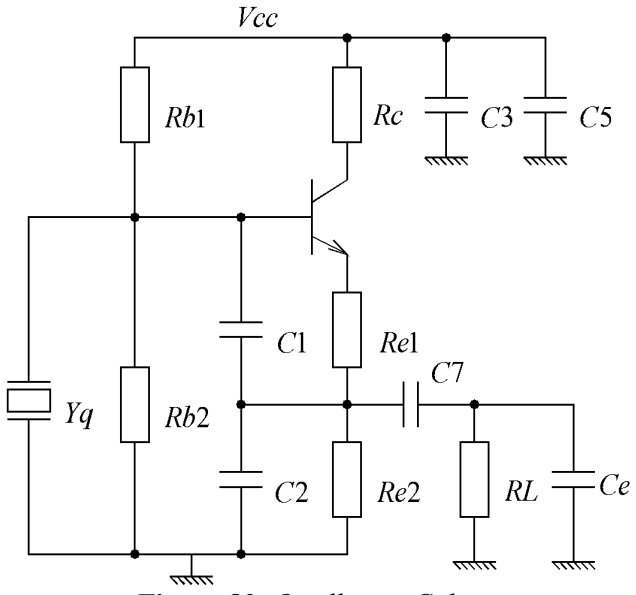

**Figure 80.** *Oscillateur Colpitts.*

#### 5.1. Analyse en tolérance

L'analyse en tolérance revient à étudier les conditions critiques de fonctionnement où l'on caractérise l'oscillateur en variant les valeurs des composants dans leur intervalle de tolérance (donné par le fabriquant) et la température dans l'intervalle défini en fonction de l'environnement d'utilisation de l'oscillateur.

La première étape est de déterminer la marge de variation autorisée pour chaque paramètre de façon à avoir :

$$
R_{ds} + R_q < 0 \tag{170}
$$

La **Figure 81** montre que pour l'oscillateur choisi, la résistance dipolaire équivalente de démarrage  $R_{ds} = R_d (y \approx 0)$  du circuit amplificateur reste suffisamment élevée en valeur absolue pour que l'oscillateur démarre en toutes circonstances. Cette figure permet, d'une part, d'identifier les paramètres les plus influents et donc les plus critiques et d'autre part, d'indiquer le sens de variation favorable au démarrage.

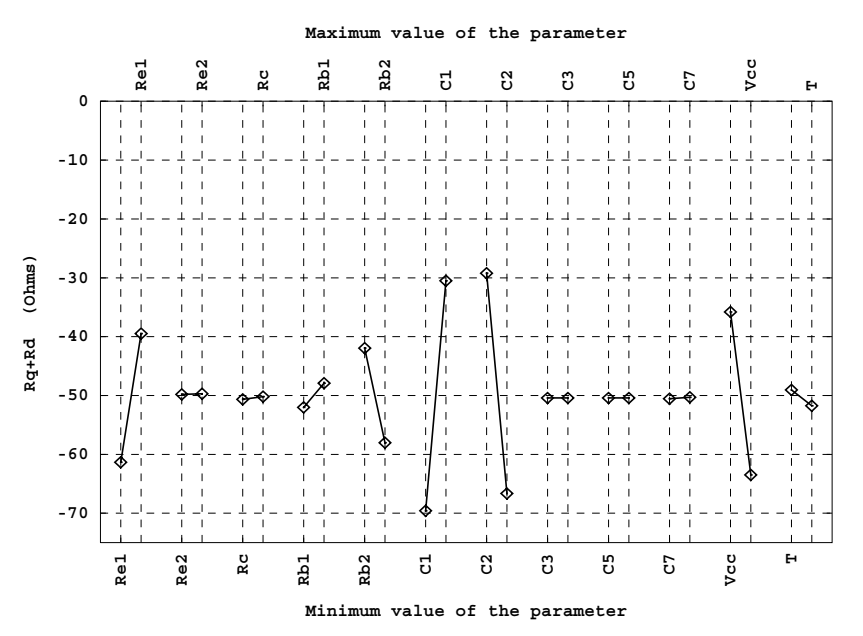

**Figure 81.** *Résistance de boucle équivalente aux différentes variations de paramètres.*

A partir de la courbe ci-dessus, on choisit les paramètres *C*1, *C*2 et *Vcc* pour une analyse plus fine (voir **Figure 82**). On note que pour une chute de deux volts de la tension d'alimentation *Vcc*, l'oscillateur ne démarre plus. Cela a été vérifié expérimentalement. Par ailleurs, on remarque qu'un écart d'une dizaine de pF de la valeur des capacités  $C_1$  et  $C_2$ compromettrait le démarrage.

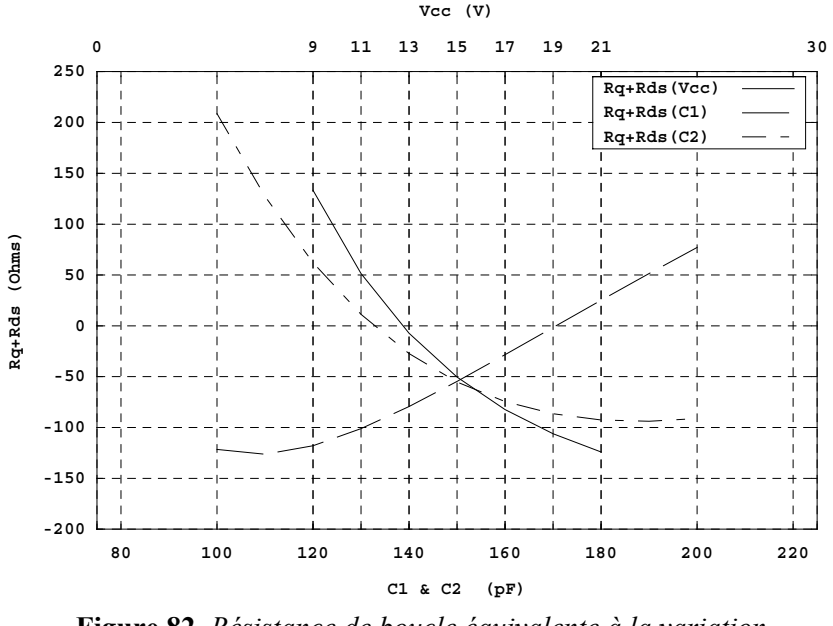

**Figure 82.** *Résistance de boucle équivalente à la variation de C*1 *C*2 *et Vcc.*

Un autre calcul peut aussi être fait pour connaître l'amplitude et le sens de variation de la fréquence et de l'amplitude d'oscillation en fonction de la variation des paramètres (voir la **Figure 83**). On constate que les caractéristiques de l'oscillateur en régime permanent sont relativement plus sensibles à la résistance de charge  $R_L$  et à la capacité  $C_1$  qu'aux autres paramètres.

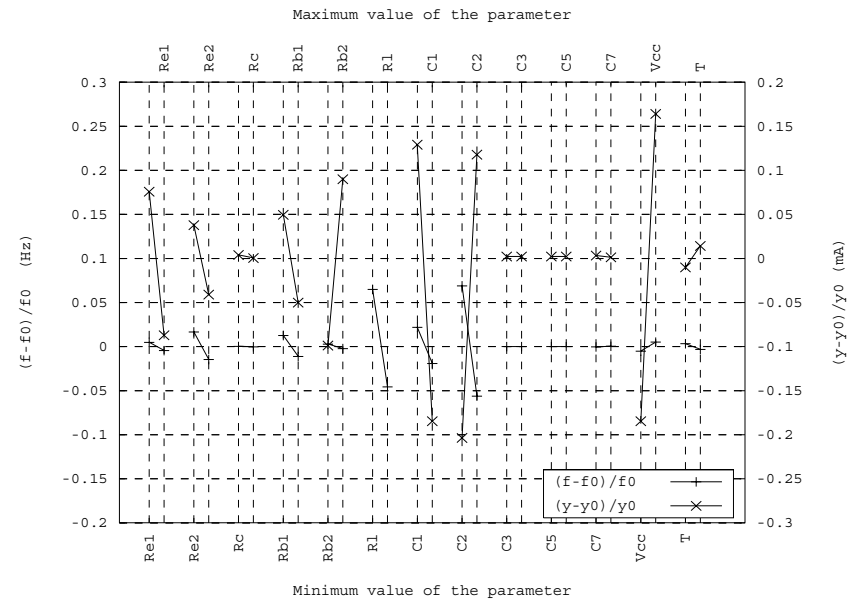

**Figure 83.** *Amplitude et fréquence d'oscillation en fonction des variations de paramètres.* 

La **Figure 84** représente l'enveloppe d'amplitude *y(t)* du courant qui traverse le résonateur en fonction du gain statique direct *BF* du transistor. Ce calcul nous donne l'ordre de grandeur du temps de démarrage en fonction du paramètre *BF*.

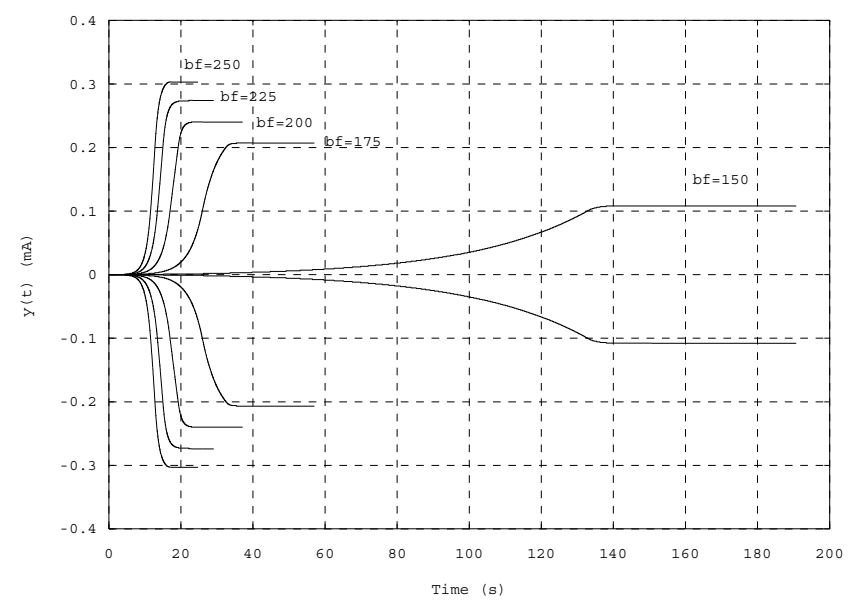

**Figure 84.** *Enveloppe de démarrage en fonction de la valeur du gain statique direct du transistor.*

On peut représenter l'évolution des conditions de fonctionnement en régime permanent selon la **Figure 85**. On constate qu'à partir de la valeur 180 du gain statique *bf*, l'augmentation de l'amplitude d'oscillation devient plutôt proportionnelle à *bf* alors qu'au contraire l'évolution du temps de démarrage tend à se stabiliser.

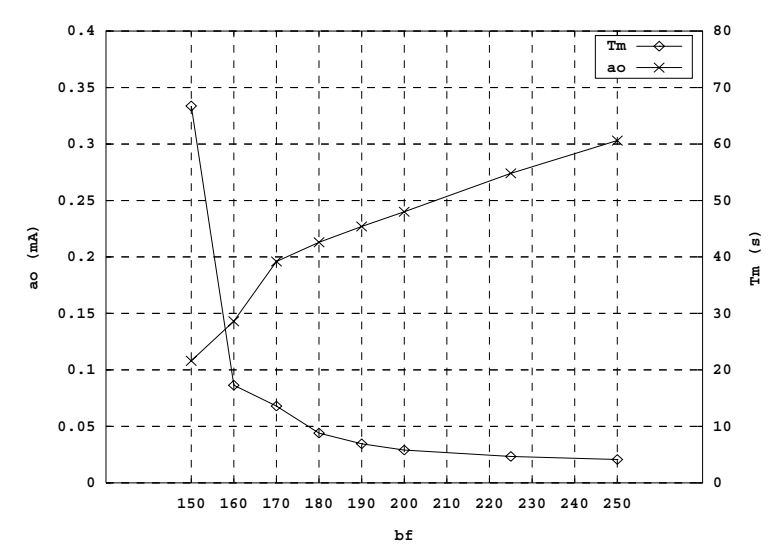

**Figure 85.** *Temps de montée et amplitude d'oscillation en fonction du gain statique du transistor.*

#### 5.2. Calcul de sensibilité

Ce calcul permet d'identifier le sens de variation de la fréquence d'oscillation par rapport à de petits écarts des paramètres du circuit. On effectue une simulation pour chaque paramètre considéré individuellement et pour un écart de  $\varepsilon$  fixé arbitrairement à 0.1%.

Les résultats de cette série de simulation (**Figure 86**) sont rassemblés dans un fichier "**\*.spf**" qui sera utilisé lors de l'analyse du pire cas.

```
01 | ----------------... 
02 | ->Rb2=22612.59 
03 | 
04 | 
05 | .Fq à T°t et Pt Fqtp = 1.2000000E+07
06 | .Fosc Fo = 1.1999629E+07 
07 | .Delta Fosc df = 3.1262E+03 
08 | .Delta Fosc/Fq df/f = 2.6059E-04 
      .Courant crête d'excitation \hat{I} =
10 | ----------------... 
11 | ->Rb1=80334.254 
12 | 
13 | \text{Fq} à T°t et Pt Fqtp = 1.2E+07<br>
14 | \text{Fosc} = 1.19996F_{\text{O}} = 1.1999629E+07
                                // // 
                                // // 
31 | ----------------...<br>32 | ->vcc=15.015
      32 | ->vcc=15.015 
33 | 
34 | 
35 | .Fq à T°t et Pt Fqtp = 1.2000000E+07
36 | .Fosc For Formulation Formulation Formulation Formulation Formulation Formulation Formulation Formulation Formulation Formulation Formulation Formulation Formulation Formulation Formulation Formulation Formulation F
37 | .Delta Fosc df = 3.1263E+03 
38 | .Delta Fosc/Fq df/f = 2.6060E-04
39 | .Courant crête d'excitation \hat{I} = 6.139227E-04
```
**Figure 86.** *Exemple d'un fichier de sortie dans le cas du calcul de sensibilité.*

# 5.3. Analyse du pire cas

On obtient grâce à cette analyse les caractéristiques dans l'oscillateur de le cas le plus défavorable où l'on utilise les valeurs limites de tolérance des paramètres du circuit. Grâce aux résultats de l'analyse de sensibilité, on sélectionne pour chaque paramètre la limite qui dévie la fréquence d'oscillation dans le sens positif et celle qui la dévie dans le sens opposé. Ainsi on peut créer deux variantes du fichier SPICE qui correspondent aux pires cas de dérive de la fréquence.

Le fichier de la **Figure 87** montre le résultat obtenu après avoir exploité le fichier issu de l'analyse de sensibilité et effectué les deux analyses des caractéristiques en régime permanent. La liste des composants et des valeurs limites utilisées sont indiquées pour chacun des deux cas.

| 01 <sub>1</sub> |                                   |      |                          |  |
|-----------------|-----------------------------------|------|--------------------------|--|
| 02 <sub>1</sub> | $-$ >Temp=28.35                   |      |                          |  |
| 03              | $-5C2=1.406E-10$                  |      |                          |  |
| $04$            | $-$ >Rl=47.5                      |      |                          |  |
| 05              | ->Re1=7.82173                     |      |                          |  |
| 06              | $-$ >Rb2=21460.5                  |      |                          |  |
| $07 \mid$       | $-$ > $vcc = 14.25$               |      |                          |  |
| 08              | $->C7=1.05E-8$                    |      |                          |  |
| $09 \mid$       | $-SC1=4.90675E-11$                |      |                          |  |
| 10 <sub>1</sub> | $-$ >Re2=1680.759                 |      |                          |  |
| 11 <sup>1</sup> | $->Rc=64.752$                     |      |                          |  |
| 12              | $-$ >Rb1=76241.3                  |      |                          |  |
| 13              |                                   |      |                          |  |
| 14 <sub>1</sub> | .Fq à T°t et Pt                   |      | $Fqtp = 1.2000000E+07$   |  |
| 15 <sub>1</sub> | . Fosc                            |      | Fo $= 1.1999963E+07$     |  |
| 16              | .Delta Fosc                       |      | df = $3.4596E+03$        |  |
| $17 \mid$       | .Delta Fosc/Fq                    |      | $df/f = 2.8838E-04$      |  |
| 18 <sub>1</sub> | .Courant crête d'excitation       |      | $\hat{I}$ = 4.311555E-04 |  |
| 19              | ----------------                  |      |                          |  |
| 20 <sub>1</sub> |                                   |      |                          |  |
| $21 \mid$       | $-$ >Temp=25.65                   |      |                          |  |
| 22 <sub>1</sub> | $-SC2=1.554E-10$                  |      |                          |  |
| $23 \mid$       | $-$ >Rl=52.5                      |      |                          |  |
| 24 <sub>1</sub> | $-$ >Re1=8.64507                  |      |                          |  |
| 25              | $-$ >Rb2=23719.5                  |      |                          |  |
| 26              | $- >$ v $cc = 15.75$              |      |                          |  |
| $27 \mid$       | $-5C7 = 9.5E - 9$                 |      |                          |  |
|                 | 28   $-SCI = 5.42325E - 11$       |      |                          |  |
| 29              | $-$ >Re2=1857.681                 |      |                          |  |
|                 | $30$   $->$ Rc=71.568             |      |                          |  |
| $31 \mid$       | $-$ >Rb1=84266.7                  |      |                          |  |
| 32 <sub>1</sub> |                                   |      |                          |  |
| 33 <sup>1</sup> | .Fq à T°t et Pt                   |      | $Fqtp = 1.2000000E+07$   |  |
| 34 I            | . Fosc                            |      | Fo = $1.1999398E+07$     |  |
|                 | 35   .Delta Fosc                  |      | $df = 2.8952E+03$        |  |
|                 | 36   .Delta Fosc/Fq               | df/f | $= 2.4133E-04$           |  |
|                 | 37   . Courant crête d'excitation | Î    | $= 7.813650E-04$         |  |

**Figure 87.** *Exemple d'un fichier de sortie dans le cas de l'analyse du pire cas.*

# VI. Validation expérimentale

La concordance des résultats de calcul et de simulation sur les oscillateurs comportementaux présentés au § IV. a permis d'établir une première validation formelle de la méthode dipolaire. Dans le but de poursuivre la validation de cette méthode et d'évaluer la fiabilité des calculs effectués sur des oscillateurs réels, des mesures ont été effectuées dans la première partie de ce chapitre sur un oscillateur Colpitts pour une confrontation avec les résultats de simulations et un banc de mesure a été réalisé pour valider le principe même de l'analyse *Grand–Sinus*<sup>1</sup> [34]. La deuxième partie sera consacrée à la description de ce banc de mesure dédié à l'acquisition des courbes d'impédance dipolaire.

# 1. Vérification expérimentale préliminaire

La première vérification expérimentale effectuée a consisté à mesurer la fréquence d'oscillation et le courant d'oscillation dans le cas de l'oscillateur Colpitts donné en annexe. Six quartz différents ont été utilisés (voir tableau ci-dessous) lors de cette mesure.

|     | $f_q$       | $L_q$  | $R_q$  | $C_p$  | $Q_q$ |
|-----|-------------|--------|--------|--------|-------|
|     | <b>MHz</b>  | mH     | Ω      | pF     |       |
| At1 | 11,99650325 | 8,7414 | 9,2917 | 6,1427 | 70930 |
| At2 | 11,9964935  | 8,9124 | 11,822 | 6,0579 | 56840 |
| At3 | 11,996513   | 8,7435 | 10,282 | 6,2077 | 63980 |
| At4 | 11,9965227  | 8,9856 | 9,8805 | 6,1121 | 68600 |
| At5 | 11,9970297  | 8,9706 | 183,09 | 6,0312 | 3700  |
| At6 | 11,996474   | 8,1765 | 10.309 | 6,2809 | 59820 |

**Tableau 4.** *Liste des quartz utilisés dans la vérification expérimentale.*

Les amplitudes d'oscillations sont représentées sur la **Figure 88**. Même si les résultats de simulation sont différents pris séparément, l'écart constant avec les valeurs expérimentales est manifeste. On en déduit que cet écart systématique peut provenir de l'erreur de modélisation des composants du circuit oscillant et plus particulièrement le transistor utilisé qui peut avoir, on le sait, une dispersion du gain pouvant atteindre 200%. L'effet d'éléments parasites du circuit et l'erreur commise lors de la mesure des éléments intrinsèques des résonateurs peut contribuer aussi à l'erreur de modélisation. Nous verrons

 $\overline{a}$ 

<sup>&</sup>lt;sup>1</sup> Analyse dipolaire en grand signaux (dénomination utilisée par l'équipe POMO du LPMO/CNRS).

notamment au § VI. 2.4 que l'introduction des capacités parasites du circuit permet de réduire considérablement les écarts observés.

Ces constatations sont valables dans le cas de la fréquence d'oscillation (voir **Figure 89**).

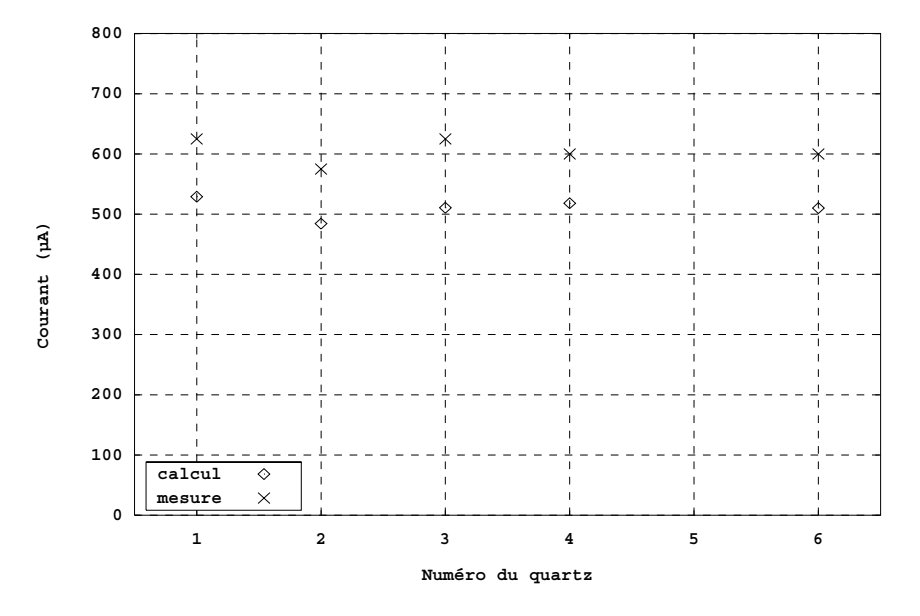

**Figure 88.** *Courant de boucle calculé et mesuré.*

Par ailleurs, on remarque, comme prévu, que l'oscillateur n'a pas démarré avec le quartz *At*5 car sa résistance motionnelle est supérieure à la valeur absolue de la résistance dipolaire à faible excitation.

La cohérence des résultats de simulation avec les mesures du courant de boucle et du décalage de fréquence a bien été mise en évidence dans cette partie.

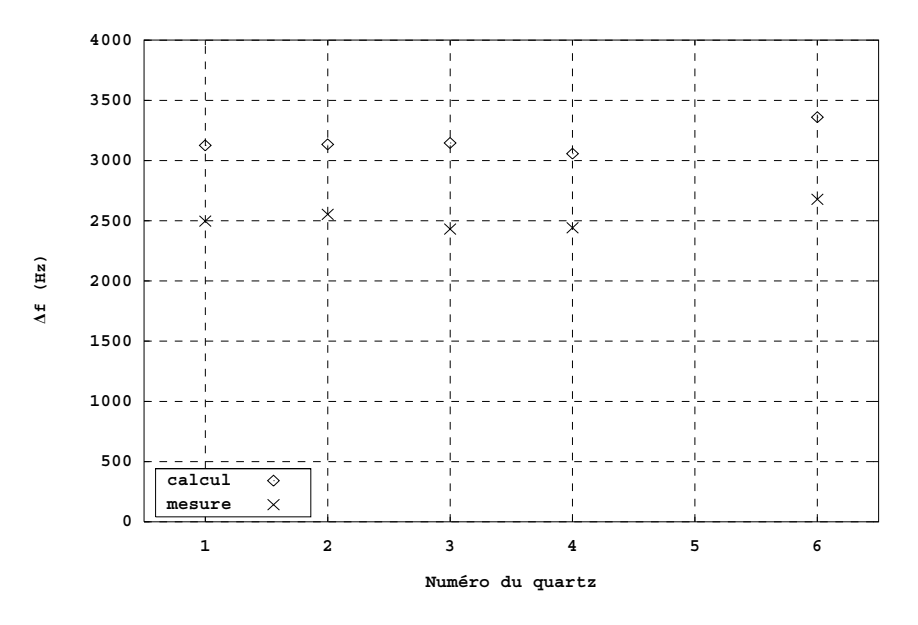

**Figure 89.** *Décalage de fréquence calculé et mesuré.*

# 2. Le banc de mesure *Grand-Sinus*

La procédure dédiée à l'*étude des conditions de fonctionnement critiques* présentée cidessus et la cohérence des tests effectués sur l'oscillateur Colpitts de la **Figure 80** avec les résultats de simulation constituent la motivation principale quant à la réalisation de ce banc de mesure. La confrontation avait porté sur la valeur critique de la tension d'alimentation pour le démarrage de l'oscillateur ainsi que sur le temps de montée (établissement du régime permanent) d'une part, et d'autre part, sur les écarts des conditions de fonctionnement de l'oscillateur Colpitts pour différents résonateurs. Le travail présenté dans cette deuxième partie vise à conforter la validation du principe de l'analyse *Grand– Sinus* par la mesure de l'impédance dipolaire en grand signaux en fonction de divers paramètres qui conditionnent le fonctionnement d'un oscillateur. Par définition, ces paramètres peuvent concerner les valeurs des composants, l'environnement ambiant ou la structure de l'oscillateur.

# 2.1. Définition du cahier des charges du banc de mesure *Grand-Sinus*

Les paramètres retenus pour l'étude des conditions de fonctionnement sont la fréquence de résonance, la tension d'alimentation et la température de fonctionnement. Ce choix résulte d'une part, de la disponibilité immédiate de l'appareillage nécessaire et d'autre part, de la volonté d'optimiser le rendement d'une telle série de mesures. Ce rendement est qualitatif est correspond au rapport de la quantité d'informations récoltées sur la fréquence d'intervention de l'opérateur. En effet, dans le cas de variation de la valeur des composants et à moins d'automatiser ce changement de valeur, l'analyse paramétrique peut s'avérer relativement longue et difficilement reproductible ; cependant, cette procédure reste envisageable.

Le banc de mesure *Grand–Sinus* doit fournir des courbes d'impédance dipolaire en fonction de l'intensité du courant qui traverse le circuit amplificateur. Et cela, pour différentes valeurs de la température, de la tension d'alimentation et de la fréquence de résonance. Pour cela, le banc de mesure doit être capable de contrôler la température de fonctionnement du circuit amplificateur et de fixer la fréquence du signal d'excitation ainsi que la tension d'alimentation. Les courbes doivent être fournies sous une forme exploitable (format équivalent à celui des fichiers **\*.azi** de sortie d'ADOQ) pour leur comparaison avec les résultats des simulations.

# 2.2. Composition du banc de mesure *Grand-Sinus*

La mesure de l'impédance équivalente sera effectuée par l'analyseur d'impédance HP4395A qui permet de mesurer l'impédance d'un dipôle connecté au kit de mesure d'impédance HP 43961A associé à la fixation de test HP 16192A prévu à cet effet. Les valeurs mesurées par l'analyseur sont données en fonction de la puissance de la source RF (voir RF OUT **Figure 90**). L'excursion de la valeur de la puissance est limitée à 20 dBm sur un intervalle pouvant aller de –50 dBm à 15 dBm. Les mesures sont donc effectuées en cinq étapes avec, à chaque fois, une excursion de 13 dBm.

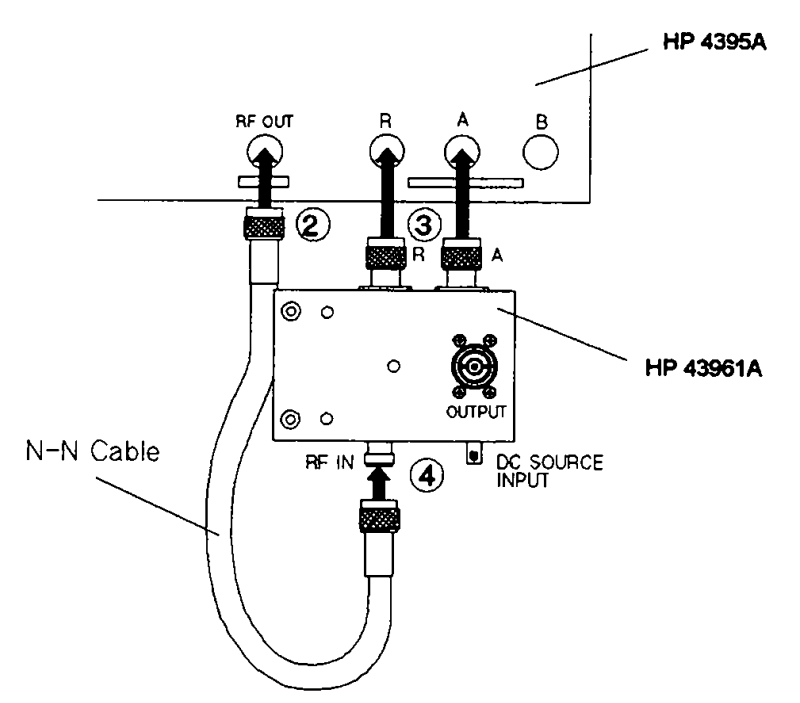

**Figure 90.** *Kit de mesure d'impédance HP 43961A.*

Le schéma électrique du kit de mesure d'impédance HP 43961A est donné **Figure 91**. Ce circuit permet d'introduire deux voltmètres  $V_I$  et  $V_V$  pour la mesure de l'impédance  $Z_L$  (eq. 175). On peut déduire de ce schéma la relation entre la puissance d'excitation RF et le courant traversant le circuit amplificateur.

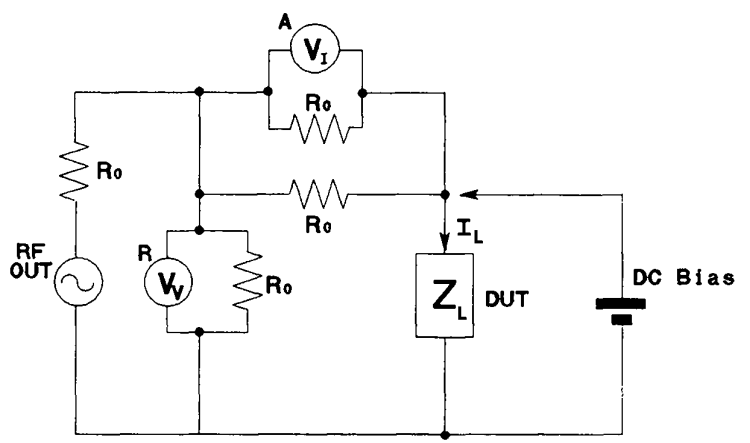

**Figure 91.** *Schéma électrique du kit de mesure HP 43961A.*

On sait que la puissance indiquée sur le panneau d'affichage de l'analyseur d'impédance est donnée en [dBm] et s'écrit, comme indiqué dans la documentation :

$$
P_{RF} = 10 \cdot \log \left( \frac{V_{RF}^2}{R_0} \cdot 10^3 \right) \tag{171}
$$

d'où 
$$
V_{RF} = \sqrt{10^{\frac{R_{RF}}{10}} \cdot R_0 \cdot 10^{-3}}
$$
 (172)

Cependant, on peut écrire à partir du schéma de la **Figure 91** :

92

$$
I_L = 2\frac{V_I}{R_0} \tag{173}
$$

$$
V_V = \left(\frac{1}{2}R_0 + Z_L\right) \cdot I_L \tag{174}
$$

$$
\frac{V_V}{V_I} = 1 + 2\frac{Z_L}{R_0}
$$
\n(175)

et

On en déduit l'impédance 
$$
Z_L
$$
:

$$
Z_L = \frac{R_0}{2} \cdot \frac{V_V - V_I}{V_I}
$$
\n(176)

Par ailleurs, le schéma équivalent de la **Figure 91** peut se réduire au schéma de **Figure 92** :

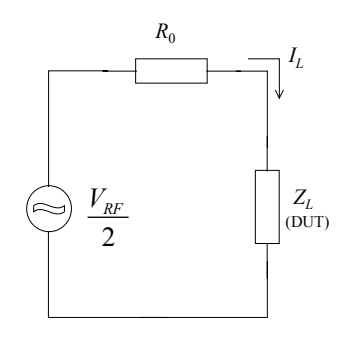

**Figure 92.** *Schéma électrique équivalent.*

$$
I_L = \left| \frac{V_{RF}}{2(R_0 + Z_L)} \right| \tag{177}
$$

On reporte les formules (172) et (176) dans (177) :

$$
I_L = \frac{\sqrt{10^{10} \cdot R_0 \cdot 10^{-3}}}{2\sqrt{(R_0 + R_L)^2 + X_L^2}}
$$
(178)

Comme  $V_{RF}$  est donnée en valeur efficace, on multiplie par  $\sqrt{2}$  pour obtenir l'amplitude crête du courant de boucle :

$$
\hat{I}_L = I_L \sqrt{2} = \sqrt{\frac{1}{2} \cdot \frac{R_0 \cdot 10^{\frac{P_{RF}}{10} - 3}}{(R_0 + R_L)^2 + X_L^2}}
$$
(179)

Afin de vérifier cette relation, le courant qui traverse l'amplificateur était mesuré par le voltmètre vectoriel HP8085A. Une sonde de courant de type EUROCRAFT (model C-1.0) était utilisée pour la conversion courant/tension. Le voltmètre vectoriel utilisait le signal de la source RF comme référence afin de garder des mesures valides même pour des valeurs très faibles de courant.

Les valeurs relevées par le voltmètre vectoriel HP8085A concordaient avec celle calculées par la formule (179). Le banc de mesure a été alors allégé de cet équipement de mesure du courant.

La tension d'alimentation est assurée par une alimentation de type TT*i* TSX3510P. La stabilisation de la température est assurée par le thermostat PHARAO qui nécessite une capsule pouvant abriter le circuit imprimé de l'oscillateur, une sonde de température et des résistances chauffantes (voir **Figure 94**).

Le contrôle et la gestion de ces appareils sont assurés par un micro–ordinateur PC équipé d'une carte de contrôle GPIB.

2.3. Mise en œuvre du banc de mesure *Grand-Sinus*

Le changement des paramètres de fonctionnement est assuré par le programme ADOQgpib (voir **Figure 93**) développé spécialement pour ce banc de mesure. Les résultats de mesures sont relevés et regroupés dans un fichier de sortie dont le nom est fixé par l'opérateur.

L'alimentation TT*i* TSX3510P et l'analyseur d'impédance HP 4395A sont connectés à travers le bus GPIB (General Purpose Interface Bus) au PC dédié à ce banc de mesure.

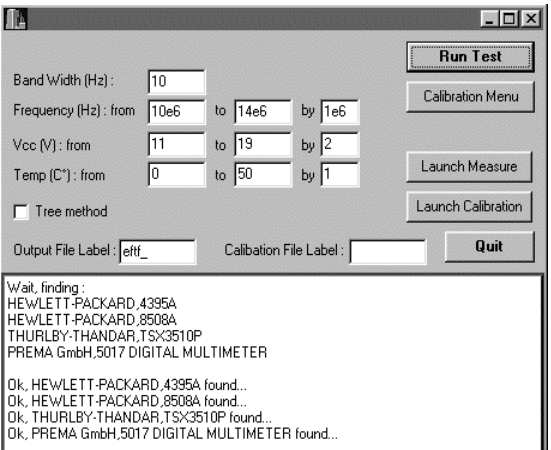

**Figure 93.** *Cadre d'édition du programme ADOQgpib 0.1b.*

Le programme ADOQgpib contrôle ainsi l'ensemble des appareils qui composent le banc de mesure. L'acquisition de la température relative à chaque mesure est assurée par le multimètre PREMA GmbH 5017 connecté au bus GPIB et associé à une sonde de température de type *PT*100.

Une série de mesures commence par la calibration de l'analyseur d'impédance. Etant donné que la mesure de l'impédance en fonction de la puissance de la source RF est effectuée en cinq étapes et donc pour des intervalles d'analyses différents, la calibration doit être exécutée pour chacune de ces étapes. Elle sera aussi faite pour les différentes valeurs de la fréquence de la source RF. Cette procédure est assuré par le programme ADOQgpib qui enregistre sur le disque du PC les coefficients de correction obtenus après calibration dans des fichiers dédiés. Ces coefficients pourront ainsi être chargés ultérieurement sur l'analyseur d'impédance à chaque mesure sans être obligé de refaire les calibrations.

Une fois les calibrations effectuées, une série de mesures en fonction de variations de paramètres peut être lancée. Les intervalles de variation des paramètres sont fixés sur le cadre d'édition du programme ADOQgpib (voir **Figure 93**).

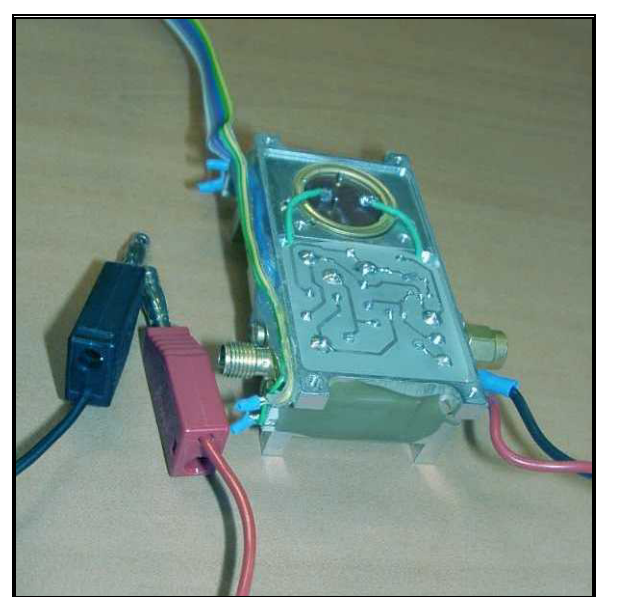

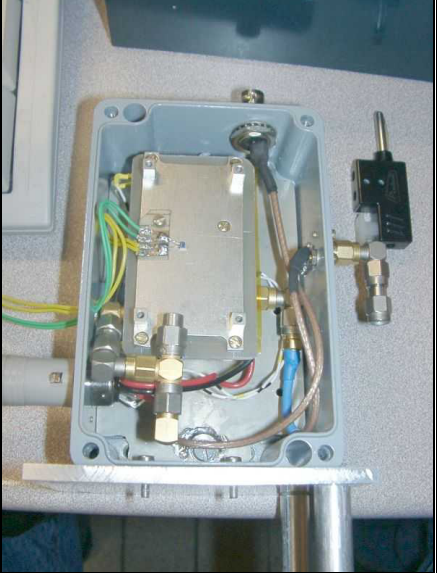

**Figure 94.** *Capsule thermostatée.* 

Les mesures réalisées avec ce banc ont nécessité deux enceintes d'accueil pour les oscillateurs étudiés :

La première est constituée d'une capsule interne thermostatée et d'une capsule d'emballage offrant une isolation thermique efficace et une connectivité plus rigoureuse (voir **Figure 94**). Les circuits imprimés des oscillateurs retenus pour ce banc de mesure ont été fabriqués à la dimension des emplacements prévus dans la capsule thermostatée. Cette enceinte a été conçue pour s'enficher directement sur le kit de mesure d'impédance HP 43961A à la place de la fixation de test HP 16192A (voir **Figure 95**). La température de fonctionnement de cette enceinte varie entre 30°C et 70°C.

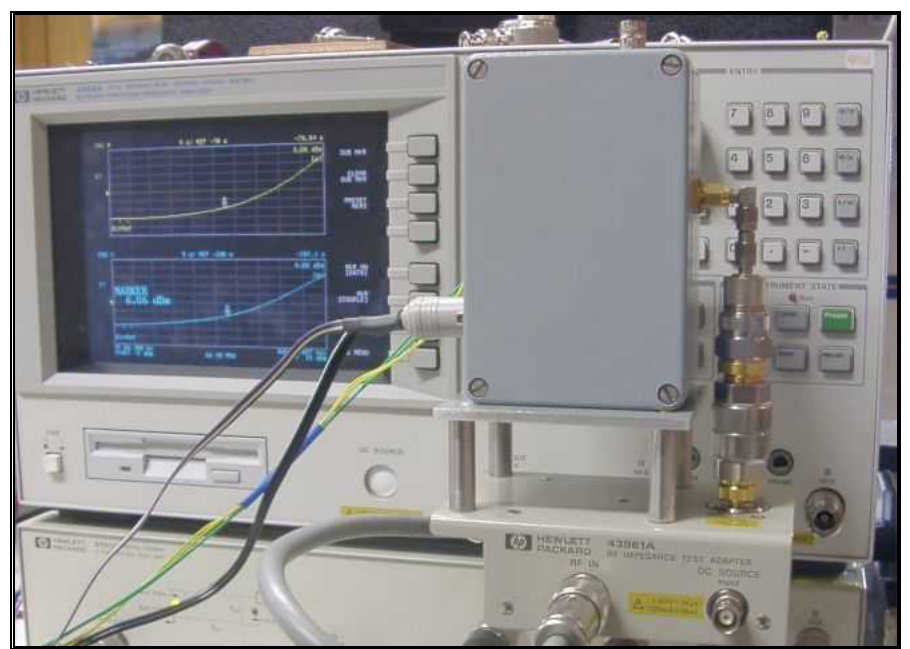

**Figure 95.** *Capsule thermostatée montée sur le kit de mesure.*
La deuxième enceinte a été conçue pour atteindre des températures allant jusqu'à –15°C. L'oscillateur est noyé dans de la résine thermo–conductrice contenue dans un récipient lui aussi bon conducteur thermique. La base du récipient est mise en contact direct avec un module *Peltier* ayant pour fonction d'abaisser la température du bloc oscillateur ainsi monté. L'ensemble est placé dans une enceinte supportant un vide primaire. Le montage est fixé sur la face intérieure du couvercle de façon à avoir la deuxième face du module *Peltier* collée à la pièce de cuivre encastrée au centre de ce couvercle. Ici, le cuivre est utilisé pour ses propriétés thermiques. De l'extérieur, on utilise un refroidissement hydraulique indispensable à la dissipation calorifique du module *Peltier* (voir **Figure 96**).

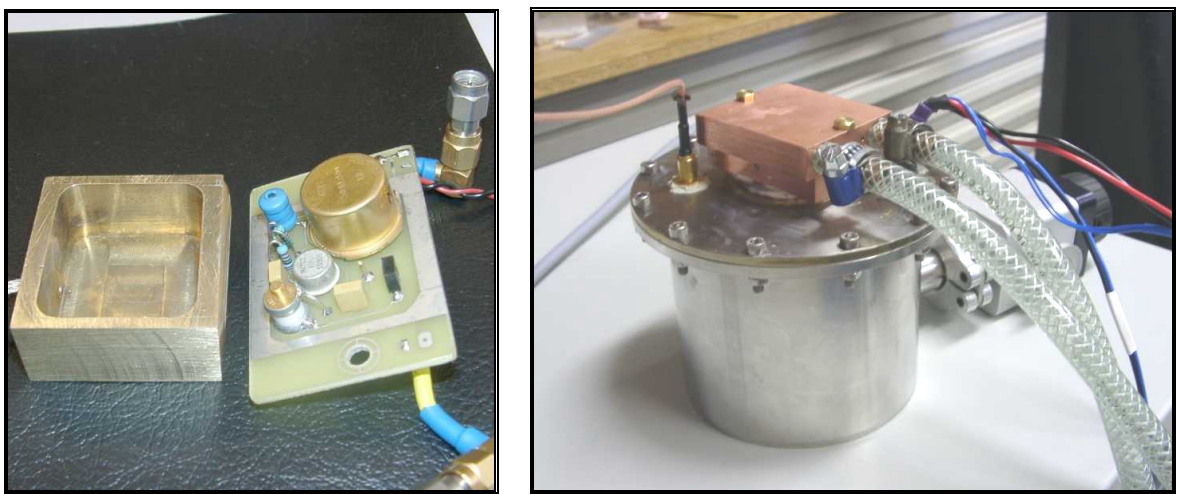

**Figure 96.** *Oscillateur noyé dans la résine (à gauche) ; enceinte sous vide équipée d'un module Peltier (à droite).*

#### 2.4. Premiers résultats obtenus

Les résultats de simulations et de mesures suivants ont été obtenus sur l'oscillateur Colpitts #2 représenté **Figure 97**. Les valeurs des composants ont été mesurées et reportés dans le fichier SPICE associé (voir Annexe A).

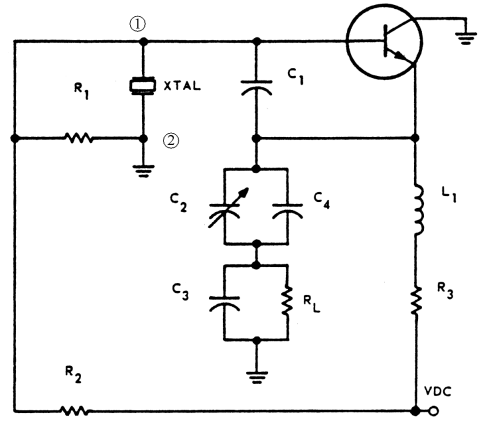

**Figure 97.** *Oscillateur Colpitts 10-20MHz.*

La première étape consistait à évaluer la dispersion des caractéristiques des transistors MAT02 utilisés. Il est vrai que ces transistors sont sélectionnés à la fabrication pour respecter le gabarit décrit dans le modèle SPICE fourni par le fabricant mais cette évaluation est nécessaire avant de comparer les résultats de simulations avec les données

expérimentales. La précision des résultats dépend évidemment de l'exactitude ou du moins de la fidélité de modélisation des différents éléments du circuit.

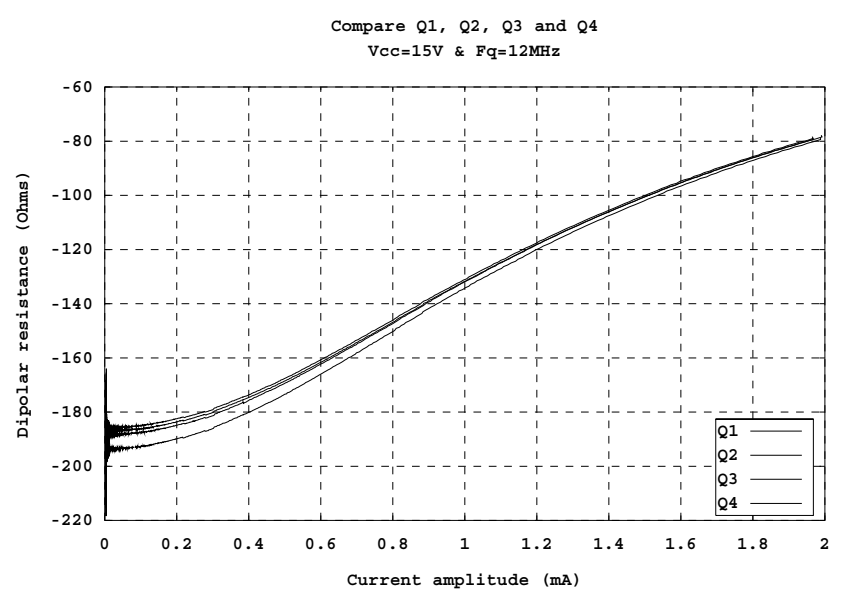

**Figure 98.** *Résistance dipolaire mesurée pour différents transistors.*

La **Figure 98** représente les résistances dipolaires équivalentes mesurées pour quatre transistors différents. On remarque que les écarts varient de plus de 5% pour les faibles niveaux d'excitation à moins de 1% pour des niveaux qui correspondent au régime permanent.

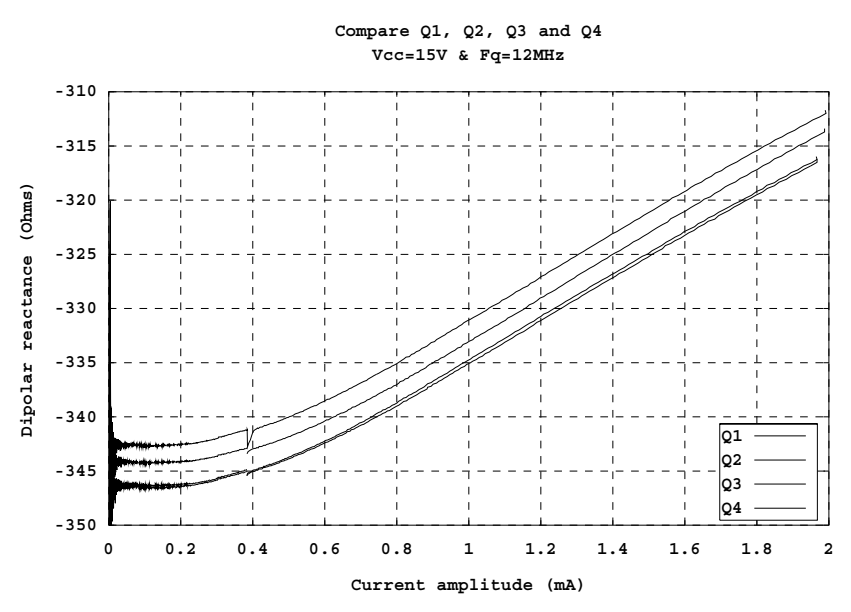

**Figure 99.** *Réactance dipolaire mesurée pour différents transistors.*

Les écarts de la réactance dipolaire équivalente représentés **Figure 99** sont constants par rapport au niveau d'excitation et sont inférieur à 2%.

Ces écarts dus à la dispersion des transistors constituent une limite d'erreur en deçà de laquelle les différences entre les résultats de simulations avec les mesures seront considérées comme négligeables.

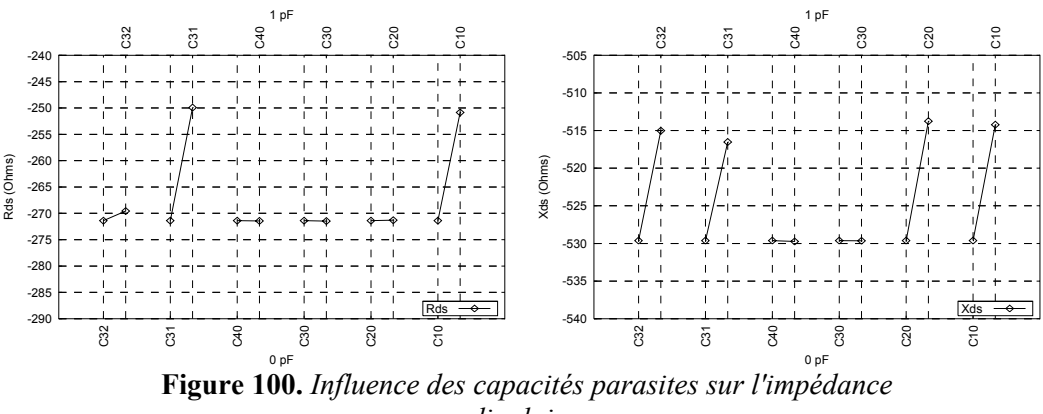

*dipolaire.*

Les valeurs indiquées sur le fichier SPICE de cet oscillateur correspondent aux valeurs mesurées des composants passifs. En raison de l'écart non négligeable des résultats de simulations utilisant cette première nomenclature avec les résultats de mesures, une analyse de sensibilité de l'impédance dipolaire en fonction des capacités parasites a été réalisée grâce au logiciel ADOQ (module de variation de paramètres). La **Figure 100** représente les variations de la résistance et de la réactance équivalentes pour des faibles niveaux d'excitation. Les paramètres concernés sont relatifs aux capacités entre pistes qu'on fait varier de 1pF. Les résultats montrent que l'effet de ces capacités inter pistes ne sont pas négligeables. Les valeurs mesurées de ces capacités intrinsèques au circuit imprimé ont alors été intégrées aux fichiers SPICE des oscillateurs testés. Les résultats qui suivent prennent donc en compte ces capacités parasites qui se trouvent être plus importantes que prévu.

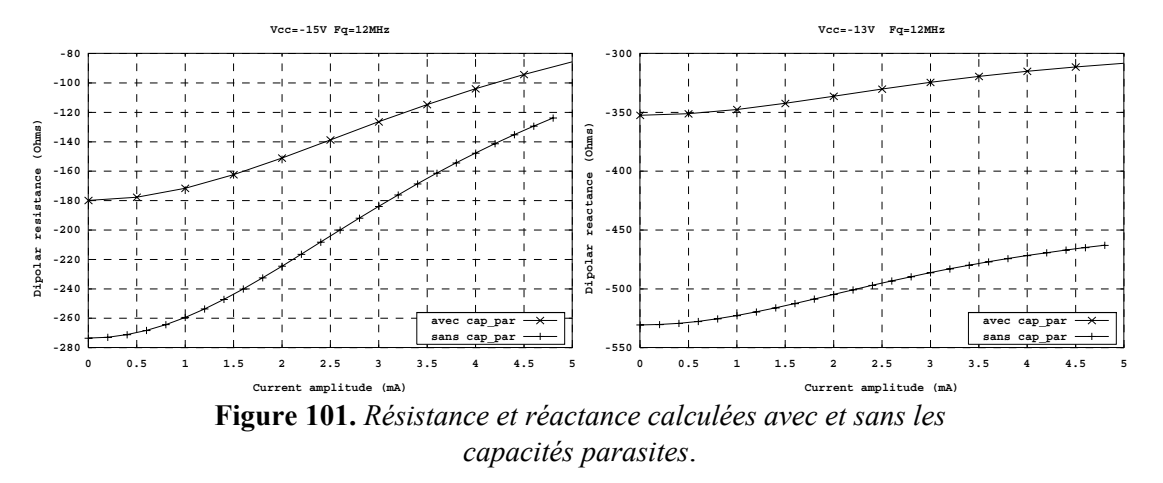

La **Figure 101** montre qu'en ne tenant pas compte des capacités parasites dans le cas de cet oscillateur on commet une erreur de plus de 50 % sur l'impédance dipolaire.

Une série de mesures et de simulations a été réalisée, en variant la tension d'alimentation entre –13 V et –17 V et la fréquence de la source RF entre 10 MHz et 14 MHz.

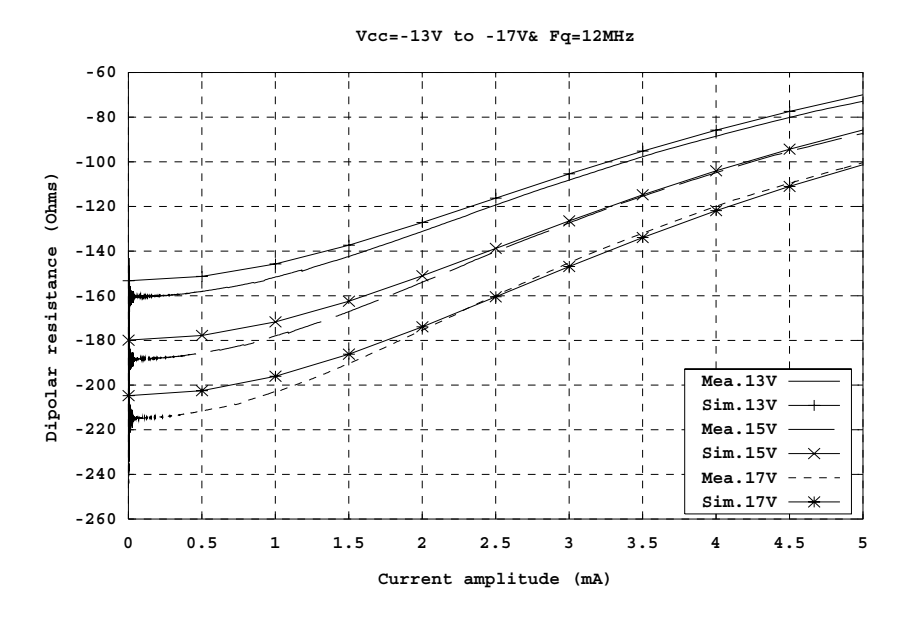

**Figure 102.** *Résistance dipolaire calculée et mesurée en fonction de la variation de la tension d'alimentation.*

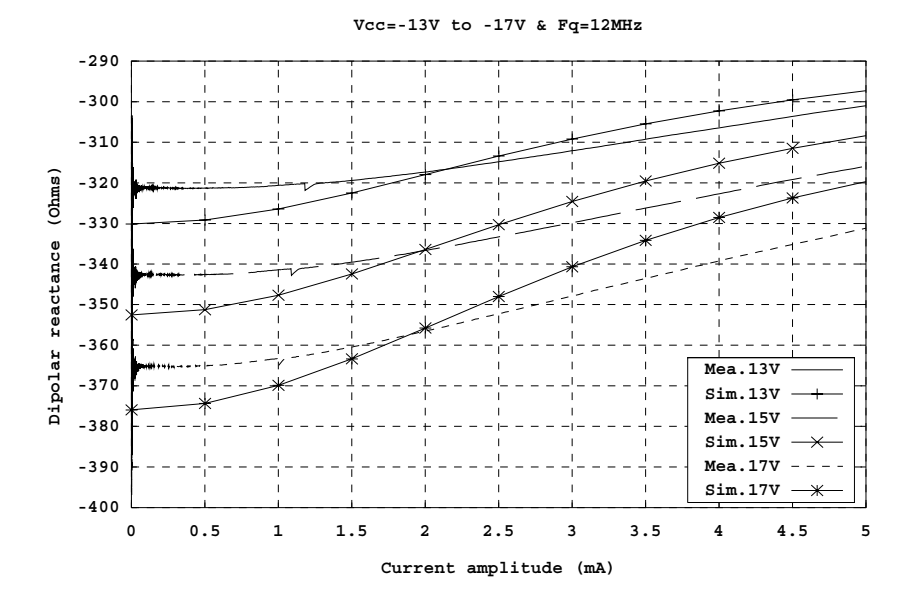

**Figure 103.** *Réactance dipolaire calculée et mesurée en fonction de la variation de la tension d'alimentation.*

**Figure 102** et **Figure 103** correspondent aux mesures effectuées pour différentes valeurs de la tension d'alimentation. On voit que les résultats sont cohérents car le décalage des courbes de simulation en fonction de la tension d'alimentation est équivalent à celui des courbes de mesure. Il y a en l'occurrence, un écart de 1% à 3% entre la simulation et la mesure. La simulation en fonctionnement critique a montré que ces écarts sont du même ordre de grandeur que l'écart lié à l'imprécision de la modélisation des éléments du circuit.

On remarque que sur la **Figure 104** et la **Figure 105** les courbes se resserrent au fur et à mesure que le niveau d'excitation augmente. Ce phénomène est observé sur les deux séries de courbes (mesure / simulation). Mais les écarts sont un peu plus importants (2% à 5%). Connaissant l'imprécision de la mesure effectuée sur les éléments parasites et la dépendance de ces derniers à la fréquence, ces écarts restent tolérables.

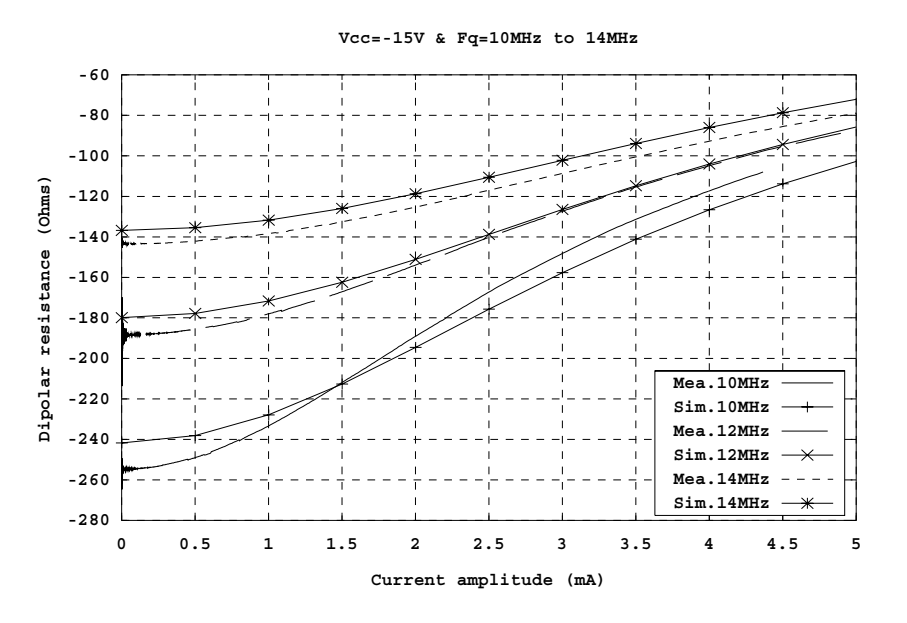

**Figure 104.** *Résistance dipolaire calculée et mesurée en fonction de la variation de la fréquence.* 

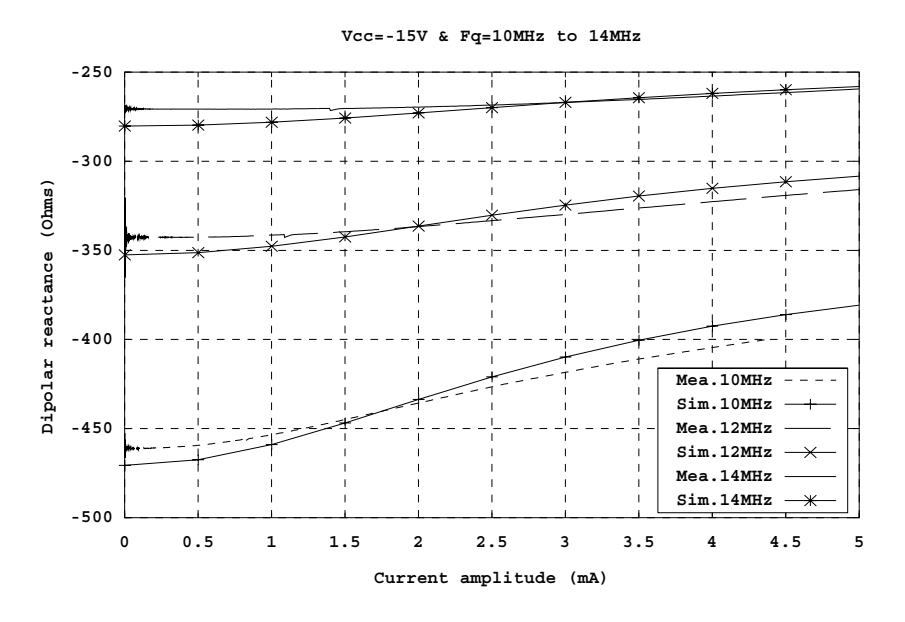

**Figure 105.** *Réactance dipolaire calculée et mesurée en fonction de la variation de la fréquence.* 

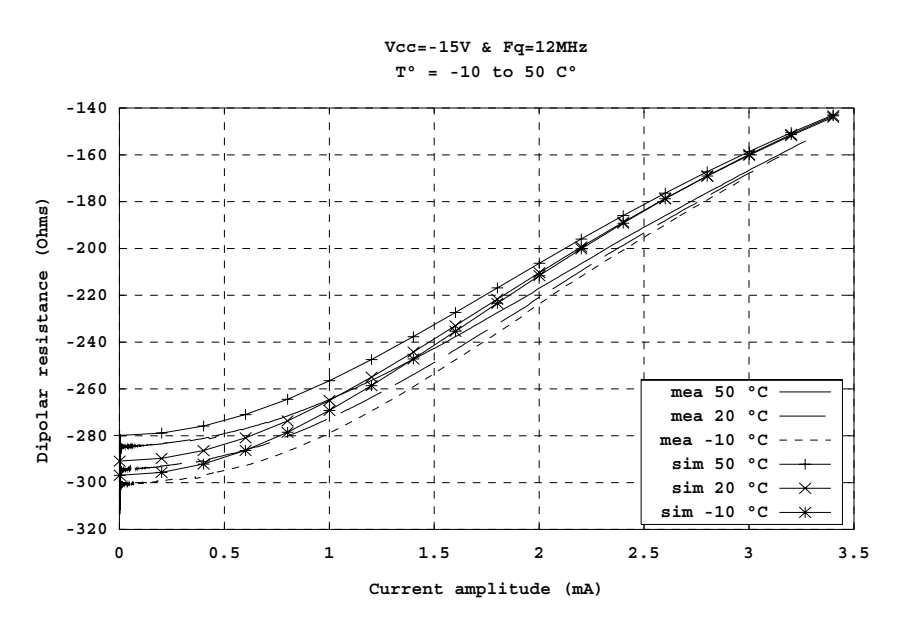

**Figure 106.** *Résistance dipolaire calculée et mesurée en fonction de la variation de la température.*

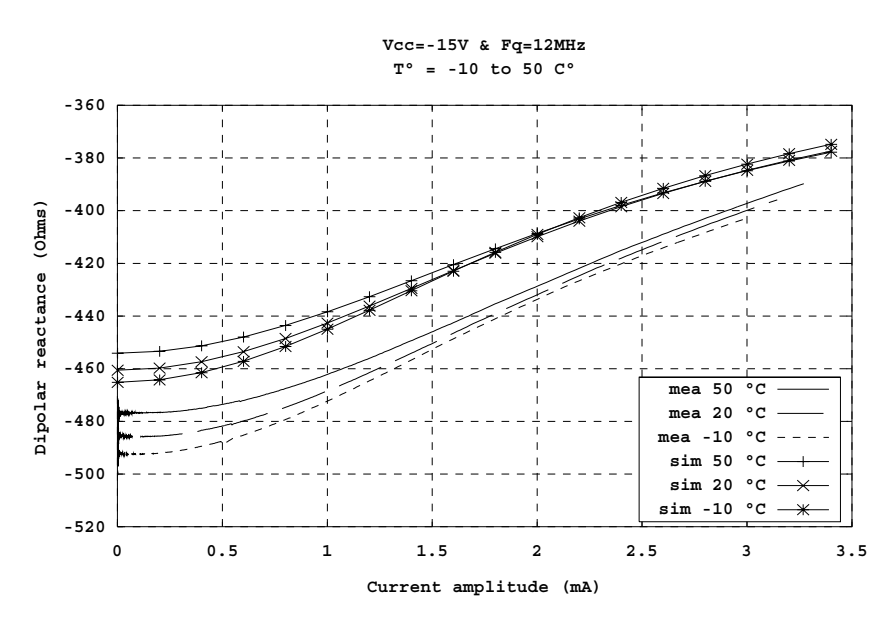

**Figure 107.** *Résistance dipolaire calculée et mesurée en fonction de la variation de la température.*

Des mesures d'impédances dipolaires ont été effectuées pour différentes températures grâce à l'enceinte sous vide équipée d'un module Peltier. Les résultats sont représentés **Figure 106** et **Figure 107**. On remarque un écart de la résistance dipolaire de 2% entre les mesures et la simulation. Cet écart qui reste acceptable est pratiquement constant de 0 à 3,5 mA. Néanmoins, on observe l'intersection au voisinage d'un courant d'excitation de 2,5 mA (rms) dans les deux séries de courbes. L'écart de 6% dans le cas de la réactance dipolaire peut être due à l'incertitude de mesure des capacités parasites.

Les premiers résultats obtenus grâce au banc de mesure *Grans-Sinus* sont très encourageants mais ils révèlent l'importance de l'incertitude de mesure des valeurs exactes des composants et de l'ensembles des éléments parasites. On notera que la précision des informations fournis par le logiciel ADOQ sont directement liés à la modélisation des éléments constituant le circuit amplificateur. Cependant les écarts observés entre la mesure et la simulation ne peuvent tous être imputés à la phase de modélisation-simulation.

## Conclusions et Perspectives

L'ensemble de ce travail a permis la mise en œuvre d'une méthode basée sur la caractérisation non linéaire du circuit d'entretien qui permet ainsi de prévoir les caractéristiques principales d'un oscillateur à quartz. Le logiciel ADOQ fondé sur cette méthode est capable de fournir ces informations pour n'importe quelle structure d'oscillateur à quartz.

Grâce à une méthode asymptotique bien adaptée aux circuits très sélectifs (méthode de la moyenne) et à l'utilisation d'un algorithme de calcul numérique original, le simulateur est en mesure de décrire très rapidement le comportement temporel de l'amplitude et de la fréquence des oscillations, notamment la naissance et l'établissement du régime permanent d'oscillation.

L'application de méthodes de perturbation sur le comportement temporel permet en outre de montrer que les différentes sources de bruit additif provoquent une double modulation d'amplitude et de fréquence dont on peut exprimer l'amplitude. Ces raies de modulation permettent alors de calculer les spectres de bruit d'amplitude et de phase de l'oscillateur en un point quelconque du circuit. Cette approche temporelle de l'analyse du bruit permet en outre d'accéder au coefficient de qualité en boucle fermée du courant qui détermine en particulier la constante de temps de démarrage de l'oscillateur.

De plus ADOQ offre la possibilité d'effectuer une analyse de sensibilité afin de comprendre le comportement global d'une structure d'oscillateur et l'influence de plusieurs paramètres sur ses performances. Cette fonctionnalité est une aide précieuse pour le concepteur qui désire optimiser les performances d'un oscillateur à quartz afin de répondre aux exigences imposées par les différents domaines qui requièrent des oscillateurs de plus en plus performants.

Le caractère distribué des simulations autorisé par le principe de l'analyse dipolaire a permis de développer le logiciel ADOQ suivant une structure organisationnelle capable de fractionner l'ensemble des calculs nécessaires à une analyse sur plusieurs machines connectées à un même réseau. Le gain en temps de simulation ainsi obtenu contribue sensiblement à la mise en valeur du logiciel ADOQ sur le plan de la productivité.

Les vérifications expérimentales de la méthode dipolaire ont d'une part permis de valider cette méthode et d'autre part, de montrer que l'écart observé entre la simulation et les résultats expérimentaux provient d'avantage de l'incertitude sur les caractéristiques des composants et des éléments parasites du circuit que de l'imprécision du simulateur.

Les résultats obtenus dans le cadre ce travail ont permis d'atteindre les premiers objectifs de ce projet à savoir la réalisation d'un outil logiciel opérationnel capable d'analyser les performances d'un oscillateur à quartz en exploitant la méthode dipolaire et la validation expérimentale des informations fournies par ADOQ. Il ressort de ces résultats plusieurs perspectives :

- L'analyse du bruit repose sur la réduction des sources de bruit réalisée par SPICE. Le mode de réduction est en fait fondé sur une méthode de perturbation linéaire au voisinage du point de polarisation statique du circuit amplificateur. Cette technique ne peut cependant donner qu'un ordre de grandeur de l'influence des sources de bruit du circuit sur les caractéristiques métrologique de l'oscillateur. En effet, dans un oscillateur, le signal ne peut plus être considéré comme une faible variation de courant ou de tension au voisinage du point de polarisation, au contraire, le signal évolue le plus souvent entre deux états extrêmes de polarisation fixant l'amplitude des oscillations.

Une approche plus rigoureuse de l'analyse du bruit nécessite l'introduction de sources de bruit temporelles (et non plus fréquentielles) agissant sur le signal d'oscillation. L'introduction de telles sources de bruit nécessite d'être en mesure d'intervenir sur les modèles des composants utilisés par SPICE.

- ADOQ est en mesure de déterminer l'incidence d'une perturbation d'un ou plusieurs composants du circuit. Pour prévoir le comportement d'un oscillateur dans un environnement particulier il est nécessaire de disposer de modèles de comportement de chaque composant dans cet environnement. Hormis la température pour laquelle on dispose de données (souvent approximatives) il n'existe pas d'informations concernant la sensibilité des composants aux variations d'environnement (humidité, champ magnétique, vibrations, etc.). La constitution d'une base de données dans ce domaine peut constituer une extension intéressante du logiciel.
- Les fonctionnalités offertes par ADOQ permettent d'obtenir des informations précises sur le comportement des oscillateurs dans des conditions d'utilisation très variées et peuvent de ce fait intéresser des utilisateurs très différents : conception d'oscillateurs métrologiques (OUS), de bases de temps pour systèmes numériques, d'oscillateurs pour capteurs résonnants, etc. Chaque classe d'utilisateurs a ses propres exigences et la nature et la forme des informations à fournir peuvent être très variées. Le logiciel pourrait alors être enrichi de fonctionnalités spécifiques définies en concertation avec les différents types d'utilisateurs.
- Le développement actuel du logiciel ADOQ est suffisamment avancé pour le proposer à différents utilisateurs dans le but d'améliorer son ergonomie, sa robustesse et sa fiabilité grâce aux informations transmises par les utilisateurs.
- La méthode dipolaire permet de déterminer globalement les caractéristiques de l'amplificateur et celles de l'oscillateur dans lequel il est utilisé. Le logiciel pourrait alors être utilisé pour caractériser les différentes structures utilisées actuellement, pour effectuer une classification, et tenter, à la lumière de cette approche synthétique, d'expliquer pour quelles raisons certaines structures sont mieux adaptées que d'autres pour satisfaire des spécifications données et ouvrir de ce fait la voie vers un outil de conception et d'optimisation des oscillateurs.
- Dans sa forme actuelle, le logiciel permet d'obtenir de nombreux renseignements sur le comportement d'une structure données d'oscillateur. Les possibilités de modifications et la variation des différents composants du circuit offertes par le simulateur pourraient être exploitées par un outil d'optimisation apte à déterminer les valeurs des composants permettant d'atteindre une spécification donnée (consommation, stabilité, sensibilité…). Cette nouvelle fonctionnalité permettrait alors de faire de ce logiciel un outil efficace de conception des oscillateurs à quartz.

#### Annexe A

Fichiers ADOQ de description d'un oscillateur à quartz

Oscillateur Colpitts relatif au § VI. 1

```
01 | *==========================================* 
02 | * oscillateur colpitts
03 | * 5 quartz sur 6 * 
04 | *==========================================* 
05 | vcc 10 0 15
06 | 
07 | Rb1 2 10 80.254k 
08 | Rb2 2 0 22.590k 
09 | Rc 3 10 68.16 
10 | Re1 4 5 8.2334 
11 | Re2 5 0 1.76922k 
12 | Rl 1 0 50 
13 | 
14 | C1 2 5 51.65pF
15 | C2 5 0 148pF 
16 | C7 4 1 10nF
17 | 
18 | Xt1 3 2 4 transistor 
19 | * circuit resonnant<br>20 | Xtl 2 0
    20 | Xtl 2 0 at1 
21 | * definition des sous-circuits
22 | 
23 | .subckt transistor 100 101 102 
24 | qt1 100 101 102 q2n2857 
25 | .ends 
26 | * definition des modeles 
27 | .model q2n2857 npn(is=69.28e-18 xti=3 eg=1.11 vaf=100 bf=100 ne=1.167 
28 | + ise=69.28e-18 ikf=21.59m xtb=1.5 br=1.219 nc=2 isc=0 ikr=0 rc=4 <br>29 | + cjc=893.1f mjc=.3017 vjc=.75 fc=.5 cje=939.8f mje=.3453 vje=.75
                    29 | + cjc=893.1f mjc=.3017 vjc=.75 fc=.5 cje=939.8f mje=.3453 vje=.75 
30 | + tr=1.607n tf=115.7p itf=.27 vtf=10 xtf=30 rb=10) 
31 | 
32 | \cdot model at1 xtl(fq0=1.199650325e7 lq=8.7414e-3 rq=9.2917 cp=6.1427e-12<br>
33 | \cdot33 | + tref=27 
34 | + at 1=0 at 2=0 at 3=0
35 | + ap1=0 ap2=0) 
36 | .model at2 xtl(fq0=1.19964935e7 lq=8.9124e-3 rq=11.822 cp=6.0579e-12 
37 | + tref=27 
38 | + at 1=0 at 2=0 at 3=0<br>39 | + ap 1=0 ap 2=0 }
     39 | + ap1=0 ap2=0) 
40 | .model at3 xtl(fq0=1.1996513e7 lq=8.7435e-3 rq=10.282 cp=6.2077e-12 
41 | + tref=27 
42 | + \text{at1=0} \text{at2=0} \text{at3=0}43 | + ap1=0 ap2=0)<br>44 | .model at4 xt1(fq0=1.19
                   44 | .model at4 xtl(fq0=1.19965227e7 lq=8.9856e-3 rq=9.8805 cp=6.1121e-12 
45 | + tref=27 
46 | + at1=0 at2=0 at3=0 
47 | * ap1=0 ap2=0)<br>48 | .model at5 xtl(fq0=1.19
48 | .model at5 xtl(fq0=1.19970297e7 lq=8.9706e-3 rq=183.09 cp=6.0312e-12 
49 | + tref=27 
50 | + at1=0 at2=0 at3=0 
51 | + ap1=0 ap2=0)<br>52 | .model at6 xt1(fq0=1.19
                   52 | .model at6 xtl(fq0=1.1996474e7 lq=8.1765e-3 rq=10.309 cp=6.2809e-12 
53 | + tref=27<br>
54 | + atl=0 a
     54 | + at1=0 at2=0 at3=0 
55 | + ap1=0 ap2=0)
56 | .temp 27 
57 | .end
```
Oscillateur Colpitts relatif au § V. 5

```
01 | *==========================================* 
02 | * Colpitts Oscillator<br>03 | *--------------------
     03 | *------------------------------------------* 
04 | * IFCS 2001 * 
05 | *==========================================* 
06 | 
07 | Vcc 10 0 15V
08 | Rb1 2 10 26.8k 
09 | Rb2 2 0 22.590k 
10 | Rc 3 10 68.16 
11 | Re1 4 5 8.2334 
12 | Re2 5 0 1.76922k 
13 | Rl 1 0 337.75 
14 | C5 10 0 10uF 
15 | C3 10 0 22nF 
16 | C1 2 5 151.65pF 
17 | C2 5 0 148pF 
18 | C7 5 1 10nF 
19 | Xt1 3 2 4 transistor 
20 | Xtl 2 0 QZ01 
21 | 
22 | .subckt transistor 100 101 102 
23 | qt1 100 101 102 q2n2857 
24 | .ends 
25 | 
26 | * definition des modeles 
27 | .model QZ01 xtl(fq0=5.006038e6 
28 | + \text{lg}=46.8 \text{ rq}=670 \text{ cp}=7.4e-13 \text{ tref}=27<br>29 | + \text{at1}=0 \text{ at2}=0 \text{ at3}=0 \text{ ap1}=0 \text{ ap2}=0)29 | + at1=0 at2=0 at3=0 ap1=0 ap2=0) 
30 | .model q2n2857 npn(is=69.28e-18 xti=3 eg=1.11 vaf=100 bf=100 ne=1.167 31 | + ise=69.28e-18 ikf=21.59m xtb=1.5 br=1.219 nc=2 isc=0
     31 | + ise=69.28e-18 ikf=21.59m xtb=1.5 br=1.219 nc=2 isc=0 
32 | + ikr=0 rc=433 | + cjc=893.1f mjc=.3017 vjc=.75 fc=.5 cje=939.8f mje=.3453 
34 | + vje=.75 
     35 | + tr=1.607n tf=115.7p itf=.27 vtf=10 xtf=30 rb=10) 
36 | 
37 | .temp 23 
38 | .end
```
Oscillateur Colpitts relatif au § VI. 2.4

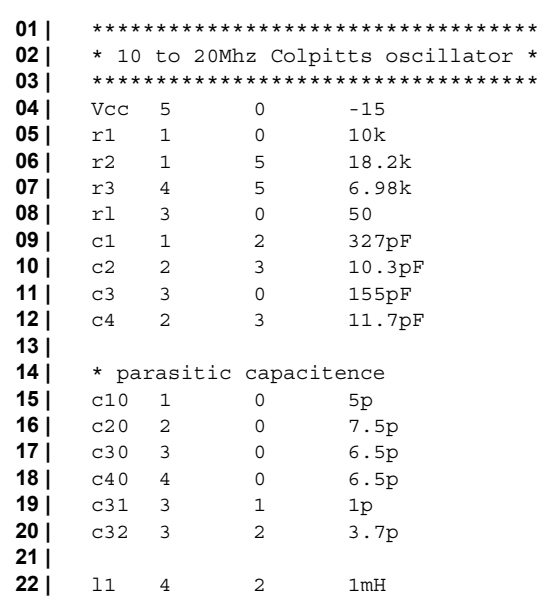

```
24 | * resonator<br>25 | Xt1 0
                     1 QZ0226 | * models 
27 | .SUBCKT MAT02 1 2 3 5 6 7 
28 | Q1 1 2 3 NMAT 
29 | Q2 7 6 5 NMAT 
30 | D1 3 2 DMAT1 
31 | D2 5 6 DMAT1 
32 | D3 4 3 DMAT1 
33 | D4 4 5 DMAT1 
34 | D5 4 1 DMAT2 
35 | D6 4 7 DMAT2 
36 | .MODEL DMAT1 D(IS=2E-16 RS=20) 
37 | .MODEL DMAT2 D(IS=1E-14 VJ=0.6 CJO=40E-12) 
38 | .MODEL NMAT NPN (BF=500 IS=6E-13 VAF=150 BR=0.5 VAR=7<br>39 | + RB=13 RC=10 RE=0.3 CJE=82E-12 VJE=0.7 MJE=0.4 TF=0.3E
     39 | + RB=13 RC=10 RE=0.3 CJE=82E-12 VJE=0.7 MJE=0.4 TF=0.3E-9 
40 | + TR=5E-9 CJC=33E-12 VJC=0.55 MJC=0.5 CJS=0 IKF=0.300 
41 | + PTF=25) 
42 | .ENDS 
43 | 
     .model 0Z02 xtl(fq0=10e6 lq=46.8 rq=1 cp=0 tref=27
45 | + at1=0 at2=0 at3=0 
46 | + ap1=0 ap2=0)
47 | .temp 27<br>48 | .end
     48 | .end
```
Oscillateur Colpitts relatif à **Figure 106** et **Figure 107**

```
01 | *************************************** 
    02 | * Colpitts oscillator 4 Cool Oven * 
03 | *************************************** 
04 | 
05 | Vcc 5 0 -15 
06 | 
07 | r1 1 0 10k 
08 | r2 1 5 18.2k 
09 | r3 4 5 6.98k 
10 | rl 3 0 50 
11 | 
12 | c1 1 2 221pF 
13 | c2 2 3 10.5pF 
14 | c3 3 0 150pF 
15 | c4 2 3 13.5pF 
16 | 
17 | c10 1 0 1p
18 | c20 2 0 5p 
19 | c32 3 2 4p 
20 | 
21 | 11 4 2 1mH
22 | 
23 | xq1 0 1 2 0 0 0 MAT02 
24 | 
25 | * resonator<br>26 | Xtl 0
    26 | Xtl 0 1 QzTest 
27 | 
28 | * models 
29 | * MAT02 SPICE Macro-model 4/90, Rev. A<br>
30 | * DFB / PMI
    30 | * DFB / PMI 
31 | * 
32 | * Copyright 1990 by Analog Devices, Inc. 
33 | * 
34 | * Refer to "README.DOC" file for License Statement. Use of this model 
35 | * indicates your acceptance with the terms and provisions in the License 
36 | * Statement. 
37|38 | * Node assignments
```
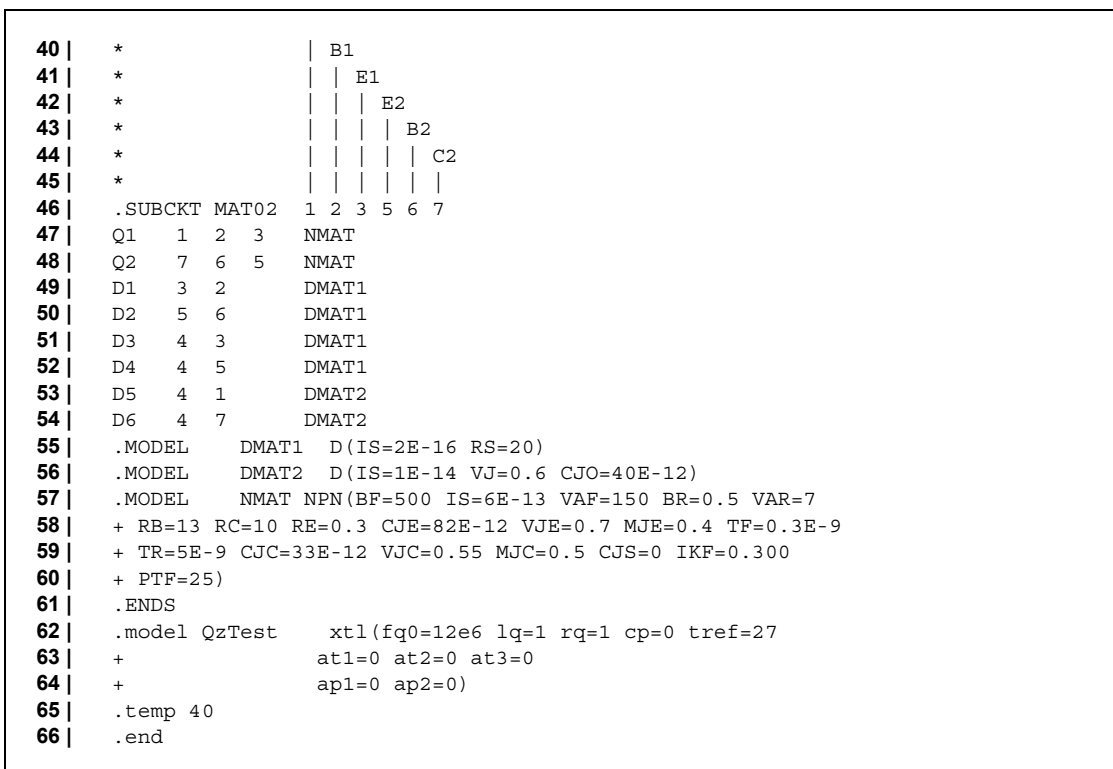

#### Annexe B

Formats des fichiers ADOQ

Fichier Projet (\*.prj) :

```
01 | ADOQ project name: Exemple1.apj 
02 | Date: 02/11/00 17:27:24 
03 | Command: version 1.0 
04 | Items Count: 8<br>05 | Nodes:
      05 | Nodes: 
06 | Gna02w.cir 
07 | text Gna02w.dem 
08 | Demarrage Gna02w.zfi<br>09 | All Demarrage Gna02w.azi
09 | All_Demarrage Gna02w.azi<br>10 | 2(i) Gna02w.prf
            10 | Z(i) Gna02w.prf 
11 | rn.cir 
12 | Colpitts.cir 
13 | Sens_Z(i) Colpitts.spf
```
Exemple d'un fichier ADOQ de description d'un oscillateur (\*.cir) :

```
01 | *==========================================* 
02 | * Oscillateur à transconductance négative* 
03 | * Limitation analytique* 
04 | *==========================================* 
05 | 
06 | R1 1 0 10k 
07 | C1 1 0 200p
08 | Bs 0 2 I=-0.022*v(1)*(1.-v(1)*v(1)/3.)<br>
09 | R2 2 0 10k
09 | R2 2 0 10k 
10 | C2 2 0 200p 
11 | 
12 | Xtl 2 1 AT625 
13 | 
     14 | .model AT625XTL(fq0=10Meg Lq=1e-3 Rq=126 Cp=2p Tref=27 
15 | + aT1=0 aT2=0 aT3=0 
16 | + aP1=0 aP2=0)
17 | 
     18 | .temp 27 
19 | .end
```
Exemple d'une fichier modèle (\*.mod) :

```
20 | *==========================================* 
21 | * oscillateur à transconductance négative* 
22 | * limitation analytique* 
23 | *==========================================* 
24 | 
25 | r1 1 0 10k 
26 | c1 1 0 200p 
27 bs 0 2 i=-0.022*v(1)*(1.-v(1)*v(1)/3.)<br>
28 r2 2 0 10k
28 | r2 2 0 10k 
29 | c2 2 0 200p 
30 | 
31 | ifunction 
32 | 
33 | *** .model at625xtl(fq0=10meg lq=1e-3 rq=126 cp=2p tref=27 
34 | *** + at1=0 at2=0 at3=0 
35 | *** + ap1=0 ap2=0)
```
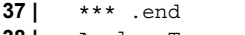

```
38 | AnalyseType
```

```
39 | PrintLine<br>40 | .end
          40 | .end
```
#### Fichier SPICE généralisé (\*.Xir) :

```
01 | ADOQ 1.0 constant to generalized values 
02 | 
03 | IntegerVariableCount=0 
04 | RealVariableCount=4 
05 | StringVariableCount=2 
06 | StringName=Method,Quartz 
07 | StringValueCount=2,2 
08 | VariableOrder=Real[3],Real[2],Real[1],Real[0] 
09 | 
10 | Variable Begin 
11 | Real[0]=R1 10000 9500 100 10500 
12 | Real[1]=C1 2E-10 1.9E-10 2E-12 2.1E-10 
13 | Real[2]=R2 10000 9500 100 10500 
14 | Real[3]=C2 2E-10 1.9E-10 2E-12 2.1E-10 
15 | String[0,0]=Gear 
16 | String[0,1]=trap 
17 | String[1,0]=AT1 
18 | String [1, 1] = AT625<br>19 | End
     19 | End 
20 | 
21 | Text Begin 
22 | *==========================================* 
23 | * Oscillateur à transconductance négative * 
     24 | * Limitation analytique * 
25 | *==========================================* 
26 | 
27 | R1 1 0 %Real[0]%<br>28 | C1 1 0 %Real[1]%
     28 | C1 1 0 %Real[1]% 
29 | Bs 0 2 I=-0.022 *v(1) * (1.-v(1) *v(1)/3.)
30 | R2 2 0 %Real[2]% 
31 | C2 2 0 %Real[3]% 
32 | 
33 | Xtl 2 1 %Str[1]% 
34 | 
35 | .model AT625 XTL(fq0=10Meg Lq=1e-3 Rq=126 Cp=2p Tref=27 
36 | + aT1=0 aT2=0 aT3=0 
37 | + aP1=0 aP2=0) 
38 | 
39 | .model AT1 XTL(fq0=10Meg Lq=1e-3 Rq=10 Cp=2p Tref=27 
40 | + aT1=0 aT2=0 aT3=0 
41 | + aP1=0 aP2=0)
42 | 
      43 | .Options method=%Str[0]% 
44 | .temp 27 
45 | .end 
46 | 
      47 | End
```
Exemple d'un fichier d'échange (\*.inf) :

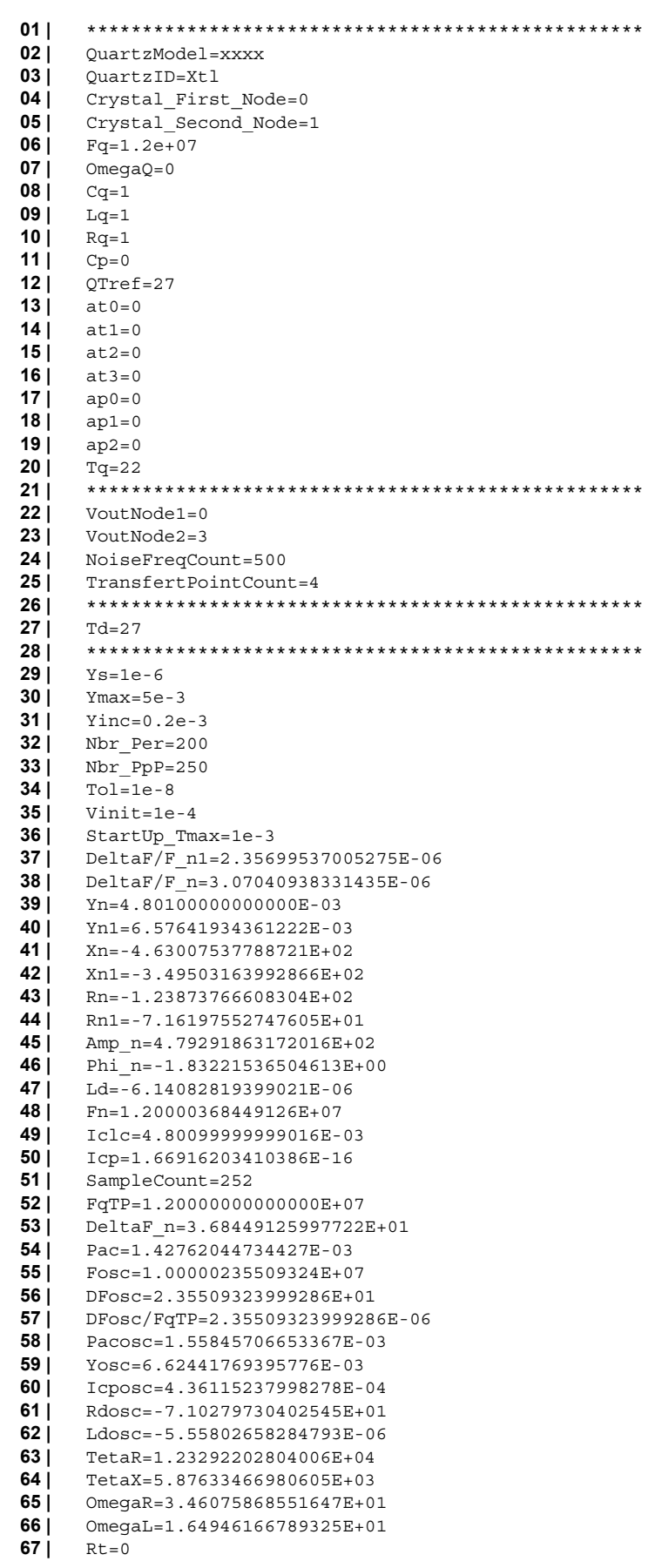

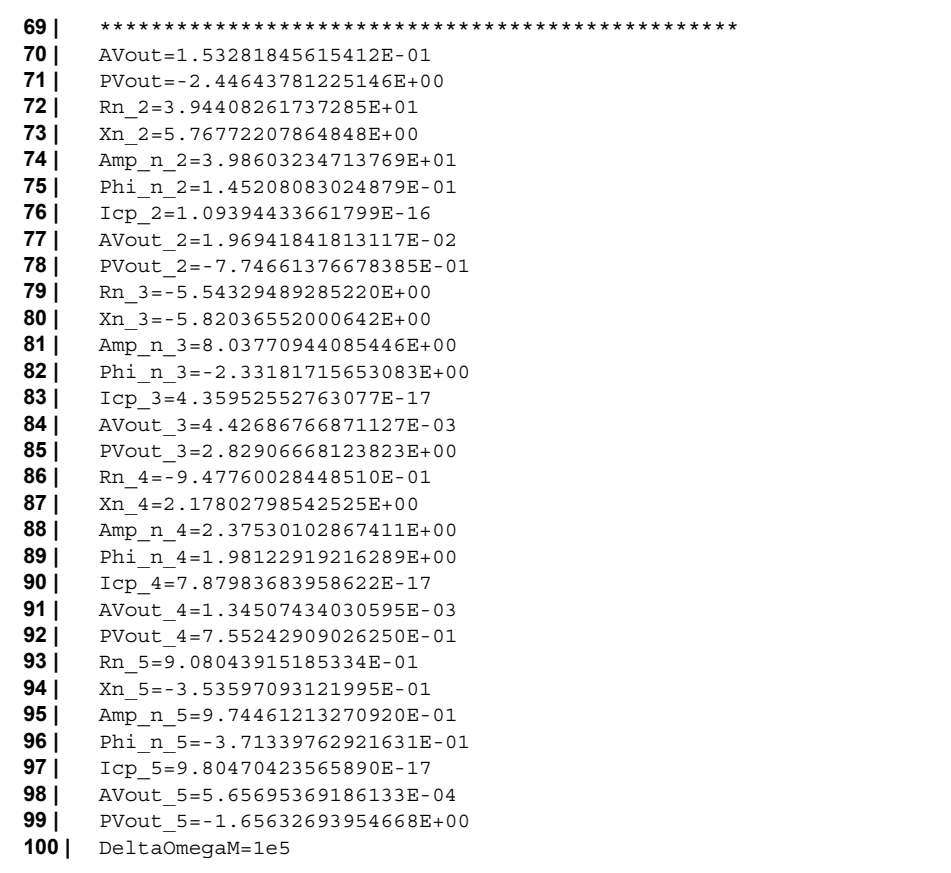

## Annexe C

Programme Maple de calcul de la fréquence et de l'amplitude d'oscillation de l'oscillateur à transconductance

```
01 | > restart: 
02 | Affectation des valeurs numériques 
03 | > T:=300: 
      k:=1.38e-23: 
04 | \times Rq: =126:
      Lq:=1e-3:
      Fq:=1e7: 
      omega['q']:=2*Pi*Fq: 
05 \mid \rightarrow C: = 2e-10:R:=1e4: 
      G: = 22e-3epsilon:=1/3: 
06 | > om := omega: 
      al := R*C*om:
      al2 := a1^2:
      ep := epsilon: 
      omq := omega['q']: 
07 | Fonctions Rd(w,y) et Ld(w,y) 
08 | \rightarrow Rd := (\text{om}, y) -> (R / (a12+1)) * (2 - (a12-1) / (a12+1) * R * G * (1-1))(3*ep*R^2*y^2)/4/(a12+1)):
09 | > Ld := (om, y) -> -2*R*al/cm/(al2+1)*(1+R*G/(al2+1)*(1-1)(3*ep*R^2*y^2)/4/(al2+1)):
10 | Système d'équation désignat le régime permanent 
11 \left| \right| \rightarrow eqL:=simplify(om<sup>2</sup>-omq<sup>2</sup>*(1-Ld(om,y)/Lq)=0):
      eqR:=Res -> simplify(Rd(om,y)+Res=0): 
12 | Résolution du système et recherche de f o et y o 
13 \rightarrow Sosc:=solve(\{eqL,eqR(Rq),y>0,omegaqa>0\}, \{omega,y\}):
      yosc:=eval(y,Sosc); 
      omega_osc:=eval(omega,Sosc): 
      fosc:=evalf(omega_osc/2/Pi); 
      Ecart rel free:=(\bar{f}\circ sc-Fq)/Fq;Rd_osc:=evalf(subs({om=omega_osc,y=yosc},Rd(om,y))); 
      Ld\_osc:=evalf(subs({\text{om}=omega\_osc}, y=yosc),Ld(om,y)));
14 | Système d'équation désignat les conditions de démarrage 
      15 | > eqLo:=simplify(subs(y=0,eqL)): 
16 \rightarrow eqRo:=Res -> simplify(subs(y=0,eqR(Res))):
17 | Résolution du système et recherche de f s , R ds , L ds et R m 
18 | > So:=solve({eqLo,eqRo(Res),omega>0},{omega,Res}): 
      fd0:=evalf(eval(omega,So)/2/Pi); 
      Rd0:=-eval(Res,So); 
      Ld0:=evalf(subs(\{om=omega\;osc,y=0\},Ld(om,y)));
      Rm:=-Rd0-Rq;19 | Bruit de la source de courant équivalente 
20 | > xd2:=4*k*T/R*(1+(1+R*G)^2+2*om*om*R*R*C*C)/((2+R*G)^2+om*om*R*R*C*C*4): 
21 |
      dat1:=plot(\{10*log10(subs)(omega=omeqaose+(10^x)*2*Pi,sqrt(xd2))\},10*log10(subs
      (omega=omega_osc-(10^x)*2*Pi,sqrt(xd2)))},x=-3..6, y=-119.72..-119.54, 
      color=[red,blue,black], axes=boxed, adaptive=false, numpoints=300): 
      eval(dat1);
22 | Bruit du résonateur 
23 | \times xq2 := 4 * k * T/Rq;
24 | Méthode de perturbation 
25 | > ThetaRy (omega, y) :=diff(Rd(omega, y), y) :
      ThetaLy(omega,y):=diff(Ld(omega,y),y):
26 | > ThetaR:=evalf(subs({omega=omega_osc, y=yosc}, ThetaRy(omega, y)));
      ThetaL:=evalf(subs({omega=omega_osc,y=yosc},ThetaLy(omega,y)));
27 | > OmegaR:=evalf(yosc*ThetaR/2/Lq); 
      OmegaL:=evalf(yosc*omega_osc*ThetaL/2/Lq); 
28 | > alpha:=Rd_osc*omega/Lq/omq*sqrt(xd2): 
      beta:=Ld_osc*omega*omega*sqrt(xd2)/Lq/omq: 
      gamma_q:=Rq*omega/Lq/omq*sqrt(xq2): 
      gamma_2:=subs(omega=omega_osc+Omega,alpha^2+beta^2+gamma_q^2):
```
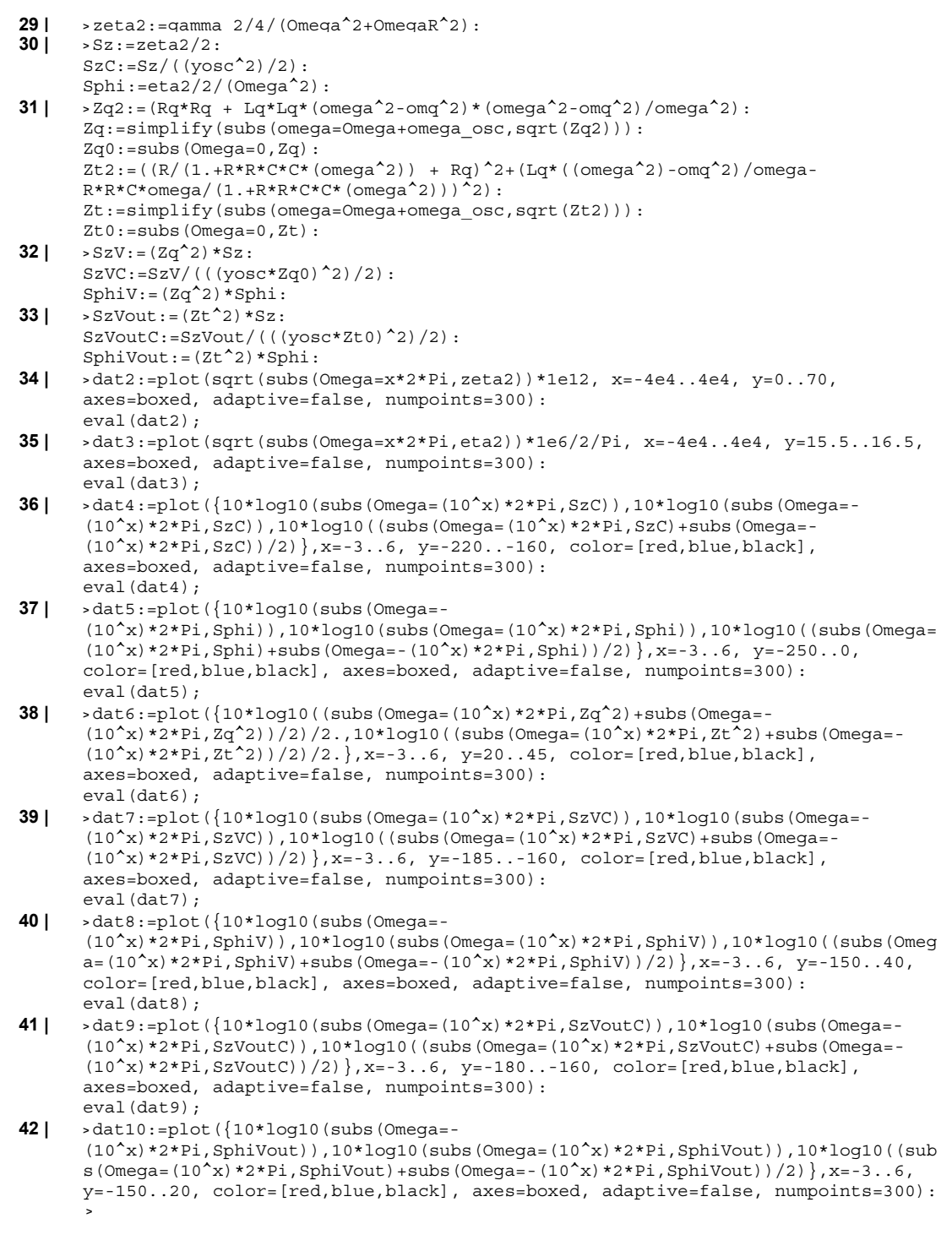

#### Annexe D

#### Calcul de la raie de modulation d'amplitude

Dans le cadre de la méthode de perturbation traitée en III. 4.2, les solutions de l'équation (63) sont de la forme :

$$
\eta = \hat{\eta} \cdot \cos \Omega_m t \tag{180}
$$

$$
z = \hat{z} \cdot \cos\left(\Omega_m t + \varphi_a\right) \tag{181}
$$

où ϕ*a* est le déphasage entre les perturbations d'amplitude et de phase.

En identifiant les termes en sin( $\Omega_m t$ ) et cos( $\Omega_m t$ ) on a :

$$
\begin{cases}\n\hat{z} \cdot \Omega_m \cos \varphi_a + \hat{z} \cdot \Omega_R \sin \varphi_a = -\frac{\alpha}{2} \sin \varphi_0 + \frac{\beta}{2} \cos \varphi_0 \\
-\hat{z} \Omega_m \sin \varphi_a + \hat{z} \Omega_R \cos \varphi_a = \frac{\alpha}{2} \sin \varphi_0 + \frac{\beta}{2} \cos \varphi_0\n\end{cases}
$$
\n(182)

Après résolution :

$$
\begin{cases}\n\hat{z}\cos\varphi_a = \frac{A\sin\varphi_0 + B\cos\varphi_0}{\Omega_m^2 + \Omega_R^2} \\
\hat{z}\sin\varphi_a = \frac{-B\sin\varphi_0 + A\cos\varphi_0}{\Omega_m^2 + \Omega_R^2}\n\end{cases} (183)
$$

avec

$$
\begin{cases}\nA = \frac{\beta}{2} \sin \Omega_R - \frac{\alpha}{2} \cos \Omega_m \\
B = \frac{\beta}{2} \sin \Omega_m - \frac{\alpha}{2} \cos \Omega_R\n\end{cases}
$$
\n(184)

d'où

$$
\hat{z}^{2} = \frac{\left(\frac{\alpha}{2}\right)^{2} + \left(\frac{\beta}{2}\right)^{2}}{\Omega_{m}^{2} + \Omega_{R}^{2}} = \frac{\left(\alpha^{2} + \beta^{2}\right)}{4\left(\Omega_{m}^{2} + \Omega_{R}^{2}\right)}
$$
(185)

Si l'on désigne par  $\hat{z}_k$  et  $\hat{\eta}_k$  les amplitudes AM et FM dues à différentes sources de bruit *xk*, les amplitudes résultantes AM et FM s'écrivent :

$$
\begin{cases}\n\hat{z}^2 = \sum \hat{z}_k^2 \\
\hat{\eta}^2 = \sum \hat{\eta}_k^2\n\end{cases}
$$
\n(186)

On peut réécrire alors (185) :

$$
\hat{z}^2 = \frac{\gamma^2}{4\left(\Omega_m^2 + \Omega_R^2\right)}\tag{187}
$$

$$
\gamma^2 = \sum_k \alpha_k^2 + \beta_k^2 \tag{188}
$$

où

Les coefficients  $\alpha_k$  et  $\beta_k$  correspondent aux contributions harmoniques de chaque source  $x_k$ (voir (182) (63)) si on considère différentes sources de perturbations.

## Calcul de la raie de modulation de fréquence

En identifiant les termes en sin( $\Omega_m t$ ) et cos( $\Omega_m t$ ) dans la deuxième partie de l'équation (63), on a :

$$
\begin{cases}\n\hat{\eta} = \frac{-\Omega_L \hat{z}}{y_0} \cos \varphi_a - \frac{\alpha}{2y_0} \sin \varphi_0 + \frac{\beta}{2y_0} \cos \varphi_0 \\
0 = \frac{\Omega_L \hat{z}}{y_0} \sin \varphi_a + \frac{\alpha}{2y_0} \cos \varphi_0 + \frac{\beta}{2y_0} \sin \varphi_0\n\end{cases}
$$
\n(189)

En reportant (183) et (184) dans (189) :

$$
\begin{cases}\n\hat{\eta} = -C\sin\varphi_0 + D\cos\varphi_0 \\
0 = D\sin\varphi_0 + C\cos\varphi_0\n\end{cases}
$$
\n(190)

avec

$$
\begin{cases}\nC = \frac{A \cdot \Omega_L}{y_0 \left(\Omega_m^2 + \Omega_R^2\right)} + \frac{\alpha}{2y_0} \\
D = \frac{-B \cdot \Omega_L}{y_0 \left(\Omega_m^2 + \Omega_R^2\right)} + \frac{\beta}{2y_0}\n\end{cases}
$$
\n(191)

$$
\begin{cases}\n\hat{\eta}\sin\varphi_0 = -C \\
\hat{\eta}\cos\varphi_0 = D\n\end{cases} \Rightarrow \hat{\eta}^2 = C^2 + D^2
$$
\n(192)

$$
\tan \varphi_0 = -\frac{C}{D} \tag{193}
$$

En remplaçant *A*, *B*, *C* et *D* par leur valeur respective :

$$
\hat{\eta}^2 = \frac{1}{y_0^2} \left[ \frac{\Omega_L^2}{\left(\Omega_m^2 + \Omega_R^2\right)} \left(A^2 + B^2\right) + \frac{\left(\alpha^2 + \beta^2\right)}{4} + \frac{\Omega_L}{\left(\Omega_m^2 + \Omega_R^2\right)} \left(A\alpha - B\beta\right) \right] \tag{194}
$$

$$
A^{2} + B^{2} = \left(\Omega_{m}^{2} + \Omega_{R}^{2}\right) \frac{\left(\alpha^{2} + \beta^{2}\right)}{4}
$$
 (195)

Après réduction on obtient :

$$
\hat{\eta}^2 = \frac{\left(\alpha^2 + \beta^2\right)}{4y_0^2\left(\Omega_m^2 + \Omega_R^2\right)} \left[\Omega_R^2 + \left(\Omega_m - \Omega_L\right)^2\right]
$$
\n(196)

ou alors

$$
\hat{\eta}^2 = \frac{\hat{z}^2}{y_0^2} \bigg[ \Omega_R^2 + \big( \Omega_m - \Omega_L \big)^2 \bigg] \tag{197}
$$

## Calcul du déphasage entre AM et FM

On peut calculer le déphasage ϕ*a* par :

$$
\tan \varphi_a = \frac{-B \sin \varphi_0 + A \cos \varphi_0}{A \sin \varphi_0 + B \cos \varphi_0} = \frac{A - B \tan \varphi_0}{A \tan \varphi_0 + B}
$$
(198)

$$
\tan \varphi_0 = -\frac{C}{D} \tag{eq. 193}
$$

$$
\tan \varphi_a = \frac{AD + CB}{BD - AC} \tag{199}
$$

En remplaçant *C* et *D* :

$$
\tan \varphi_a = \frac{A\beta + B\alpha}{B\beta - A\alpha - \frac{2\Omega_L\left(A^2 + B^2\right)}{\omega_q\left(\Omega_m^2 + \Omega_R^2\right)}}\tag{200}
$$

En remplaçant *A* et *B* on obtient :

$$
\tan \varphi_a = \frac{\Omega_R}{\Omega_m - \Omega_L} \tag{201}
$$

#### Références bibliographiques

- [1] R. Matthys, "*Crystal Oscillator Circuits*", A Wiley-Interscience publication.1983.
- [2] M. E. Freking, "*Crystal Oscillator Design and Temperature Compensation*", Van Nostrand Reinhold, 1978.
- [3] B. Parzen, A. Ballato, "*Design of Crystal and Other Harmonic Oscillators*", A Wiley-Interscience publication.1983.
- [4] F. Butler, "*Series–Resonant Crystal Oscillators*", pp. 157–160, Wireless Engineer, June 1946.
- [5] L. A. Meacham, "*The Bridge–Stabilized Oscillator*", Proc. of the Institute of Radio Engineers, Vol. 26, No. 10, October 1938.
- [6] J. M. Miller, "*Piezo Electric Oscillation Generator*", U.S. Patent #1,756,000, April 1930.
- [7] G. W. Pierce, "*Electrical System*", U.S. Patent #1,789,496, January 1931.
- [8] G. W. Pierce, "*Electrical System*", U.S. Patent #2,133,642, October 1938.
- [9] J. R. Vig, "*Military Applications of High Accuracy Frequency Standards and Clocks*" IEEE Transactions on Ultrasonics, Ferroelectrics, and Frequency Control, Vol. 40, pp. 522-527, 1993.
- [10] V. Giordano, E. Rubiola, "Oscillators and Characterization of Frequency Stability: an Introduction", dans "Noise, Oscillators and Algebraic Randomness", Lectures Notes in Physics, Lectures Chapelle de Bois, 1999.
- [11] J. A. Kusters, "*The SC Cut Crystal An Overview*", Proc. 1981 IEEE Ultrasonics Symposium, pp. 402-409
- [12] C. Audoin, "*Emploi des Oscillateurs Ultra-Stables dans les Systèmes de Défense*", Revue Scientifique et Technique de la Défense- 1993, pp. 3-10.
- [13] J. R. Norton and J. M. Cloren, "*Precision Quartz Oscillators and Their Use Aboard Satellites*", Johns Hopkins APL Technical Digest, vol 15, no. 1, pp. 30-37, January-March 1994.
- [14] S. W. Asmar, "*Characteristic Trends of Ultrastable Oscillators for Radio Science Experiments*", TDA Progress Report 42-129, May 15, 1997.
- [15] W. G. Cady, "*The piezoelectric resonator*", Phys. Rev., vol. 17, pp. 531, 1921.
- [16] R. Nardin, J. HO, "Computer design and analysis for high precision oscillator", Proc. Of the  $28<sup>th</sup>$  AFCS, 1974.
- [17] Y. OHATA, "New approach to design of crystal oscillators", Proc. of 28th AFCS, pp. 221-231, 1974.
- [18] A. Benjaminson, "The design and analysis of VHF/UHF crystal oscillator", Proc. of 41st AFCS, pp. 452-459, 1987.
- [19] T. Adachi, M. Hirose, Y. Tsuzuki, "Computer analysis of Colpitts crystal oscillator", in proc.  $39<sup>th</sup>$  AFCS, pp. 176-182, May 1985.
- [20] J. Goldberg, "A simple way of caracterizing high Q oscillators", in proc. of 42<sup>nd</sup> AFCS, pp. 304-326, 1988.
- [21] T. M. Hall, 'Computer aided design and assembly of oscillator", proc. of the  $36<sup>th</sup>$ AFCS, 1982.
- [22] D. O. Pederson, "*A historical review of circuit simulation*", IEEE Trans. on Cir. and Sys., Vol. cas-31, n°1, pp. 103-111, 1984.
- [23] T. Blin, "*Méthodolohie de modélisation des oscillateurs à quartz : application aux oscillateurs ultra-stables pour applications spatiales*". Thèse de Doctorat SPI, Université de Franche-comté, décembre 1995.
- [24] M. Gayral, "*Contribution à la simulation des circuits non linéaires microondes par la méthode de l'équilibrage harmonique et spectral*". Thèse de 3<sup>ème</sup> cycle, Limoges; 1987.
- [25] RFC: 793, TRANSMISSION CONTROL PROTOCOL, DARPA INTERNET PROGRAM, PROTOCOL SPECIFICATION, September 1981.
- [26] RFC : 959, FILE TRANSFER PROTOCOL (FTP), DARPA INTERNET PROGRAM, PROTOCOL SPECIFICATION, October 1985.
- [27] L. W. Nagel, "*Spice 2: A computer program to simulate semiconductor circuits*", Memorandum ERL-M520, Univ. of California.
- [28] H. William, S.A. Teukolsky, W.T. Vetterling, B.P. Flannery, "*Numerical Recipes in C: The Art of Scientific Computing*", Cambridge University Press; ISBN: 0521431085.
- [29] N. Ratier, M. Addouche, D. Gillet, R. Brendel, J. Delporte, "*Study of the Oscillation Condition of Quartz Oscillators by Gyrator Transformation.*", 2000 IEEE/EIA, INTERNATIONAL FREQUENCY CONTROL SYMPOSIUM, Kansas city, 7-9 June 2000.
- [30] M. Addouche, N. Ratier, D. Gillet, R. Brendel, F. Lardet-Vieudrin, J. Delporte, "*ADOQ: A Quartz Crystal Oscillator Simulation Software*", 2001 IEEE/EIA, INTERNATIONAL FREQUENCY CONTROL SYMPOSIUM, Seattle, Washington, USA, 6-8 June 2001.
- [31] M. Addouche, N. Ratier, F. Lardet-Vieudrin, D. Gillet, R. Brendel, J. Delporte, "*Experimental Validation of Nonlinear Dipolar Method*", XVI EUROPEAN FREQUENCY AND TIME FORUM, St. Petersbourg, Russia, 14-15 March 2002.
- [32] R. Brendel, D. Gillet, N. Ratier, M. Addouche, J. Delporte, "*Oscillator Noise Simulation by Using Nonlinear Dipolar Method*", XV EUROPEAN FREQUENCY AND TIME FORUM, Neuchâtel, Switzerland – March 2001.
- [33] R. Brendel, N. Ratier, L. Couteleau, G. Marianneau, P. Guillemot, "*Nonlinear analysis of noise in quartz crystal oscillator*", XII EUROPEAN FREQUENCY AND TIME FORUM, 1998.
- [34] R. Brendel, D. Gillet, N. Ratier, F. Lardet-Vieudrin, J. Delporte, "*Nonlinear dipolar modelling of quartz crystal oscillator*", XIV EUROPEAN FREQUENCY AND TIME FORUM, Torino, Italy – 2000.
- [35] J. C. Nallatamby, "*Détermination des caractéristiques en bruit des circuits nonlinéaires à l'aide de formalismes de conversions de fréquence et des matrices de correlation des sources de bruit*", Thèse de 3ème cycle, Limoges, 1992.
- [36] B. van der Pol, "*Forced Oscillations in a Circuit with non-linear Resistance, (Reception with reactive Triode)*", Phil. Mag. S. 7. Vol. 3, NO. 13, January 1927.
- [37] L. Couteleau, "*Modélisation automatique du comportement et du bruit des oscillateurs à quartz ultra-stables*", Thèse de 3ème cycle, Université de Franche-Comté, 1998.
- [38] D. B. Leeson, "*A Simple Model of Feedback Oscillator Noise Spectrum*", Proc. of IEEE, Vol. 54, n°2, pp. 329-330, 1966.
- [39] G. Sauvage, "*Phase Noise in Oscillators: A Mathematical Analysis of Leeson's Model*", IEEE Trans.on Instrumentation and Measurement, Vol. IM-26, No 4, December 1977.
- [40] CHRONOS, "*La mesure de la fréquence des oscillateurs*", CNET ENST, Edition MASSON, ISBN: 2-225-82291-3.
- [41] Stephen Wolfram, "*The Mathematica Book*", ISBN: 0-521-64314-7
- [42] Enns, R., McGuire, G., "*Laboratory Manual with Maple for Nonlinear Physics for Scientists and Engineers*", 1997, ISBN 0-817-63841-5.
- [43] J. Haag, "*Sur certains systèmes differentiels à solutions périodiques*", Bulletin des sciences mathématiques, 1946.
- [44] R. Brendel, "*Bruit interne des oscillateurs à quartz*", Thèse de 3ème cycle, Besançon, 1972.
- [45] J.J. Gagnepain, "*Mécanismes non linéaires dans les résonateurs à quartz : Théorie, expériences et applications métrologiqes*", Thèse de 3ème cycle, Besançon, 1975.
- [46] R. Brendel, G. Marianneau, T. Blin, and M. Brunet, "*Computer Aided Design of Quartz Crystal Oscillators*", in proc. IEEE Int. Freq. Contr. Symp., pp. 559-566, 1994.
- [47] J.J. Gagnepain, and R. Besson, "*Nonlinear effects in piezoelectric quartz crystal*", Physical Acoustics, Vol. XI, W.P. Mason, Ed Academic, pp. 245-288, 1975.

# Table des Figures

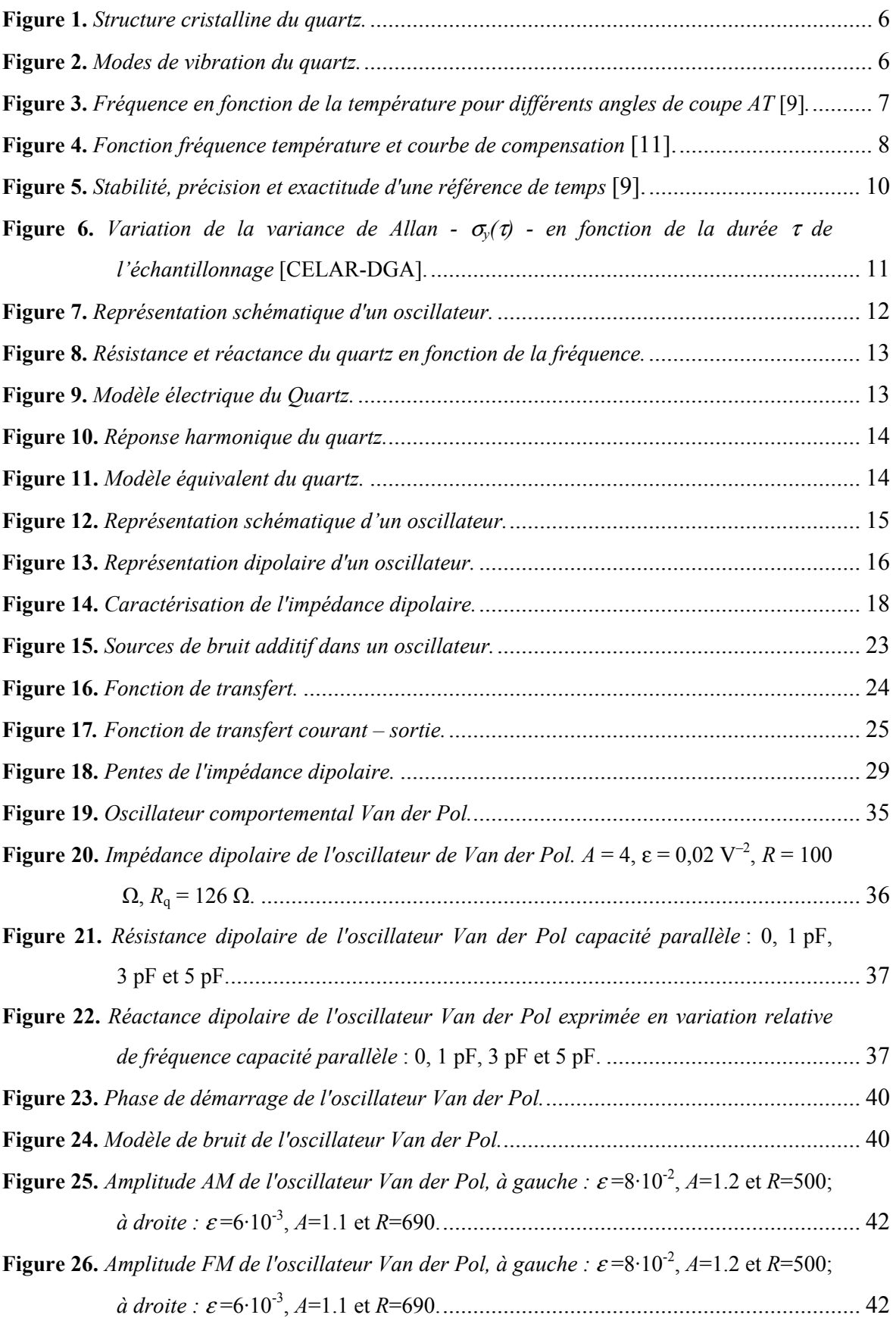

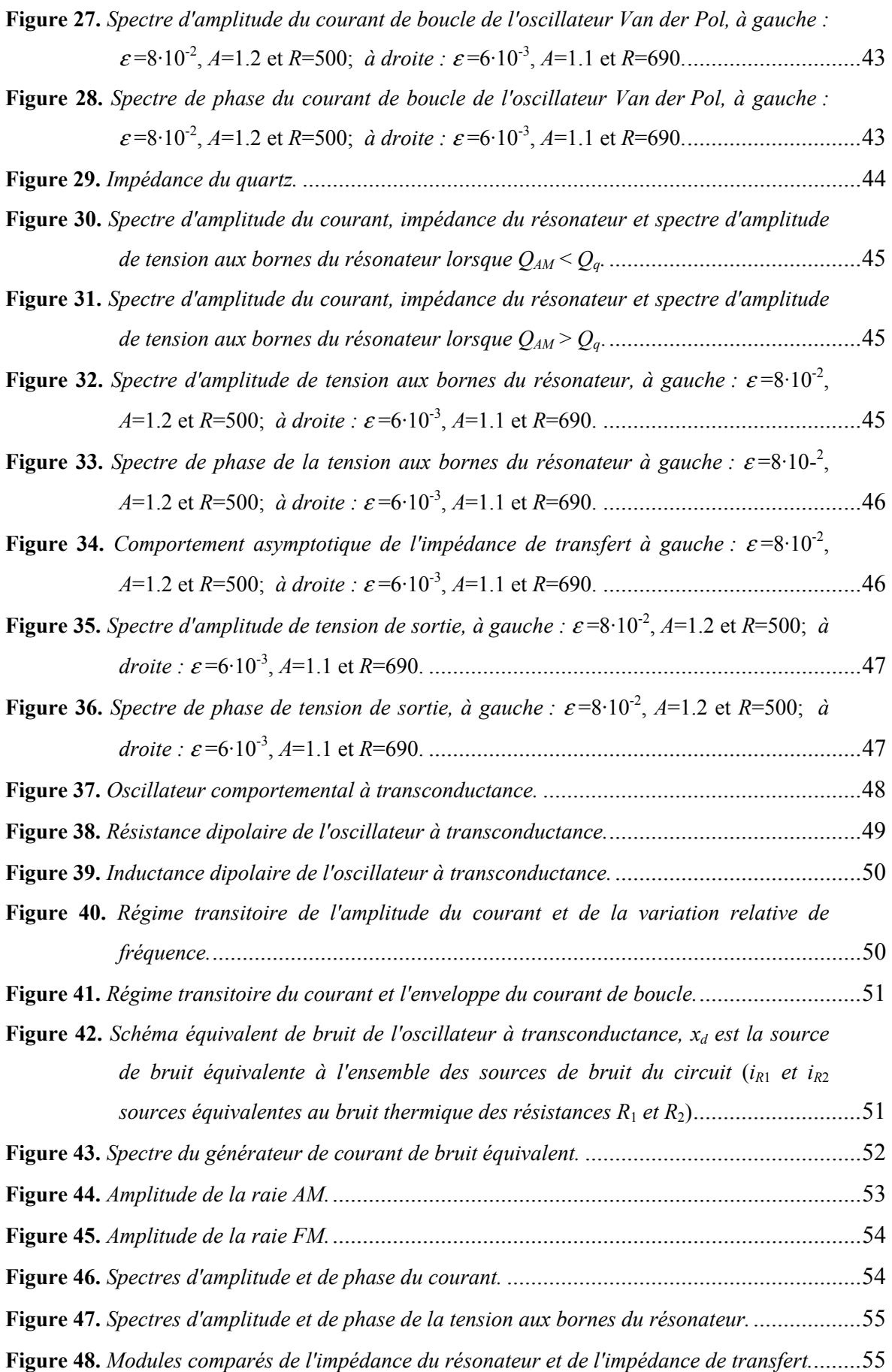

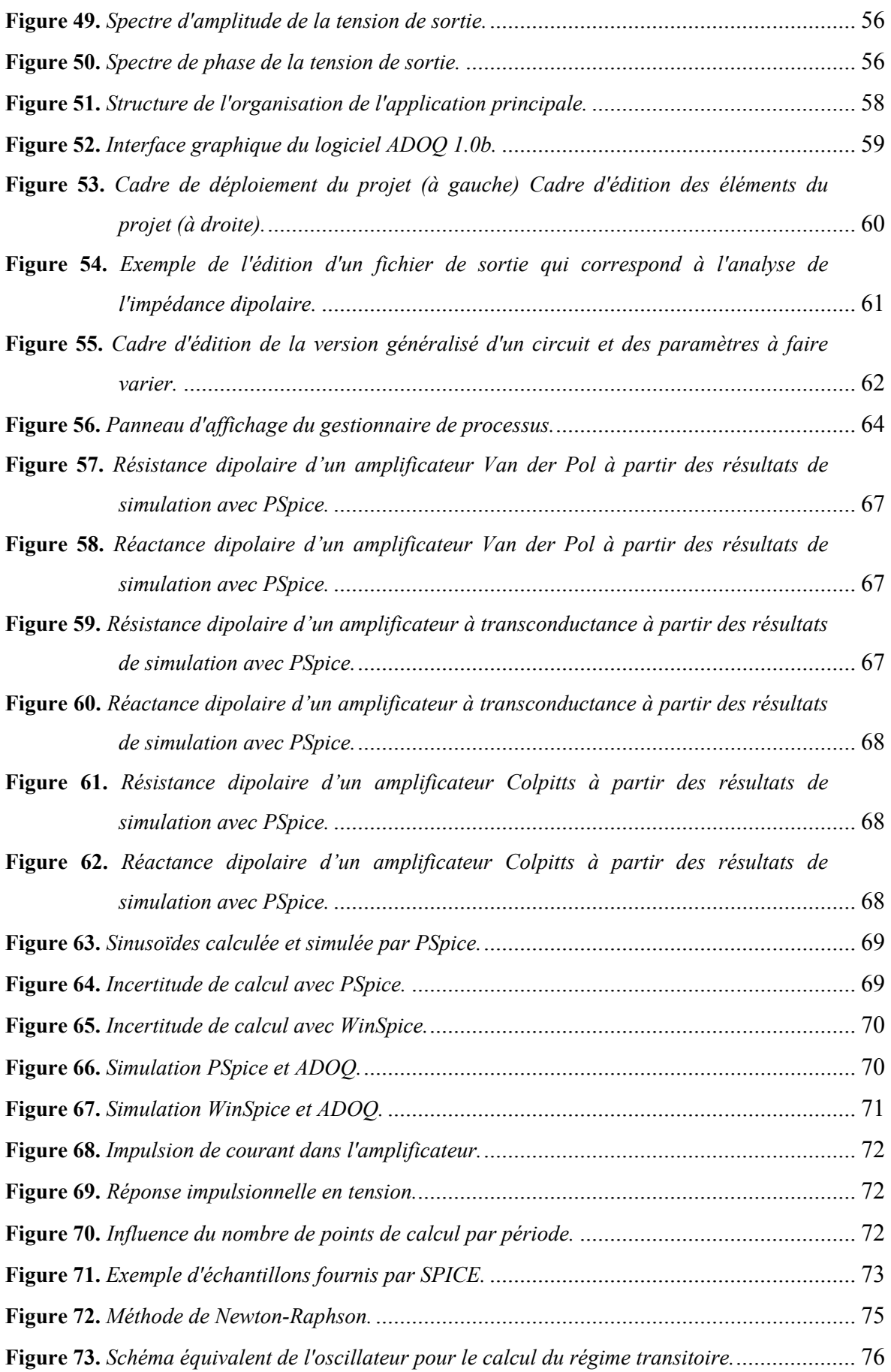

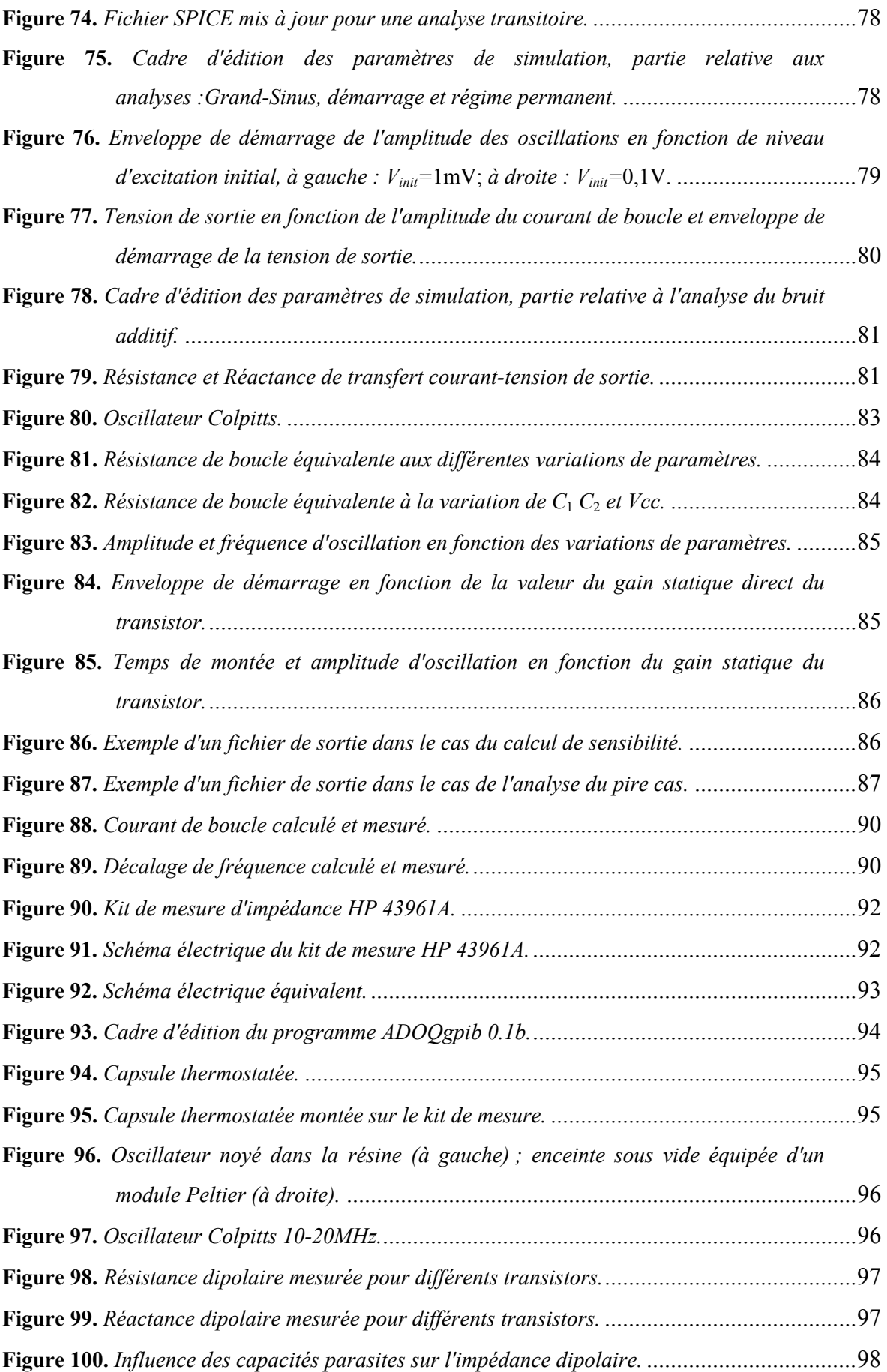

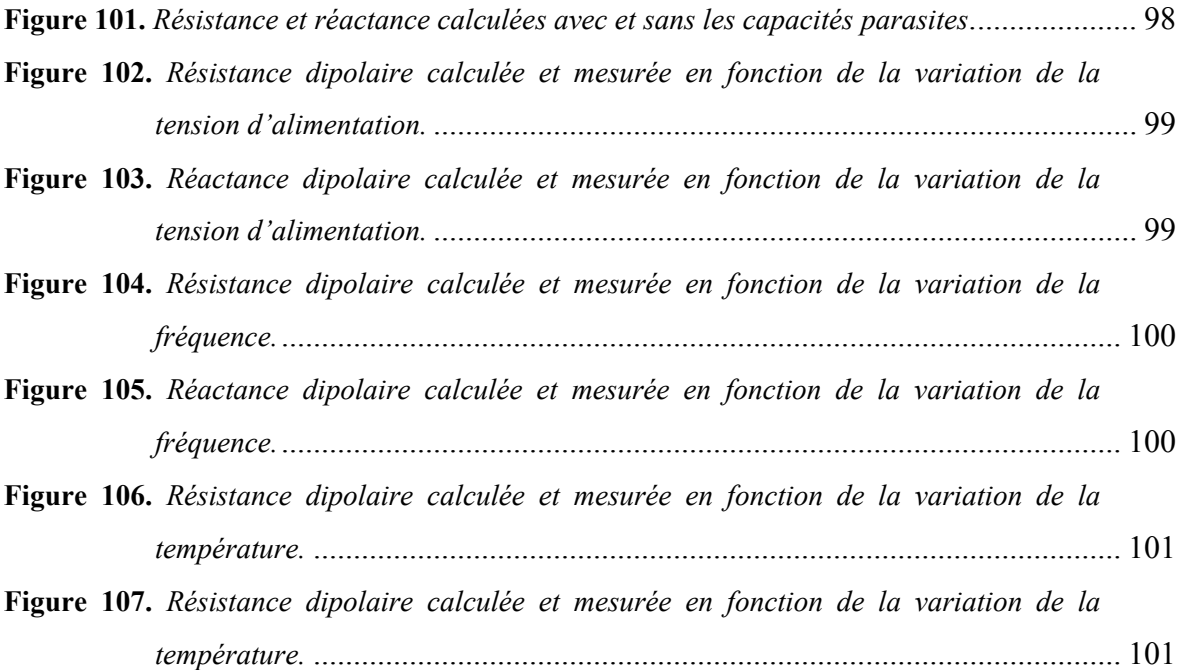

Pendant très longtemps, le développement des oscillateurs ultra-stables pour applications spatiales et militaires s'est appuyé sur l'expérience et le savoir-faire de spécialistes grâce à des méthodes le plus souvent empiriques. Une démarche plus rigoureuse a été engagée pour améliorer la conception et l'optimisation des oscillateurs ultra-stables (plus particulièrement les oscillateurs à quartz). Cette thèse fait suite à une série de travaux dans le cadre de plusieurs contrats entre le LPMO et le CNES concernant la modélisation des oscillateurs à quartz. L'objectif de notre travail est de fournir au CNES un logiciel (nommé ADOQ) offrant à l'utilisateur un outil simple pour la conception d'oscillateurs à quartz performants. A partir de méthodes de simulation spécifiques aux circuits à grand coefficient de qualité nous avons développé

une méthode de calcul originale appelée méthode du *Grand-Sinus*. Le logiciel ADOQ est capable de déterminer avec une grande précision les conditions de fonctionnement des oscillateurs à quartz : fréquence, amplitude, puissance d'excitation du résonateur en régime permanent, régime transitoire, spectres de bruit d'amplitude et de phase. Il permet par ailleurs de déterminer la sensibilité des caractéristiques de l'oscillateur en fonction de la variation de la valeur des composants. Il existe actuellement très peu de bgiciels industriels en mesure de fournir directement ces informations. Le travail effectué dans le cadre de cette thèse est complété par la validation expérimentale de la méthode *Grand-Sinus* et la vérification de la concordance des résultats de simulation avec les résultats de mesures.

- Oscillateurs Ultra-stables
- Oscillateurs à quartz
- Impédance dipolaire
- Simulation
- **Modélisation**
- Enveloppe de démarrage
- Bruit additif
- Spectres de bruit

#### MOTS CLES KEY WORDS

- Ultra-stable oscillator
- Quartz oscillator
- Dipolar impedance
- Simulation
- Modeling
- Start-up envelope
- Additive noise
- Noise spectra

#### ABSTRACT

In the past, the ultra-stable oscillators development for space and military applications was essentially based on practical and experimental knowledge of specialists. A more rigorous approach was introduced to improve the design and the optimization of the ultrastable oscillators (particularly quartz oscillators). This thesis follows a series of works within the framework of several contracts between the LPMO and the CNES concerning the modelling of quartz oscillators. The aim of our work is to provide the CNES a software (called ADOQ) which permits the design of high quality quartz oscillators. The software developed for circuit with high quality coefficient is based on an original method of calculation called *Grand-*

*Sinus* method. ADOQ software enables us to compute the operating condition with high degree of accuracy in frequency, amplitude, drive level of the resonator in steady state, transient, amplitude and phase noise spectra. The oscillator sensitivity to the variation in the components can be evaluated. A very few industrial software can provide this kind of information and generally they are obtained with tradeoff modifications and adaptations. This work is completed by experimental validation of the *Grand-Sinus* method and a good agreement between the simulation results and the measurement on high quality coefficient quartz crystal oscillators has been demonstrated.